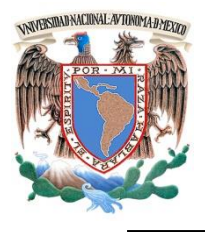

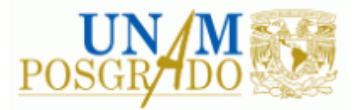

FACULTAD DE INGENIERÍA

## **PROGRAMA ÚNICO DE ESPECIALIZACIONES DE INGENIERÍA**

**CAMPO DE CONOCIMIENTO: INGENIERÍA CIVIL**

## **TÉCNICAS DE PROGRAMACIÓN Y CONTROL DE TIEMPO Y COSTOS EN OBRAS DE CONSTRUCCIÓN**

# **T E S I N A**

QUE PARA OPTAR POR EL GRADO DE:

**ESPECIALISTA EN CONSTRUCCIÓN**

P R E S E N T A :

**ING. DIEGO ANDRÉS PÉREZ CRUZ**

DIRECTOR DE TESINA: ING. VICTOR MANUEL MARTINEZ HERNANDEZ

Ciudad Universitaria, Cd. Mx. NOVIEMBRE 2020

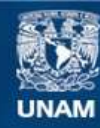

Universidad Nacional Autónoma de México

**UNAM – Dirección General de Bibliotecas Tesis Digitales Restricciones de uso**

#### **DERECHOS RESERVADOS © PROHIBIDA SU REPRODUCCIÓN TOTAL O PARCIAL**

Todo el material contenido en esta tesis esta protegido por la Ley Federal del Derecho de Autor (LFDA) de los Estados Unidos Mexicanos (México).

**Biblioteca Central** 

Dirección General de Bibliotecas de la UNAM

El uso de imágenes, fragmentos de videos, y demás material que sea objeto de protección de los derechos de autor, será exclusivamente para fines educativos e informativos y deberá citar la fuente donde la obtuvo mencionando el autor o autores. Cualquier uso distinto como el lucro, reproducción, edición o modificación, será perseguido y sancionado por el respectivo titular de los Derechos de Autor.

### **AGRADECIMIENTOS**

A MI FAMILIA, A MIS AMIGOS DE LA VIDA Y

A MI ALMA MATER, LA FACULTAD DE INGENIERÍA DE LA UNAM,

QUE ME HA ENSEÑADO QUE:

## *"EL CONOCIMIENTO ES COMO UN ESPEJO, DONDE VEO REFLEJADO QUIEN SOY Y QUIEN PUEDO LLEGAR A SER".* **DAPC**

# UNIVERSIDAD NACIONAL AUTÓNOMA DE MÉXICO FACULTAD DE INGENIERÍA ESTUDIOS DE POSGRADO

## TÉCNICAS DE PROGRAMACIÓN Y CONTROL DE TIEMPO Y COSTOS EN OBRAS DE CONSTRUCCIÓN

Por Ing. Diego Andrés Pérez Cruz

Estudios de Posgrado de la Facultad de Ingeniería. Departamento de Construcción, Ciudad Universitaria, Ciudad de México, 2020.

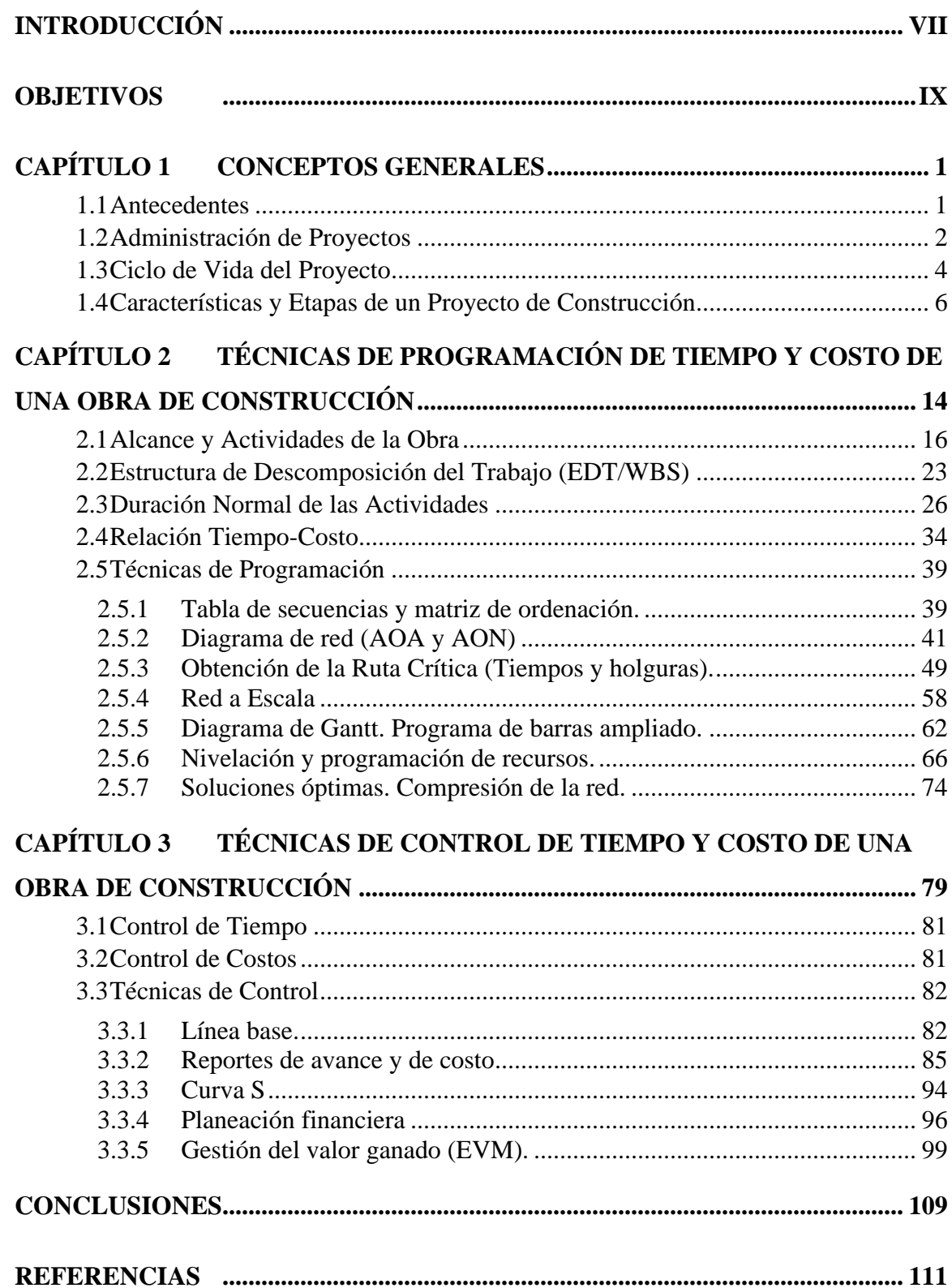

## **LISTA DE GRÁFICOS**

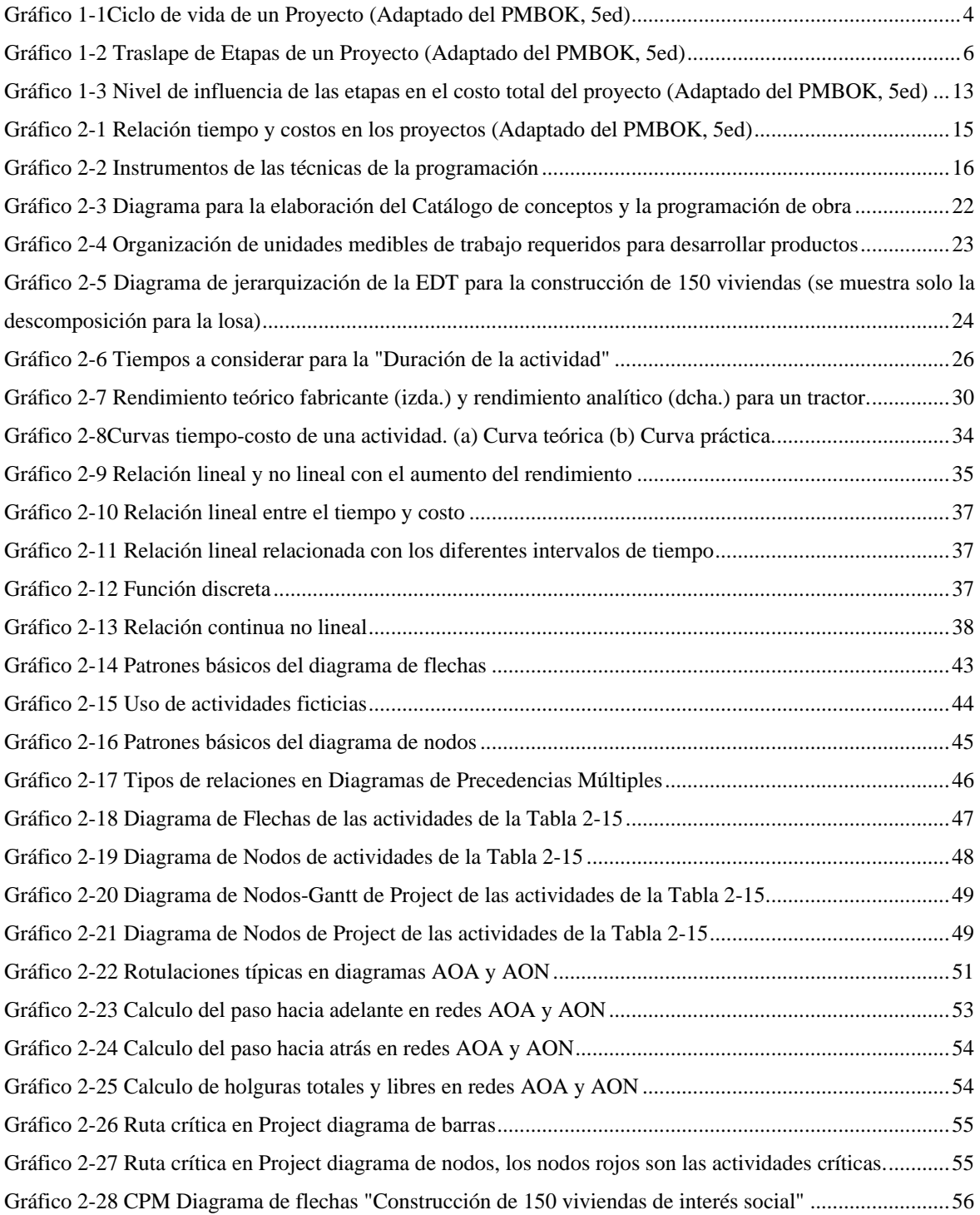

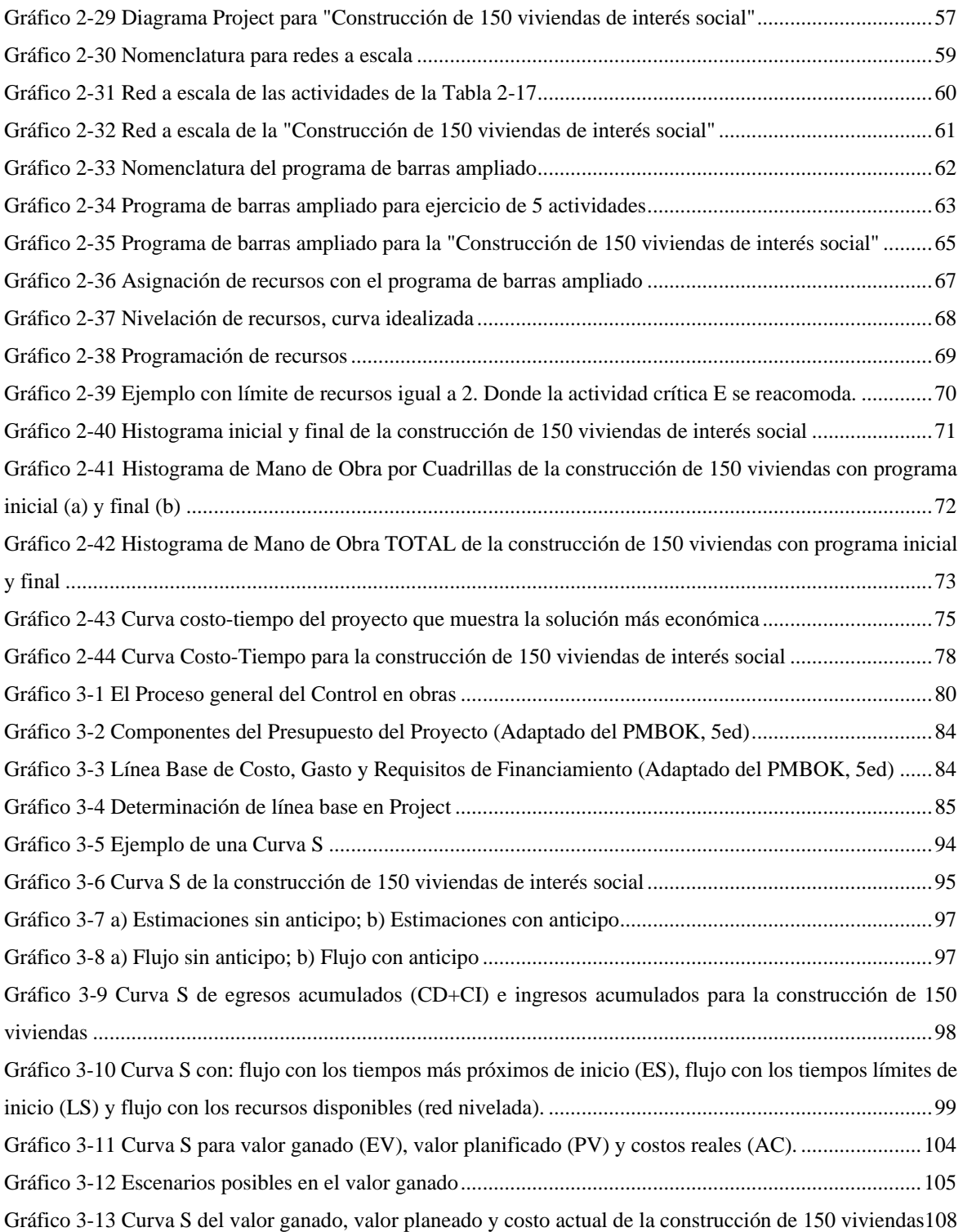

## **LISTA DE TABLAS**

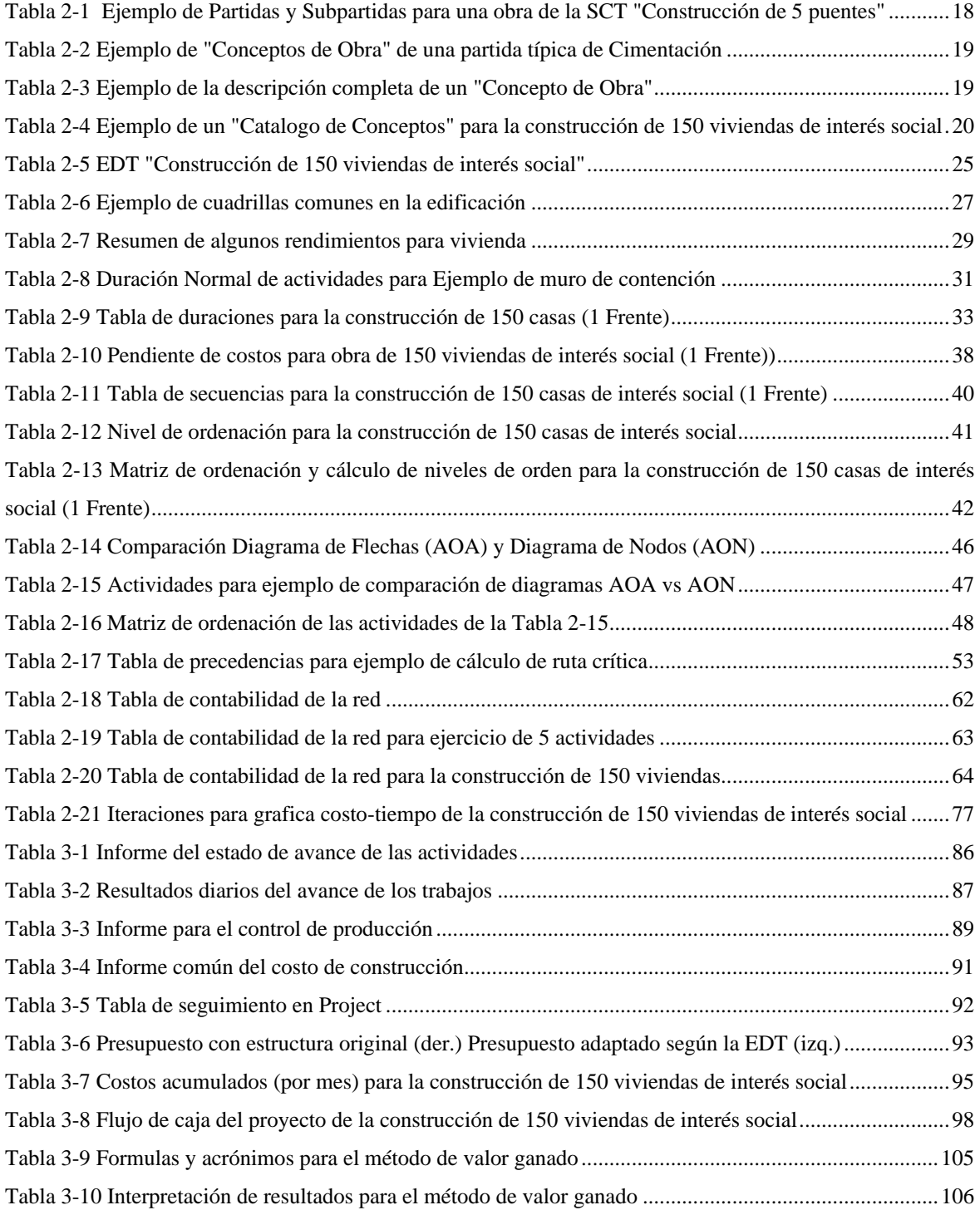

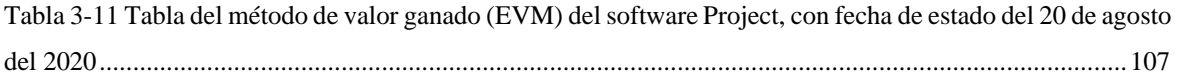

## **INTRODUCCIÓN**

#### <span id="page-9-0"></span>**Descripción Del Problema**

Para la industria de la construcción en México en materia de obra pública se tienen datos de desviaciones en tiempo del 50% y en costos de 100% por arriba de lo contratado. Tanto en obra pública y obra privada menos del 5% de proyectos son terminados en tiempo y forma. Actualmente son pocas las empresas constructoras que desarrollan los proyectos con una planeación formal, y bajo parámetros de control altos.

Dado que las inversiones en la construcción son grandes, el constructor se encuentra en la necesidad de optimizar recursos y por lo tanto de llevar una planeación y un control detallado.

#### **Justificación De La Investigación**

Dada la problemática anterior, surge la idea de elaborar un trabajo de tesina, que integre correctamente algunos puntos para la planeación de un proyecto en la construcción, a partir de una guía que cuente con ejemplos de programación y control.

#### **Alcances De La Investigación**

Este trabajo ayudara a resolver dudas en relación a algunos aspectos de las técnicas de programación y control de obras, como son el método de la ruta crítica, elaboración de EDT, la elaboración de redes de flechas y de nodos, nivelación de recursos, optimización de recursos, control de recursos, etc., con la ayuda de software de programación como Project y de costos como Opus/Neodata, aplicándolo a un ejercicio de edificación, junto con conceptos teóricos que fundamentan las técnicas.

#### **Descripción Somera De Los Capítulos**

*Capítulo 1.-* Para lograr tener un panorama de la importancia de la programación y control en la industria de la construcción, se presentan los antecedentes históricos y se definen conceptos generales de la administración de proyectos y de las diferentes etapas del ciclo de vida de proyectos de construcción con base en la metodología del PMBOK. Se presentan las actividades más comunes para las distintas etapas del proyecto dentro de las cuales se encuentran las de programación y control. Al final de este capítulo se pretende dar a conocer en que parte del ciclo de vida del proyecto se utilizan estas técnicas y su influencia en el costo final y cumplimiento de plazos.

*Capítulo 2.-* Se muestran las técnicas de programación como parte de la planeación, al mismo tiempo se presenta el ejercicio de aplicación (construcción de 150 viviendas) y se desarrolla con cada tema en cuestión. Los temas van en el orden de cómo se deberían de ejecutar según la guía del PMBOK, adaptándose para un proyecto de construcción, para obtener como producto final una programación con redes y gráficos que contengan la información necesaria para crear un buen programa de obra y sus programas derivados, creando estándares de comparación para la siguiente etapa, la de control. El ejercicio de aplicación es obtenido de un concurso de licitación pública, el cual se adapta al proceso constructivo a través de la elaboración de la EDT en donde cada actividad tiene una duración normal y una relación costo- tiempo, para después poder hacer una nivelación y optimización del proyecto.

*Capítulo 3.-* Se presentan las técnicas de control necesarias para una correcta ejecución del proyecto. Se explica cómo se utilizan los estándares creados en la etapa de programación de tiempo y costo para la constante comparación de lo real contra lo planeado, con el fin de corregir, mejorar y formular nuevos planes sobre la marcha para asegurar el cumplimiento de los objetivos. El ejercicio de aplicación se sigue utilizando como ejemplo en cada tema, se desarrollan con dicho ejemplo técnicas convencionales como la presentación de una línea base, la supervisión con reportes de avance-costo y otras técnicas que ayudan a la medición del desempeño y pronosticación de resultados como la gestión del valor ganado (EVM), donde se combinan medidas de alcance, tiempo y costo.

### **OBJETIVOS**

#### <span id="page-11-0"></span>**Objetivo Central De La Investigación**

Exponer las principales técnicas de programación y control utilizadas en los proyectos de edificación, integrando a la información teórica, ejemplos de aplicación práctica.

#### **Objetivos específicos**

Detallar a manera de guía las técnicas de programación y control.

Mostrar la importancia de la ruta crítica en la programación y control de obras.

Desarrollar un ejercicio práctico y aplicar software de programación como Project y de costos como Opus/Neodata, en el desarrollo de la información de las técnicas de programación y control.

## <span id="page-12-0"></span>**CAPÍTULO 1 CONCEPTOS GENERALES**

#### <span id="page-12-1"></span>**1.1 Antecedentes**

La necesidad de las antiguas culturas por dejar un legado en el mundo se ve reflejada en las grandes obras de construcción que realizaron, obras que requirieron ser administradas. El mejor ejemplo son las pirámides de Keops, Kefrén y Micerino, en Guiza, donde en cada una se ocupó a más de 100,000 personas durante 20 años. Los egipcios reconocieron la necesidad de planear, organizar y regular recursos para el éxito de estas celebres pirámides en el año 2,500 a. C.

La historia de las técnicas de programación y control de obras empieza con Henry L. Gantt (1861-1919), personaje que trabajo con Frederick Taylor (1856-1915) "Padre de la Administración". En 1901 Gantt amplio algunas de las ideas de Taylor y agrego algunas propias, realizo investigaciones sobre el trabajo del obrero, para la cual invento las gráficas que muestran la relación entre una escala vertical de actividades y una horizontal para el tiempo de ejecución (diagrama de Gantt), que se usa todavía en la actualidad.

En 1957 en los Estados Unidos de Norte América se desarrollaron los primeros trabajos sobre el método de la ruta crítica, y se tenía como fin el de mejorar las técnicas existentes de la planeación. Estos trabajos fueron desarrollados por los señores M. R. Walker de la división de estudios de Ingeniería de la Dupont, J. K. Kelly Jr., que trabajaba en Reinington Rand Univac, y el Dr. R. L. Martino de la empresa Mauchly Associates.

La Dupont hizo la primera aplicación del método a un proyecto importante con resultados bastante satisfactorios en el año de 1958.

Al mismo tiempo en que se desarrollaban los estudios del método de la ruta crítica, la marina de los Estados Unidos, en colaboración con el despacho de consultores Booz, Allen and Hamilton, desarrollo una técnica similar que fue utilizada originalmente para el control de tiempos del proyecto Polaris, y se le dio el nombre PERT que significa: Program Evaluation and Review Techniques.

La única diferencia entre el método PERT y la Ruta Crítica es la estimación en la duración de las actividades del proyecto.

En 1959, Catalytic Construction Company, empezó a utilizar el método de la ruta crítica en la administración de un proyecto de diseño y construcción de una planta de fenol, los resultados fueron muy buenos.

En México, el método de la ruta crítica se empezó a usar en 1961 y debido a sus excelentes resultados, su aplicación es ya generalizada.

Al mismo tiempo los ingenieros se dieron cuenta que relacionar actividades planificadas con la cantidad de tiempo ejecutado no les proveía con la medida real de los costos en los que estaban incurriendo. Debido a ello, comenzaron a utilizar elementos "ganados" en vez de planificados para la comparación con las horas ejecutadas.

Es entonces que empiezan a surgir técnicas para el control durante la ejecución de proyectos, naciendo así el método del valor ganado (EVM), adoptado inicialmente en 1962 por empresas americanas a través de la adopción de la técnica PERT.

El tiempo y el costo son dos factores clave del éxito en los proyectos y aunque mucho esfuerzo se ha realizado desde entonces para una correcta planeación de estos dos factores, todavía queda mucho trabajo para hacer el uso de estas técnicas una herramienta amigable e indispensable para el constructor.

#### <span id="page-13-0"></span>**1.2 Administración de Proyectos**

Podemos encontrar la siguiente definición de la palabra Administración en la web: Del latín "Administratione" que significa acción de administrar y el termino de administrar etimológicamente está compuesto por dos vocablos: "ad" (dirección, tendencia) y "ministrare" (subordinación, obediencia), que significan conjuntamente "servir", en forma implícita es una actividad cooperativa que tiene el propósito de servir.

Administrar es planear, organizar, mandar, coordinar y controlar (Henry Fayol, 1841- 1925).

La definición de administración de Fayol, con algunas variantes es la que a través de los años aún subsiste: "Es el proceso de planear, organizar, dirigir y controlar la integración y el uso de los recursos, en un sistema global, para lograr los objetivos de la organización con la máxima eficiencia y eficacia".

Proyecto proviene de la palabra "proiectus", un derivado del verbo "proicere", del latín "pro" (hacia adelante) y "iacere" (lanzar). Entonces proyecto es literalmente lanzamiento hacia adelante, hacia el futuro.

Un proyecto es un esfuerzo temporal que se lleva a cabo para crear un producto, servicio o resultado único (PMBOK, 5ed).

Por lo general el objetivo de un proyecto se define en términos de alcance, programa y costo. En general un proyecto tiene una serie de tareas interdependientes, utiliza varios recursos para realizar las tareas, tiene un marco de tiempo específico o tiempo limitado, puede ser un intento único, tiene un cliente y por último un proyecto incluye un grado de incertidumbre.

Ahora bien, podemos definir a la Administración de Proyectos como la aplicación de conocimientos técnicos y administrativos, junto con habilidades interpersonales (liderazgo, comunicación, negociación, etc.) para alcanzar los objetivos de un proyecto (tiempo, costo y calidad), a través de una serie de actividades interrelacionas.

El equipo del proyecto es el encargado de aplicar lo antes descrito, este equipo incluye por lo general al director del proyecto, al personal de dirección del proyecto y a otros miembros del equipo que desarrollan el trabajo, pero que no necesariamente participan en la dirección del proyecto.

El director del proyecto junto con el personal de dirección de proyectos son los que realizan actividades de dirección de proyecto tales como elaboración del cronograma, preparación del presupuesto, presentación de informes del control, comunicaciones y gestión de riesgos. El director de proyecto es la cabeza responsable y rinde cuentas para alcanzar durante la ejecución del proyecto las metas definidas en la planeación.

La administración de proyectos es algo más que simplemente dividir las asignaciones

de trabajo entre las personas y confiar que lograran un resultado deseado. De hecho, con frecuencia los proyectos que pudieron haber sido exitosos fracasan debido a esos enfoques de dar por sentadas las cosas. Las personas necesitan de conocimientos sólidos y habilidades reales para trabajar con éxito en un ambiente de proyectos y así logar sus objetivos.

La "Primera Ley" de la Administración de Proyectos dice: Pocos proyectos han sido completados a tiempo, en presupuesto y con el mismo equipo que los inició… Los suyos no serán la excepción.

Si bien cumplir con el objetivo principal de terminar el proyecto con cero desviaciones en los costos y dentro del tiempo planeado es muy difícil, tenemos que replantear el objetivo a desviarnos lo menos posible dentro de las metas propuestas, y eso se logra con ayuda de las técnicas de programación y control dentro de la administración de proyectos.

#### <span id="page-15-0"></span>**1.3 Ciclo de Vida del Proyecto**

El ciclo de vida de un proyecto se divide comúnmente en 4 etapas elementales según el PMBOK: 1.- Inicio, 2.- Planificación y Diseño, 3.- Ejecución y Control y 4.- Cierre del Proyecto.

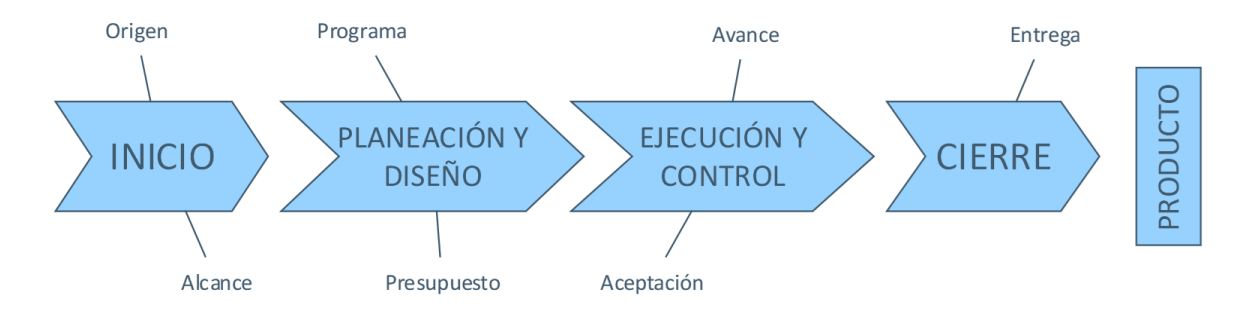

*Gráfico 1-1Ciclo de vida de un Proyecto (Adaptado del PMBOK, 5ed)*

<span id="page-15-1"></span>En la primera etapa (Inicio) se definen los alcances y lo más importante se definen los personajes involucrados y su participación en cada etapa del proyecto según las habilidades y competencias de cada integrante.

En la mayoría de proyectos se busca una recompensa económica y/o bienestar social, es por eso que, en esta etapa, también conocida como el origen del proyecto, se hace un diagnóstico de la factibilidad económica, técnica, legal, política, ambiental, etc. y se determina si se participa o no en dicho proyecto.

Una vez prediciendo un bienestar económico y/o social al final del proyecto, se comienza a crear la Planeación Estratégica del Proyecto (PEP).

La PEP es donde se plasman las metas y se evalúa de una manera un tanto más cualitativa. Las técnicas más usadas en la PEP son el análisis FODA, la definición de la Misión, Visión y Objetivos del proyecto, el establecimiento de metas y programas de acción, etc.

Para la etapa de Planeación y Diseño se crea un proyecto ejecutivo completo, basado en la planeación estratégica y en su programación de metas, aquí se desarrolla el Plan de Administración del Proyecto (PAP) y se emplean las técnicas que más adelante se muestran en el capítulo 2.

La PAP consiste en definir alcances, crear una organización del proyecto, definir los mecanismos de comunicación, definir los tiempos de programación, estimaciones de costos, establecer procesos de administración de riesgos y control de cambios, con el fin de evaluar y medir el avance y cumplimiento del proyecto.

La tercera etapa se puede dividir en dos partes que se desarrollan simultáneamente, la Ejecución y el Control.

El éxito de la etapa de ejecución depende de una buena comunicación en el proyecto, se necesita contar con la información del proyecto en tiempo y forma, varias de estas actividades como planificar las comunicaciones, el sistema de reportes de avances, la distribución de información, etc., se determinan en la etapa de Planeación y Diseño.

Simultáneamente a la ejecución está el control, que consiste en supervisar el avance y cambios en tiempo, costo y calidad comparando con el cronograma y presupuesto establecido en la planeación, usando técnicas que ayudan a corregir ciertas desviaciones aplicando acciones correctivas para alcanzar las metas intermedias a lo largo del proyecto. En el capítulo 3 se explicarán a detalle las técnicas del control.

La última etapa llamada Cierre es donde se presentan los reportes finales, cierre del contrato y se entrega el producto o servicio como resultado final. Dentro de los archivos entregables como evidencia se encuentran los reportes finales del presupuesto, del programa, de control de cambios, manuales, planos, bitácoras, comunicados, etc., que ayudan a hacer el cierre un proceso formal y estructurado para concluir un proyecto o una fase del mismo.

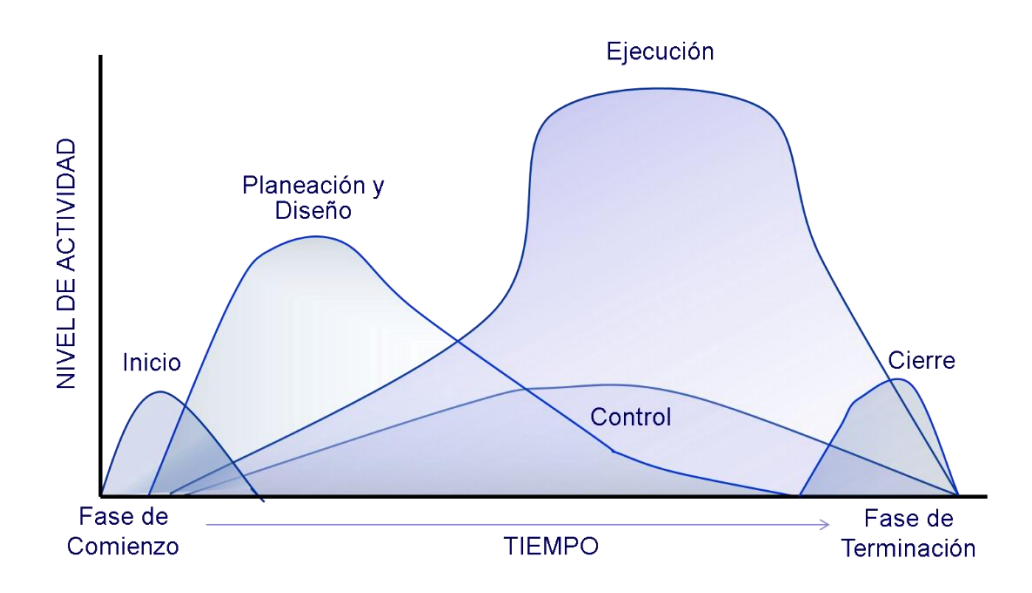

*Gráfico 1-2 Traslape de Etapas de un Proyecto (Adaptado del PMBOK, 5ed)*

#### <span id="page-17-1"></span><span id="page-17-0"></span>**1.4 Características y Etapas de un Proyecto de Construcción**

Para conocer los proyectos de la industria de la construcción es importante definir los diferentes productos que se obtienen derivado de las actividades en la ejecución. De acuerdo con Solminihac (2002), se pueden separar en 4 grupos los principales productos de la construcción, los cuales se indican a continuación:

- Construcción habitacional: que comprende la construcción de viviendas unifamiliares, en forma de casas aisladas, conjuntos habitacionales o edificios en vertical.
- Construcción no habitacional: que comprende la construcción de edificaciones

para usos no residenciales, tales como: hospitales, oficinas, escuelas, establecimientos comerciales, estacionamientos, iglesias, etc., en forma de edificios de baja o gran altura.

- Construcción industrial: que comprende obras relacionadas con el montaje de equipos e instalaciones de plantas procesadoras industriales, bodegas de almacenamiento, etc.
- Obras civiles: obras de ingeniería tales como puertos, construcciones marítimas (plataformas, instalaciones submarinas, etc.), puentes, caminos, carreteras, túneles, presas, aeropuertos, obras de riego, gaseoductos, oleoductos, etc.

Si bien existe una gran variedad de proyectos en la industria de la construcción, podemos definir de manera general al proyecto de una construcción como el conjunto de acciones no repetitivas y formalmente organizadas que cuentan con un plan, una duración y una cantidad de recursos asignados para realizar una infraestructura necesaria para satisfacer una necesidad pública o privada que necesite ser creada.

Además de compartir una definición general para los proyectos de construcción, también podemos decir que comparten tres principales características, que son: 1.- Cada proyecto es temporal, tiene un inicio y un fin, 2.- un proyecto crea productos únicos, ningún proyecto es igual y; 3.- un proyecto se desarrolla por etapas: inicio, planeación, ejecución, control y cierre.

Como se explica en el tema 1.2 se llama Director de Proyecto a la cabeza que dirige y coordina las actividades del proyecto, en la construcción su equivalente es el Gerente de Proyectos que por lo general enfoca su actividad a una o más especialidades de obra como: obras urbanas, edificios, presas, puentes, carreteras, túneles y puertos.

Una característica del ciclo de vida en los proyectos de construcción es la duración relativamente corta que se destina para cada etapa. La falta de tiempo es un impedimento para incorporar de manera correcta métodos de planificación, control y estudio de los problemas que se presentaran en las distintas fases del proyecto.

Otra característica importante en los proyectos de construcción es que gran parte de la ejecución es llevada a cabo por cuadrillas especializadas de obreros, generalmente la duración de las actividades dependerá del rendimiento de estas cuadrillas, la cual a su vez dependerá de varios factores que muchas veces no están bajo el control de la gerencia de proyectos. Debido a la incertidumbre con los rendimientos de la mano de obra siempre se busca ir trasformando la construcción de una actividad artesanal a una más industrializada.

Debido a la complejidad y diversidad de las obras en la construcción el Gerente de Proyectos y su equipo, o cualquier profesional involucrado en la construcción, deben ser capaces de desarrollar los proyectos en sus diferentes etapas evaluando técnica y económicamente cada actividad, apoyándose de sus conocimientos teóricos y experiencia sobre materiales, procesos constructivos, herramientas de optimización, de administración, etc. El poco tiempo en el ciclo de vida, las incertidumbres, las limitantes de recursos, el entorno legal, ambiental y todos los riesgos a los que está expuesto el proyecto, demandan que el profesional de la construcción tenga las capacidades antes mencionadas para llevar con éxito cada etapa de la obra.

#### **Etapas de un Proyecto de Construcción.**

La división de las etapas del proyecto de construcción emana de la metodología del PMBOK, esta metodología pide dividir el proyecto en etapas, fases y actividades que deberán ser medibles en sus resultados para compararlos con lo previsto y tener un control adecuado.

A continuación, presentamos un listado resumiendo las fases y actividades más comunes para cada etapa en un proyecto de construcción.

#### **Inicio.**

Para que una construcción se origine debe existir una necesidad insatisfecha, esa necesidad puede ser privada o pública, desde la creación de una residencia hasta la construcción de vías de comunicación entre comunidades. En esta etapa se define la necesidad por resolver, se analizan las causas que la originan y establece objetivos por alcanzar, después se buscan las posibles soluciones conceptualizando ideas con las restricciones que impone el ambiente y, por último, se define la viabilidad económica y constructiva del proyecto, al mismo tiempo que se evalúa la mejor alternativa que satisfaga dichas necesidades. Se concluye con la elaboración del layout y los diseños conceptuales.

Algunas de las actividades de la edificación y obra urbana más comunes en la etapa de inicio son:

- Estudiar las características y el sitio de la obra: condiciones del terreno, su topografía, geología, hidrología, al igual que condiciones ambientales, históricas y legales.
- Revisar que normatividad será aplicable al proyecto.
- Seleccionar un diseño arquitectónico, de acuerdo a los requerimientos del dueño o usuario, preparando un anteproyecto y después un proyecto ejecutivo que incluya planos y especificaciones.
- Seleccionar un Estructurista que diseñe la obra para que sea capaz de resistir los esfuerzos a los cuales estará sometido durante su vida útil. Buscando compatibilidad con el proyecto arquitectónico.
- Seleccionar las instalaciones requeridas para hacer funcional la obra según la finalidad para la que sea diseñada la obra. Las instalaciones típicas son las eléctricas, las de gas, las de agua potable y muchas otras como red computacional, contra incendio, etc.
- Seleccionar a especialistas para los estudios preliminares como: topografía, mecánica de suelos, medio ambiente, protección civil, entre otros.
- Revisar los diseños, adecuarlos y presentarlos al propietario.
- Contratar a los DRO y Corresponsables de cada especialidad que se requieran, con el fin de obtener la responsiva para cada proyecto ejecutivo.
- Obtener los permisos de construcción ante las autoridades correspondientes.
- Finalmente, una vez definido el proyecto ejecutivo se preparan todos los documentos que permitan llamar a licitación el proyecto, este llamado puede ser público o privado y la adjudicación puede estar reglamentada o no, todo depende del dueño ya sea privado o una entidad gubernamental.

#### **Planeación.**

Etapa con más influencia en el resultado final del proyecto, en esta se crea un proyecto ejecutivo con los alcances definidos en la etapa de inicio, incluye los estudios preliminares, los anteproyectos, los procesos constructivos, los costos y los tiempos programados.

Dentro de las actividades más comunes están:

- La planeación de comunicaciones: Establecer las comunicaciones por usar ya sean formales e informales, por ejemplo, telefónicas, escritas o electrónicas. Si es comunicación personal, programar reuniones semanales, etc.
- Seleccionar el anteproyecto definitivo y contratar a los especialistas antes seleccionados.
- Elaborar el catálogo de conceptos, el presupuesto base, cronograma base y la procura de insumos y su cadena de abastecimiento en base a los planos de detalle, memorias de cálculo, descriptivas y proceso constructivo definido.
- Recabar las firmas de permisos, licencias y revisión de planos y documentos del DRO y Corresponsables de cada especialidad.
- Planear financieramente el proyecto: Actualizar el estudio de factibilidad económica de la etapa de inicio sustituyendo el presupuesto paramétrico por el presupuesto base. Elaborar un flujo de caja con los ingresos y egresos esperados para obtener índices financieros como la TIR y el VPN, en base a los resultados analizar las fuentes de financiamiento ya sea interno o externo.
- Planear el control de calidad del proyecto: Diseñar los manuales de calidad para el aseguramiento de las normas ISO-9000, planear junto con los especialistas de laboratorio las visitas periódicas para verificar la calidad de insumos con muestras aleatorias y evaluación estadística.
- Planear de manera cualitativa y cuantitativa los riesgos, como pueden ser: errores del presupuesto, en el diseño del procedimiento de construcción, durante la ejecución de obra, etc. Una vez determinados los riesgos asignarle una probabilidad de ocurrencia y un costo para obtener el impacto económico y mitigar los riesgos.
- Revisar el contrato entre el propietario y el constructor, ultimar detalles en especial para el pago de estimaciones y/o anticipos.
- Contratar la fuerza laboral (mano de obra), pactando rendimientos esperados para poder cumplir con los plazos.
- Diseño de la demolición, una vez que su vida útil se cumple, la construcción

debe abandonarse, por lo tanto, esta actividad debe pensarse y diseñarse desde el comienzo, con el fin de minimizar impactos ambientales y económicos.

#### **Ejecución.**

Etapa donde se materializa el proyecto ejecutivo. La obra puede incluir desde la obra civil hasta la puesta en marcha de los equipos que albergara.

El profesional constructor contratado se asegurará que la obra se haga respetando el costo, tiempo y calidad establecidos en el proyecto ejecutivo. Se supervisará lo hecho y se revisaran estimaciones, creando reportes que ayuden a llevar un buen control y corregir desviaciones.

Durante la ejecución encontramos actividades como:

- Llenar la bitácora con las observaciones más relevantes del día.
- Supervisar los avances y elaborar reportes para hacer estimaciones.
- Resolver dudas en cuanto a procesos constructivos y autorizar cambios justificados junto con diseñadores y el DRO.
- Verificar que siempre se estén cumpliendo las disposiciones para la seguridad en la obra.
- Adquisición de los materiales, estipular la renta o compra de la maquinaria.

#### **Control.**

En esta etapa es donde se compara lo realizado con lo que se debería haber hecho de acuerdo a lo programado y especificado. Se busca como resultado final de esta etapa que la ejecución termine con las menores desviaciones posibles según el diseño y las normas que formaran parte del contrato.

Las actividades de esta etapa son:

- Utilizar técnicas que permitan detectar desviaciones y corregirlas, se busca principalmente el control de tiempo, costo, calidad, cambios de alcances y de riesgos.
- Puede ser interno (autocontrol), externo (contratado por el mandante

"supervisión") o ambos.

- Controlar junto con laboratorios las pruebas de calidad y ensayos de calidad realizados bajo las diferentes normas de la industria de la construcción.
- Crear informes de desempeño.

#### **Cierre.**

Se entrega al dueño o usuario la obra en servicio según se haya pactado en el contrato y en los alcances, se realizan diferentes pruebas para determinar la calidad de la construcción.

- En la obra se entrega: puesta en operación y equipo, entrega de planos as-built, entrega de documentos oficiales, cronograma real según se llevó a cabo la obra, reportes de control de calidad, bitácoras, garantías de equipos y materiales, reporte fotográfico.
- Por la parte administrativa se entrega: contrato original, el presupuesto original y las aditivas y deductivas, las estimaciones, los informes, las fianzas, etc.
- Se revisa a detalle todos los elementos construidos.
- Se entregan manuales de operación y mantenimiento, es común que el constructor sea el encargado de realizar estas actividades, dependiendo de lo estipulado en el contrato, la cual se debe tomar en cuenta desde los costos base.
- Vicios ocultos, trata de detalles que no son perceptibles hasta después de un tiempo de la operación. Si existiesen se deben corregir para poder hacer la entrega del producto.

En el proceso de construcción intervienen básicamente tres variables: costo, tiempo y calidad. El valor de estas tres variables se determina en la etapa de planeación y durante la etapa de control se asegura del cumplimiento de estas.

Antes se asumía que a mayor calidad mayores costos, pero se ha demostrado que, si en una obra se aplican los principios de gestión de calidad, además de asegurar y aumentar la calidad, se logra un significativo aumento de la productividad por reducción de retrabajos y pérdida de materiales. Esto último se traduce en reducción de costos directos, indirectos y tiempo.

 La incertidumbre de costos y tiempos dependerá de cuan bien se desarrollen en la etapa de planeación y de cuan bien se controlen durante la ejecución.

Dedicarle tiempo a la planeación producirá beneficios en las etapas subsecuentes, en el [Gráfico 1-3](#page-24-0) se observa que en las primeras etapas del proceso se tienen los mayores impactos en el resultado final de la obra. Una buena planeación combinada con las metodologías del PMBOK puede disminuir el tiempo de construcción y generar un ahorro importante, bajar su financiamiento y acortar la fecha de entrega.

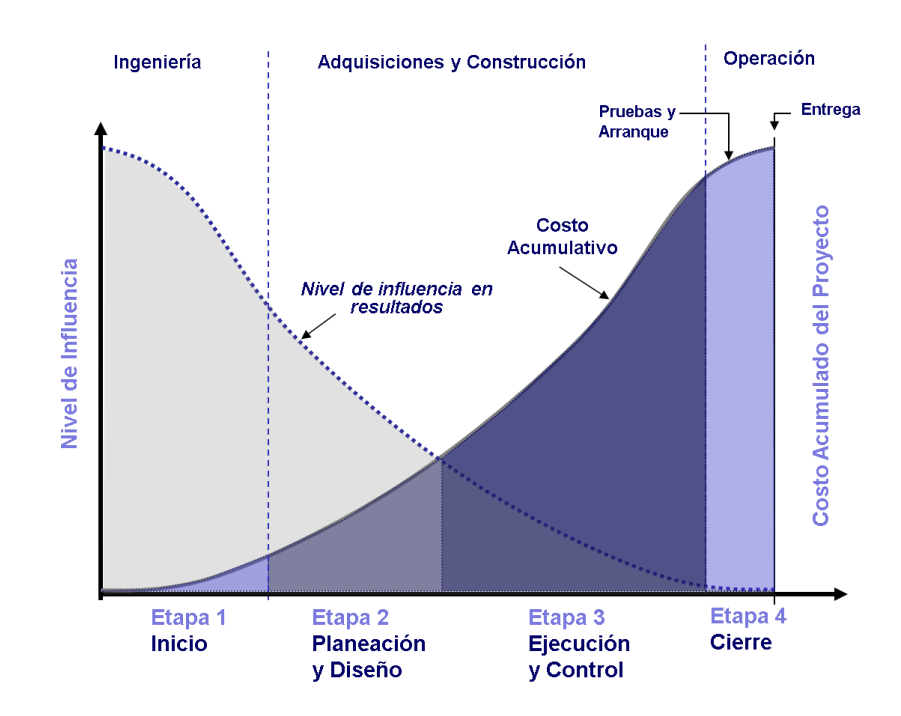

<span id="page-24-0"></span>*Gráfico 1-3 Nivel de influencia de las etapas en el costo total del proyecto (Adaptado del PMBOK, 5ed)*

Podemos concluir que en la construcción parte fundamental para tener una obra exitosa es la planeación, dice Jorge L. Castillo Tufiño (1998) que para optimizar la calidad y los costos de los proyectos se debe asignar alrededor del 85% de los recursos del personal técnico a la planeación (programación y presupuestación), y el restante 15% de los recursos a la ejecución de la obra.

# <span id="page-25-0"></span>**CAPÍTULO 2 TÉCNICAS DE PROGRAMACIÓN DE TIEMPO Y COSTO DE UNA OBRA DE CONSTRUCCIÓN**

En el capítulo anterior se exponen varias actividades de la planeación en la construcción, en este capítulo se aunará en las técnicas de programación del tiempo y del costo, objetivo de esta tesina.

La programación del tiempo y costo permite establecer un sistema de control para revisar los resultados, evaluarlos, compararlos con los objetivos y tomar las medidas correctivas necesarias.

La programación del tiempo se puede definir como un programa que incluye el uso futuro de diferentes recursos en un patrón integrado y que establece una secuencia cronológica de acciones requeridas. Mientras que la programación del costo es un presupuesto integrado en una modalidad especial de los programas, cuya característica esencial es la determinación cuantitativa de los elementos programados, existe la programación de costos financiera (unidades monetarias) y no financiera (en unidades horas-hombre, producción, materiales, etc.).

El objetivo principal de un proyecto en la construcción es alcanzar los objetivos establecidos en el presupuesto y en el cronograma previamente definidos. El presupuesto depende de múltiples variables como costos de la mano de obra, costo de materiales, costo de maquinaria, del costo indirecto, de las utilidades y demás costos determinados. Mientras que el cumplimiento del cronograma dependerá del rendimiento de los trabajadores, de la procura de los materiales y de otros factores tanto internos como externos.

La programación del tiempo y costo son fundamentales para la elaboración de flujos de efectivo, la determinación de programas de trabajo, la aplicación de técnicas como el fast tracking y otras. Entonces para obtener estos beneficios se debe invertir un buen tiempo en la programación del tiempo y costo.

En la construcción podemos desglosar el costo total en costos directos e indirectos, donde los costos directos incrementan cada vez que el tiempo de ejecución se reduce y los costos indirectos disminuyen en la medida que se reducen los tiempos. Con la ayuda de la programación podemos encontrar el punto óptimo entre estas dos variables, en el capítulo 2.5.7 se enseñará como construir un Gráfico como el 2-1.

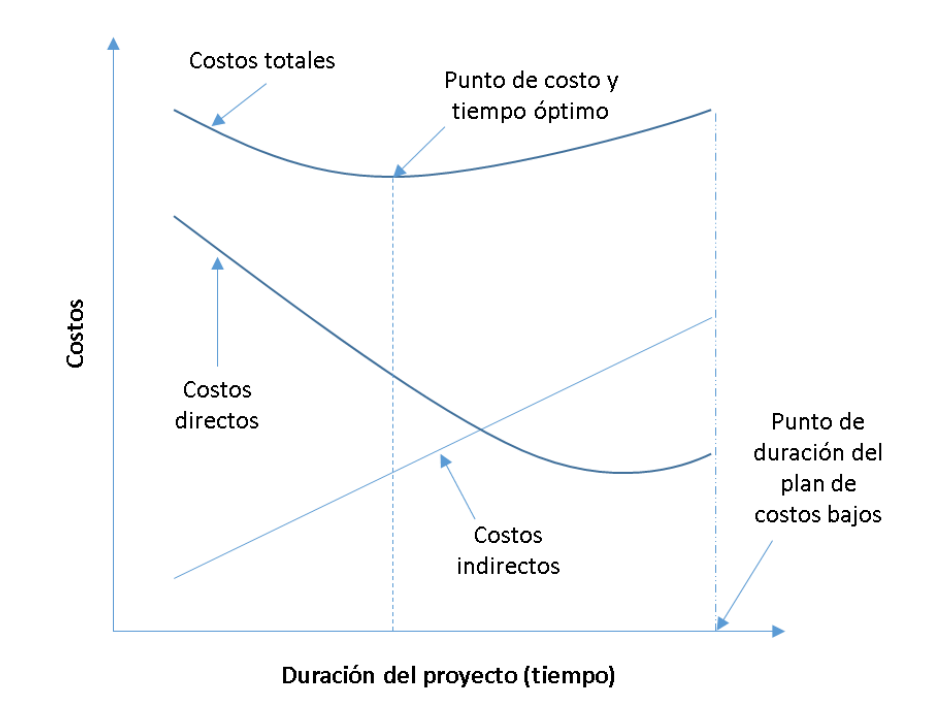

*Gráfico 2-1 Relación tiempo y costos en los proyectos (Adaptado del PMBOK, 5ed)*

<span id="page-26-0"></span>Para utilizar las técnicas de la programación en la planeación, es necesario conocer los principios de donde surgen, podemos partir de tres principios básicos que son: la precisión, la flexibilidad y la unidad.

- Precisión: Los planes se hacen con afirmaciones concretas y precisas.
- Flexibilidad: Todo plan debe dejar un margen para cambios a causa de acciones imprevisibles o porque las circunstancias contractuales cambien.
- Unidad: Los planes deben coordinarse en orden jerárquico, hasta formar finalmente uno solo.

El [Gráfico 2-2](#page-27-1) es un esquema donde se muestra como las técnicas e instrumentos van surgiendo de los principios antes mencionados.

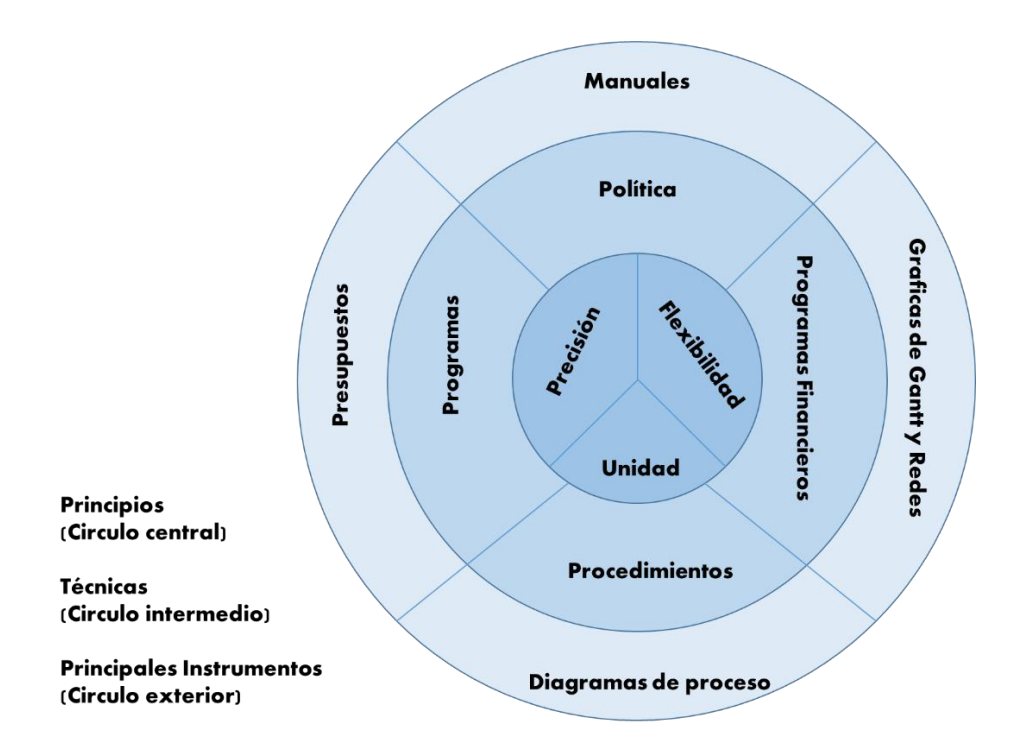

*Gráfico 2-2 Instrumentos de las técnicas de la programación*

<span id="page-27-1"></span>Los resultados finales de la programación en la planeación (Diagramas de Gantt, Redes, Presupuestos, Manuales, etc.) comúnmente se plasman por escrito o en forma de gráficas y forman parte del proyecto ejecutivo.

Ahora bien, una vez conocido que es la programación de tiempo y costos en la construcción de una obra, procedemos a desarrollar a manera de guía las técnicas de cada etapa.

#### <span id="page-27-0"></span>**2.1 Alcance y Actividades de la Obra**

El éxito de la obra se medirá en base al cumplimiento de metas que aquí se programen, metas que se definen en la etapa de inicio del proyecto. Las metas de tiempo y costo tienen la característica de ser cuantitativas las cuales debemos comparar con el periodo definido de construcción y con el costo del presupuesto de contrata.

Para definir el alcance de un proyecto de construcción debemos analizar el proyecto ejecutivo: catálogo de conceptos, planos y memorias descriptivas; y acotar tiempos y costos según las condiciones del cliente o institución que solicite los trabajos.

Si bien ningún proyecto de construcción es igual a otro, la experiencia del constructor en proyectos similares es de gran utilidad para definir el alcance del proyecto cuidando de no incluir trabajos poco realistas o trabajos innecesarios. La aportación de experiencia ayuda a conocer las necesidades con anticipación de los trabajos a realizar y por ende programar todos los recursos necesarios para ejecutar sin contratiempos. La combinación de la experiencia y de la formalidad de la planeación puede dar paso a realizar una Ingeniería de Valor y un análisis de Constructibilidad, herramientas fundamentales para organizar e identificar oportunidades de ahorro, costos innecesarios, trabajos innecesarios, rendimientos reales, etc. En general en este punto de la programación debemos definir estrategias de contratación, materiales, métodos y procesos constructivos, alternativas de alcance, descuentos de materiales, entre muchos otros.

Una vez disponible el proyecto ejecutivo en forma de planos con sus especificaciones de construcción, el equipo de trabajo, conformado con profesionales de experiencia, tiene que definir los diferentes tipos de trabajos que habrán de ejecutarse, organizándolos y agrupándolos en partidas y subpartidas que tengan cierta afinidad, como ejemplo las partidas más comunes en una obra de edificación son:

- I. Preliminares
- II. Cimentación
- III. Estructura
- IV. Albañilería
- V. Instalación Hidráulica
- VI. Instalación Sanitaria
- VII.Instalación Eléctrica
- VIII. Cancelería
- IX. Carpintería
- X. Acabados
- XI. Obra Exterior

En cada partida se detallarán los trabajos creando los "Conceptos de Obra" y se agruparán de tal manera que se siga una secuencia constructiva lógica. Los conceptos de obra corresponden a la descripción precisa de cada uno de los trabajos que habrán de realizarse, son entonces los conceptos de obra, la definición de nuestros alcances. A cada concepto se le asigna la unidad de medición que más convenga.

*Tabla 2-1 Ejemplo de Partidas y Subpartidas para una obra de la SCT "Construcción de 5 puentes"*

#### <span id="page-29-0"></span>1.- TERRACERIAS

- 1.1. Despalmes
- 1.2. Terraplén
- 1.3. Subyacente
- 1.4. Capa subrasante

#### 2.- DESVIACIONES

#### 3.- DRENAJE Y SUBDRENAJE

#### 3.1 Demoliciones y Desmantelamientos

- 3.2. Lavaderos
- 3.3. Bordillos
- 3.4. Defensas

#### 4.- ALCANTARILLAS TUBULARES DE CONCRETO

#### 5.-PAVIMENTOS

- 5.1. Subbase (Base Hidráulica)
- 5.2. Base asfáltica (Base negra)
- 5.3. Carpeta asfáltica con mezcla en caliente
- 5.4. Materiales asfalticos
- 5.5. Cementos asfaltico

#### 6.- SEÑALAMIENTO Y DISPOSITIVOS DE SEGURIDAD

- 6.1. Recubrimiento con pintura de trafico
- 6.2. Señalamiento vertical
- 6.3. Señales informativas de identificación
- 6.4. Señales de información general
- 6.5. Señales Diversas
- 6.6. Vialetas
- 7.- PUENTES
	- 7.1.- SUB ESTRUCTURA
		- 7.1.1. Excavación
		- 7.1.2. Relleno
		- 7.1.3. Concreto hidráulico
		- 7.1.4. Acero de refuerzo, para concreto hidráulico
		- 7.1.5. Apoyos
	- 7.2.- SUPERESTRUCTURA
		- 7.2.1. Aceros estructurales y elementos metálicos
		- 7.2.2. Suministro y colocación de perfil monten.
		- 7.2.3. Recubrimiento con pintura por unidad de obra terminada
		- 7.2.4. Tubos para drenes
		- 7.2.5. Parapetos
	- 7.3.- SEÑALAMIENTO Y DISPOSITIVOS PARA PROTECCION DE OBRA
		- 7.3.1. Dispositivos de canalización

<span id="page-30-0"></span>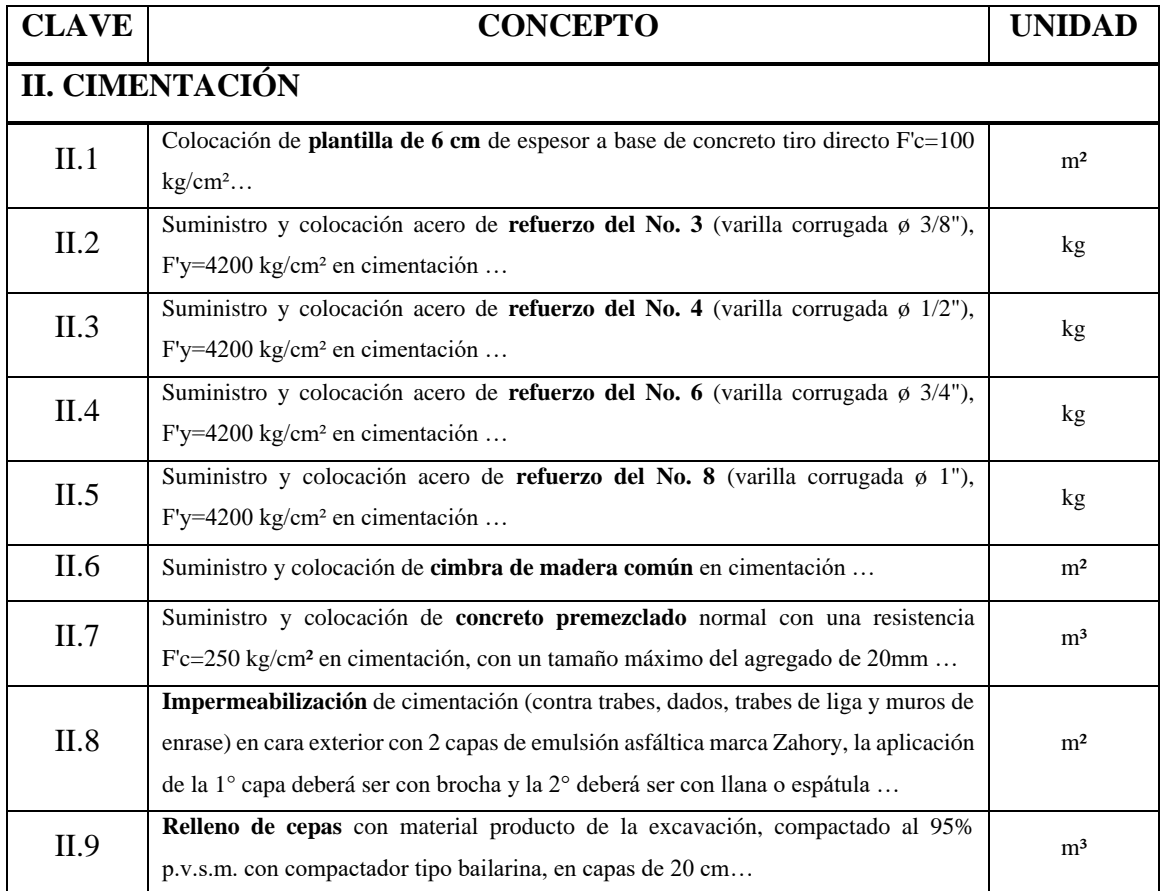

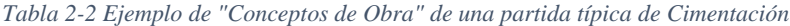

#### *Tabla 2-3 Ejemplo de la descripción completa de un "Concepto de Obra"*

<span id="page-30-1"></span>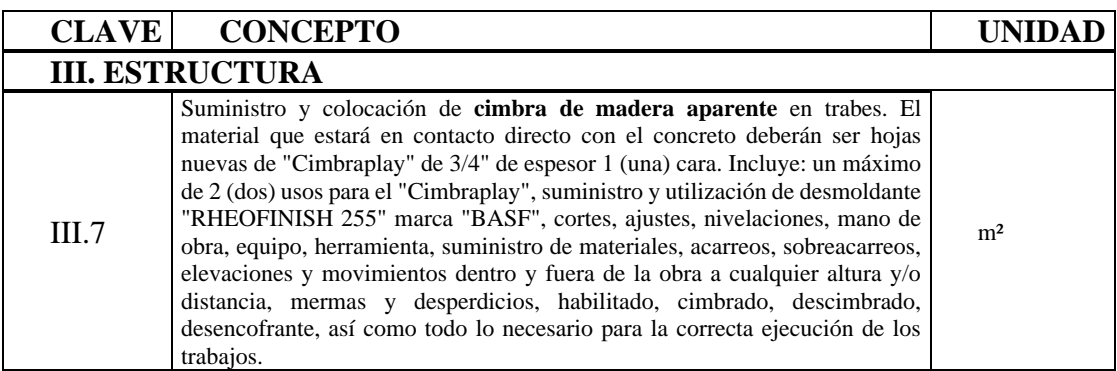

Una vez definidos todos los conceptos de obra, corresponde realizar la cuantificación con ayuda de las cotas y medidas de los planos, para cada concepto de acuerdo a las unidades de medición seleccionadas. Con las cantidades de cada concepto se puede integrar como resultado final el "Catalogo de Conceptos".

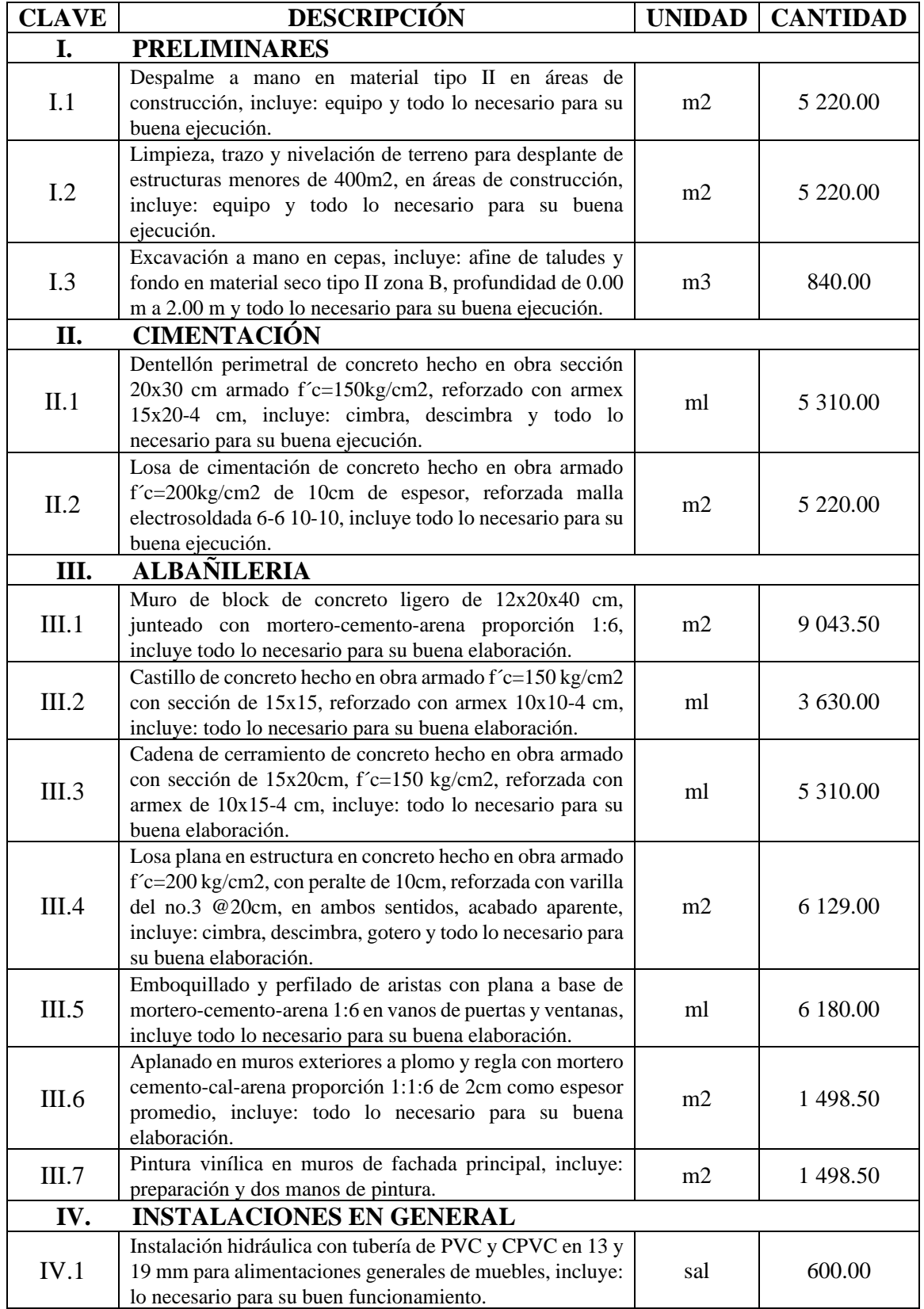

<span id="page-31-0"></span>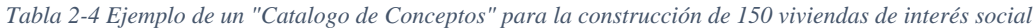

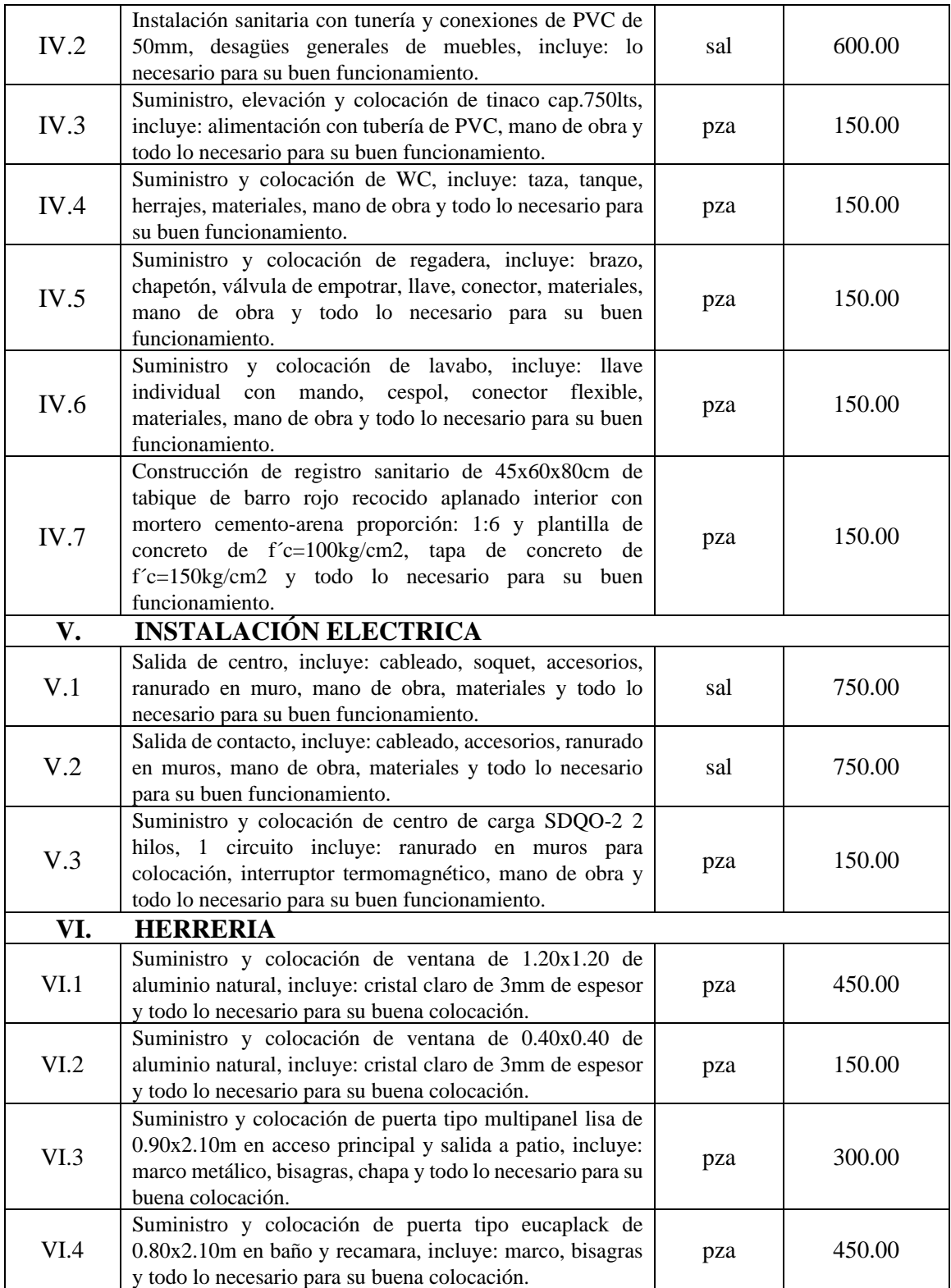

Si bien la definición de las partidas presupuestales, como de los conceptos de obra, es convencional según los criterios del equipo de trabajo, en los concursos de obra pública, es obligación de la dependencia o entidad convocante, proporcionar a los participantes el catálogo de conceptos.

En el [Gráfico 2-3](#page-33-0) se muestra la representación gráfica de la obtención de las actividades de obra (Catálogo de conceptos).

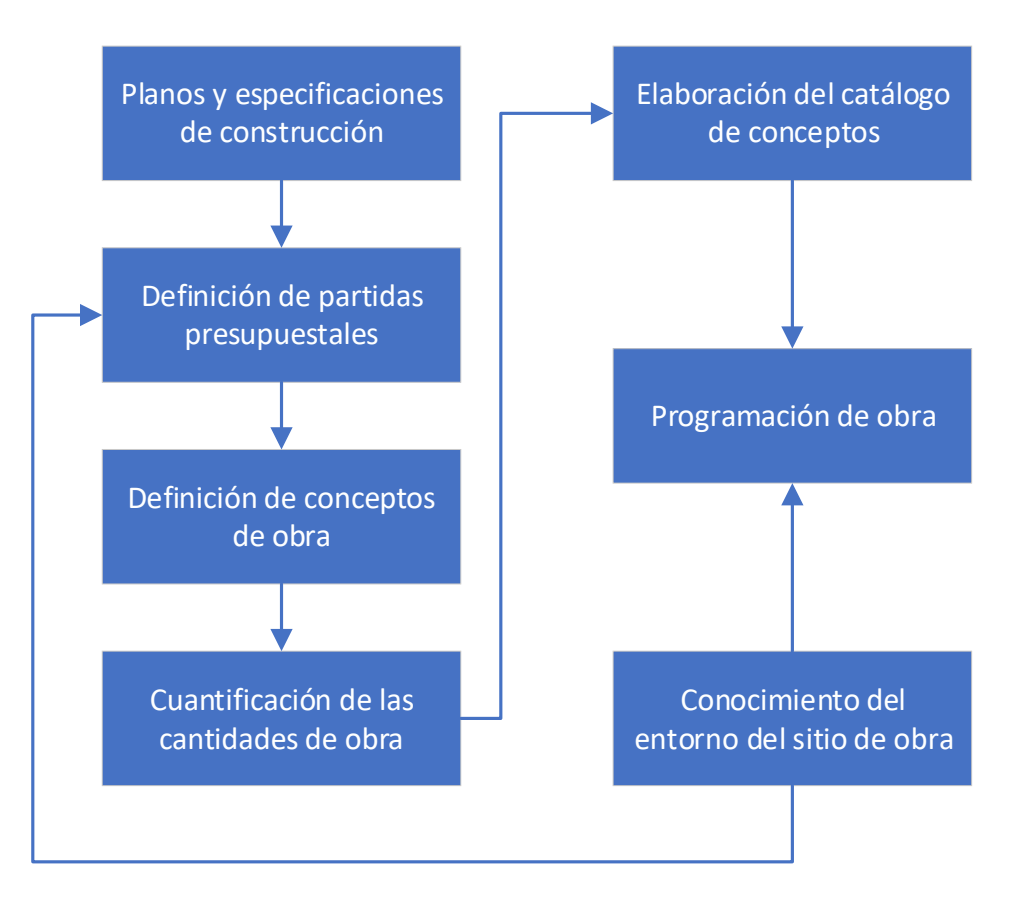

*Gráfico 2-3 Diagrama para la elaboración del Catálogo de conceptos y la programación de obra*

<span id="page-33-0"></span>Más adelante, conforme se conozcan más detalles y se definan los procesos constructivos, se realiza la descomposición de cada una de las partes constituyentes en sus componentes respectivos. El marco de trabajo que muestra las diversas partes del proyecto se conoce como estructura de descomposición del trabajo (EDT).

#### <span id="page-34-0"></span>**2.2 Estructura de Descomposición del Trabajo (EDT/WBS)**

La EDT o WBS, (Work Breakdown Structure) significa dividir y/o agrupar un proyecto grande y complejo en sus componentes, o una actividad de obra en sus componentes.

La EDT es una herramienta fundamental para la programación de obra, consiste en crear la composición jerárquica que guía al entregable del trabajo a hacer ejecutado donde cada nivel representa una definición detallada del proyecto. A los elementos finales de la jerarquización se les conoce como "paquetes de obra" o "tareas que entregan un producto" que alimentan los niveles superiores para crear productos de obra terminados y estos a su vez crean otros componentes hasta llegar al producto final terminado.

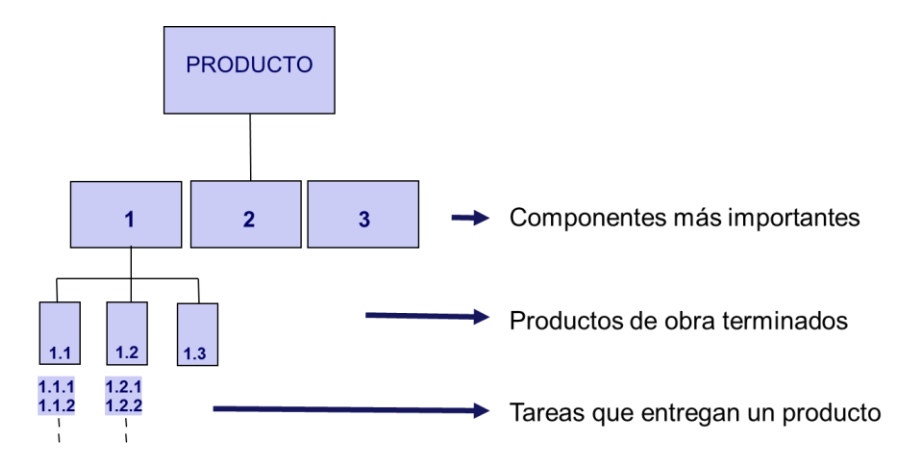

*Gráfico 2-4 Organización de unidades medibles de trabajo requeridos para desarrollar productos*

<span id="page-34-1"></span>La división de "paquetes de obra" satisface las necesidades de programación y control del proyecto. Por otra parte, con relación a los Conceptos de Obra que conforman el Catálogo de Conceptos, una actividad o "paquete de obra" puede quedar definido como sigue:

- La actividad es igual al concepto de obra
- La actividad abarca varios conceptos de obra
- La actividad es parte de un concepto de obra

Podemos decir que la EDT se empieza a generar involuntariamente desde la creación del catálogo de conceptos dada la relación que tienen.

En el [Gráfico 2-5](#page-35-0) podemos ver que los conceptos de obra de nuestro catálogo de conceptos de la [Tabla 2-4](#page-31-0) "Construcción de 150 viviendas de interés social" forman parte del nivel de "productos de obra terminados" y cuando descomponemos la actividad [3.4] Losa de concreto, creamos "tareas que entregan un producto". En la [Tabla 2-5](#page-36-0) mostramos el EDT completo de la obra.

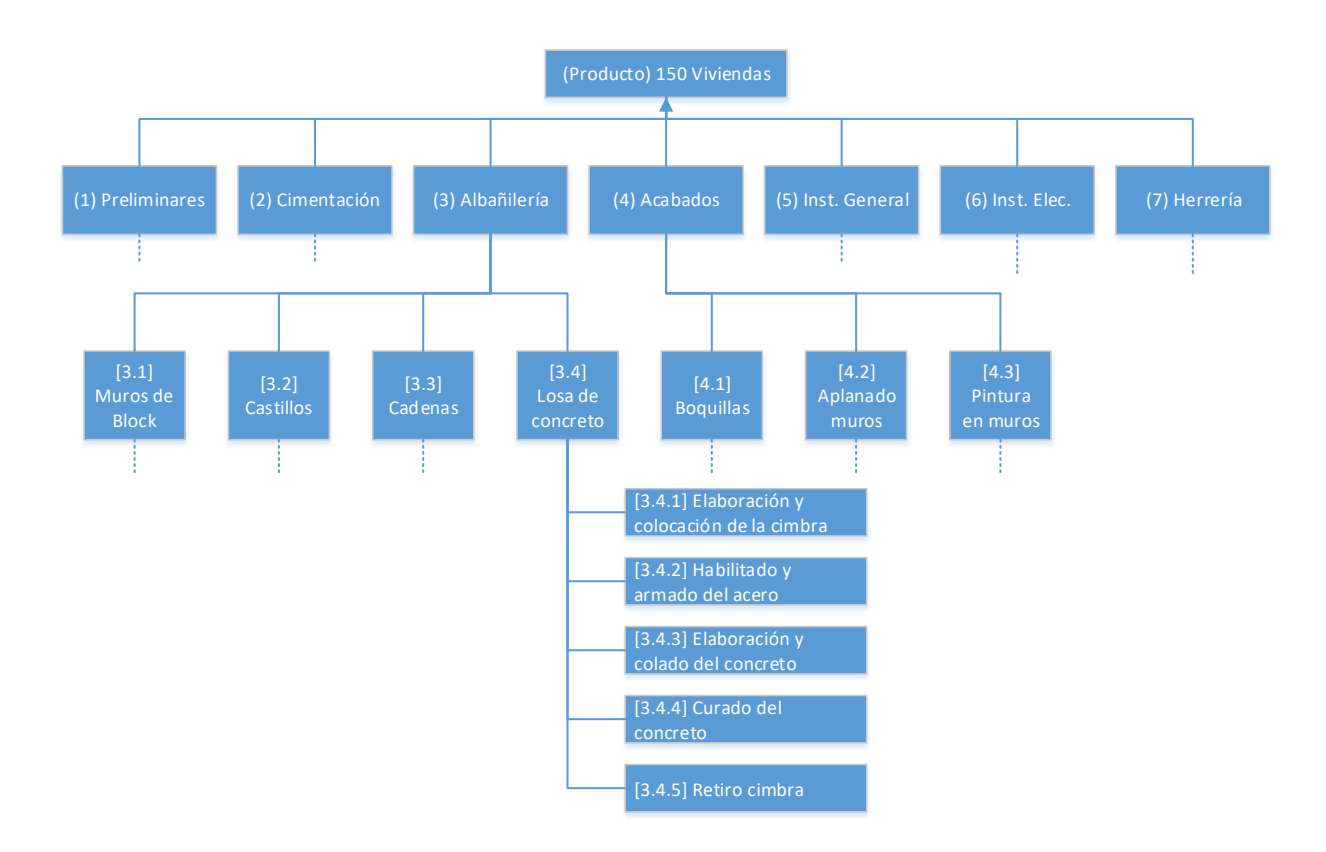

<span id="page-35-0"></span>*Gráfico 2-5 Diagrama de jerarquización de la EDT para la construcción de 150 viviendas (se muestra solo la descomposición para la losa)*

Es importante asignarles un código a nuestras actividades de la EDT de manera conveniente para identificar de forma ágil las tareas que crean un producto terminado. En nuestro ejemplo de las 150 casas utilizamos un código numérico que en cada rama parte una numeración nueva después de un punto y seguido  $(3\rightarrow 3.1 \rightarrow 3.1.1, 3.1.2, 3.1.3)$ .

Al final se revisa la EDT verificando que el grado de descomposición del trabajo es necesario y suficiente, la EDT es el fundamento para la estimación de costos, distribución de roles y funciones, planes técnicos, lista de productos a entregar e informes sobre el avance y análisis de problemas.
### *Tabla 2-5 EDT "Construcción de 150 viviendas de interés social"*

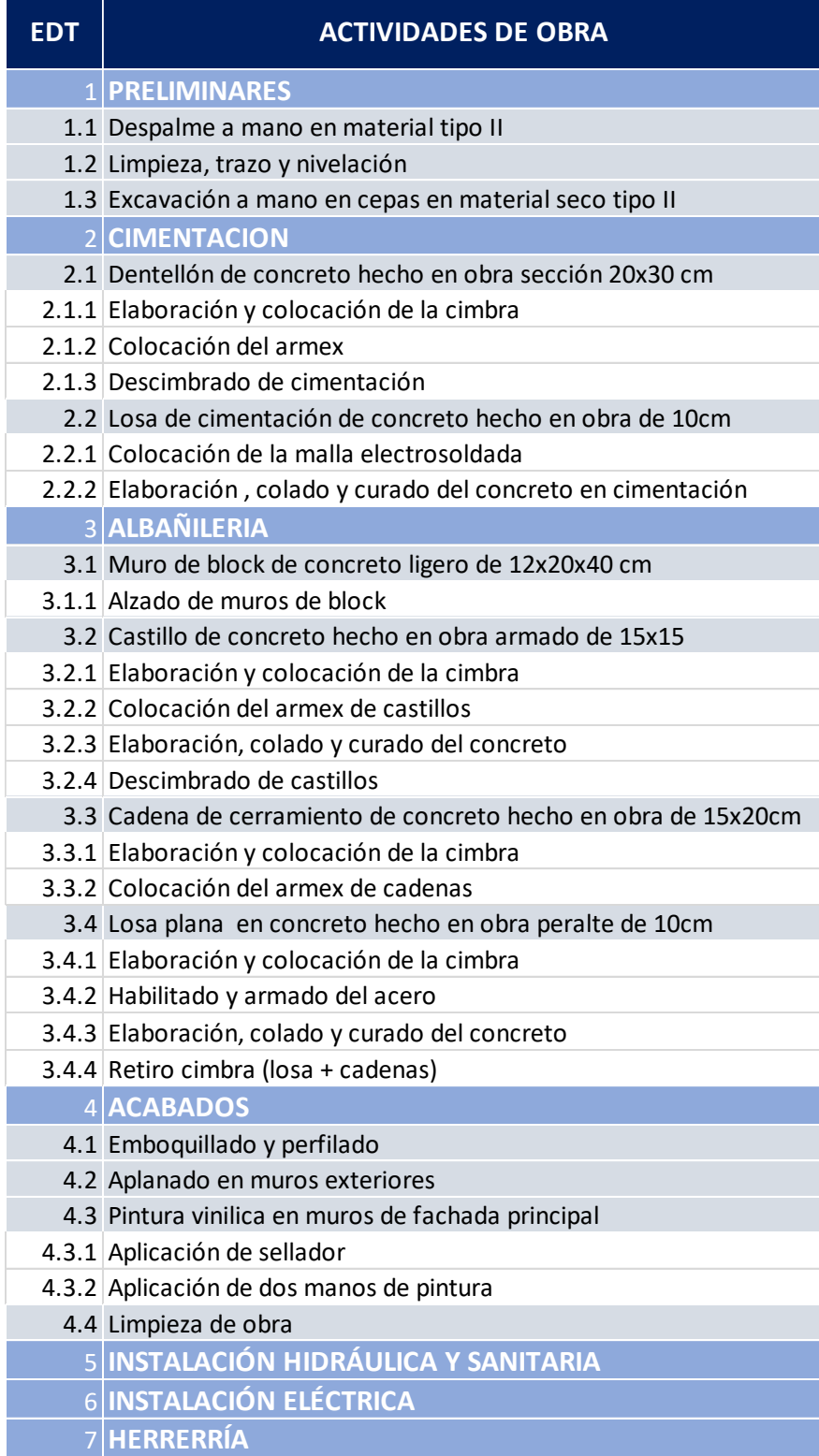

# **2.3 Duración Normal de las Actividades**

Se debe de tener en mente que, para cualquier actividad de obra especificada, por muy simple o compleja que sea, siempre se tendrá un procedimiento constructivo con la participación de uno, dos o tres insumos; mano de obra, materiales, maquinaria y herramienta. Eventualmente alguno de estos insumos puede tener a su vez el mismo tratamiento, esto es, un procedimiento constructivo con sus insumos correspondientes, tal es el caso, por ejemplo, del concepto de la losa de concreto, donde uno de los insumos es precisamente, el concreto, que si es hecho en obra, tendrá a su vez como insumos los materiales (cemento, arena, grava y agua), la mano de obra (cuadrilla de personas que fabrican el concreto) y la maquinaria y herramienta (revolvedora para fabricar el concreto, palas y carretillas).

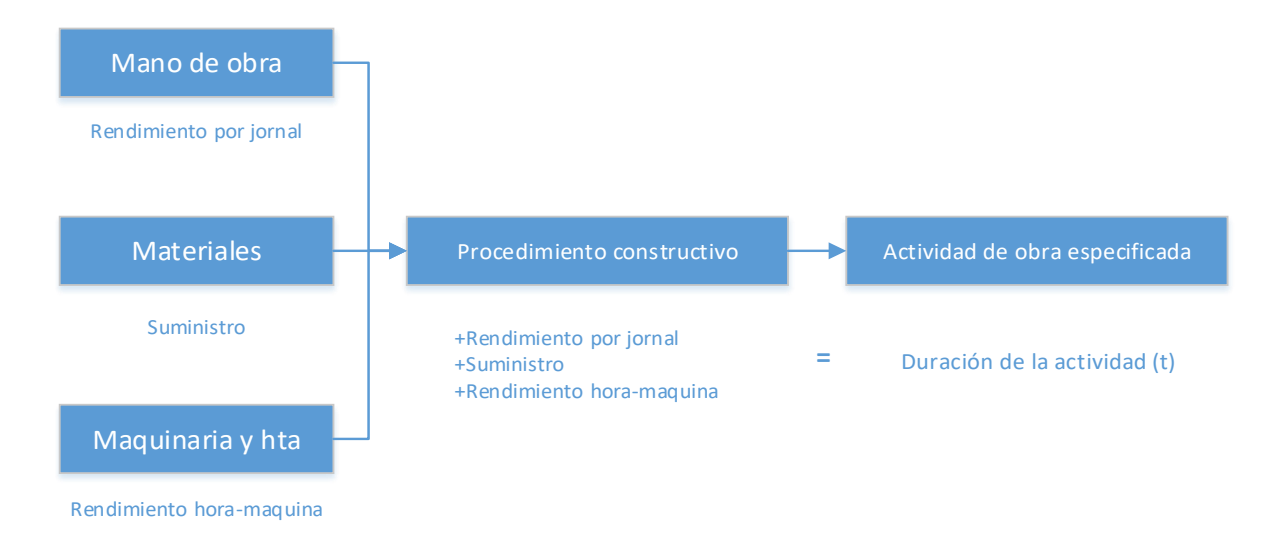

*Gráfico 2-6 Tiempos a considerar para la "Duración de la actividad"*

# **Rendimiento de la Mano de obra**

La valuación del rendimiento de la mano de obra en edificación es un problema dinámico y bastante complejo. El carácter dinámico lo determina la constante industrialización, así como el desarrollo de procedimientos de construcción diferentes debido a nuevos materiales, herramientas, tecnologías, etc. Mientras que la complejidad lo determina la dificultad o facilidad de realización, la magnitud de la obra a ejecutar, el riesgo

o la seguridad en el proceso, el sistema de pago, las relaciones de trabajo, etc. Más las condiciones climáticas, las costumbres locales y, en general, todas las características que definen una forma de vida, afectan directa o indirectamente el valor de la mano de obra. La industria de la construcción, emplea poco personal altamente calificado, y un gran porcentaje de sus obreros percibe menos del salario que le debería corresponder. En resumen, las condiciones específicas de un proceso productivo, su facilidad o dificultad se reflejará en un mayor o menor rendimiento del trabajador.

La mayoría de los procedimientos constructivos manuales consisten en una serie de actividades secuenciales que requieren de dos o más personas. Este grupo de personas que trabajan de manera coordinada con un propósito común, recibe en el campo de la construcción el nombre de cuadrilla.

<span id="page-38-0"></span>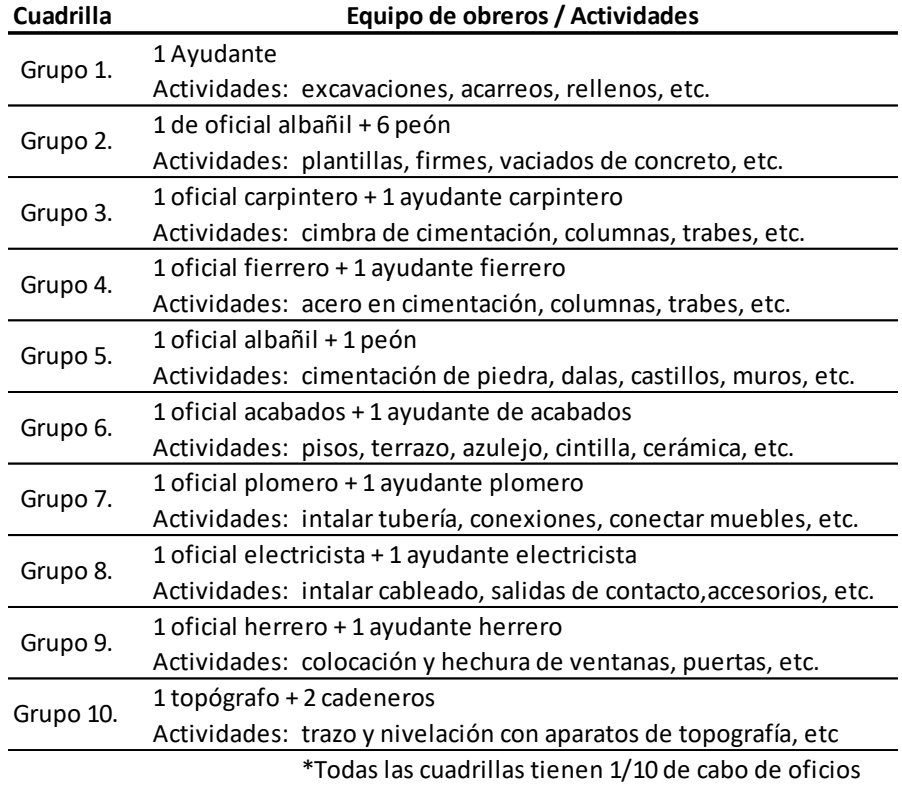

*Tabla 2-6 Ejemplo de cuadrillas comunes en la edificación*

Se entiende por rendimiento de mano de obra a la producción o cantidad de obra ejecutada por una cuadrilla por unidad de tiempo. Generalmente la unidad de tiempo

seleccionada es la jornada de trabajo. Para la determinación de rendimientos se puede recurrir a la observación directa, estadísticas y/o suposiciones en base a la experiencia. Por otra parte, siempre se debe hacer un análisis de los principales factores que afectan los rendimientos, como pueden ser: clima, capacitación, herramientas y seguridad.

En la [Tabla 2-7](#page-40-0) se muestran algunos rendimientos para diversas actividades con el fin de utilizarlos posteriormente en los ejemplos de programación y control, estos rendimientos deben ser analizados para cada obra en particular.

# **Suministro de Materiales**

El suministro de materiales impacta directamente en el cronograma y no solo en el presupuesto. La transportación y maniobras son tiempos que el constructor debe considerar para la ejecución de sus actividades. Con la programación de obra se crea el programa de suministros, que no es más que, de acuerdo al avance de obra estimado, programar las fechas donde se requerirán materiales en la obra.

El constructor debe considerar la abundancia y escasez de los materiales, según la oferta y la demanda en el mercado. Se debe analizar la opción de utilizar materiales de la localidad en mayor porción o programar con anticipación la compra de materiales con demanda.

El programa de suministros ayuda a considerar las fluctuaciones del mercado, por ejemplo, en épocas de lluvias incrementa el tiempo de producción y costo de algunos materiales, con el programa de obra veremos en qué fecha es mejor comprar.

El tiempo de las operaciones de carga, descarga y trasportación se conoce como flete, que depende principalmente de la distancia entre la obra y de la fuente de materiales. El flete no solo consiste en transportación externa, sino igual interna, comúnmente llamados acarreos.

En conclusión, el suministro de materiales se calcula según del consumo que se establezca en el concepto de obra, especificaciones y en el proceso constructivo. Es muy importante saber que el rendimiento de las actividades se puede limitar por el mal suministro de materiales. El suministro de materiales se puede planear y controlar de mejor forma en un programa de suministros que emana totalmente de un programa de obra.

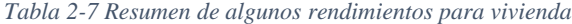

<span id="page-40-0"></span>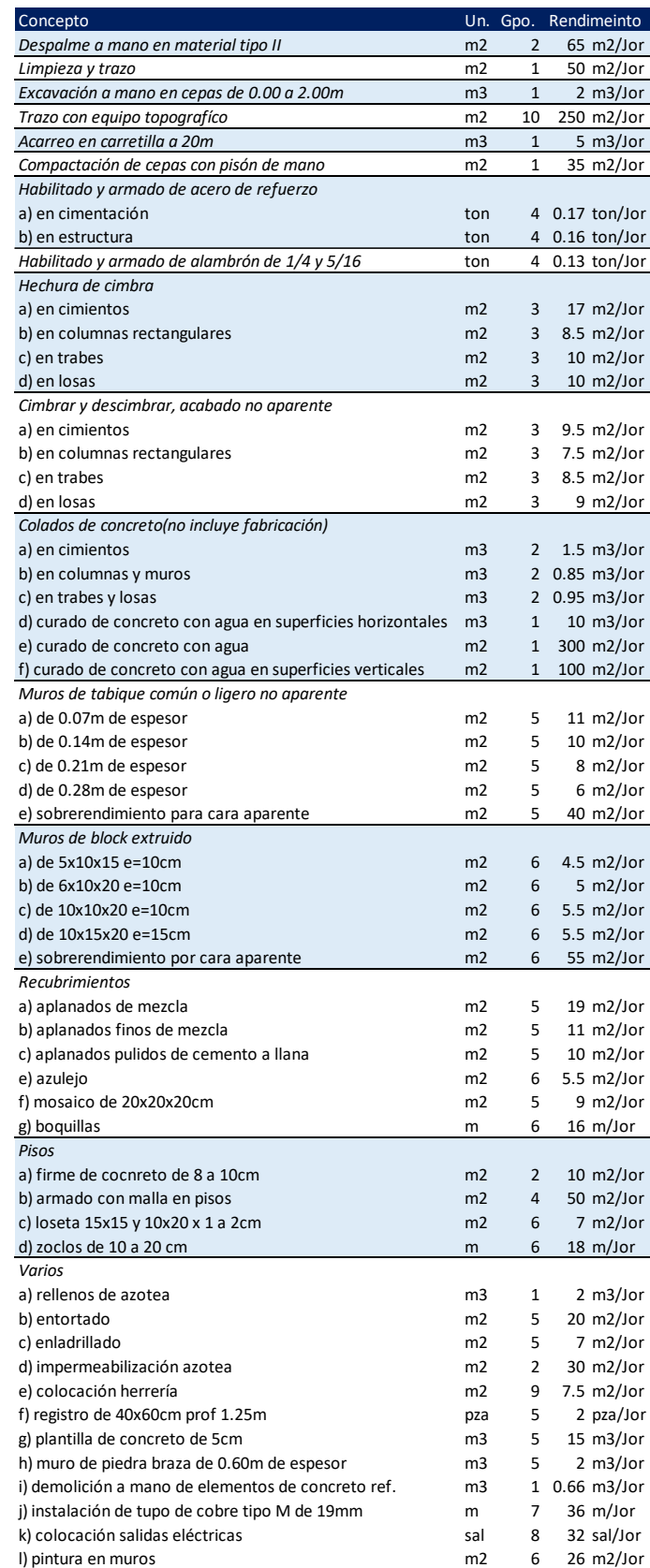

#### **Rendimiento de la Maquinaria**

Debido a su complejidad e importancia los rendimientos de la maquinaria son analizados previamente por la ingeniería en costos, para realizar los ante presupuestos, por lo que existe una previa estimación y verificación de los rendimientos. Por lo tanto, el planificador debe trabajar conjuntamente con el equipo de costos para definir los tiempos de trabajo que le asignaran a cada actividad.

El rendimiento en la maquinaria se define como la cantidad de unidades de obra que una máquina puede ejecutar en la unidad de tiempo, que en el caso de la maquinaria es la hora. Las unidades del rendimiento serán: m/h, m2/h, m3/h, etc.

Existen equipos ligeros y equipos pesados, el rendimiento de los primeros generalmente depende del rendimiento de la mano de obra, de la habilidad del operario más que de la capacidad del equipo, por ejemplo, una "bailarina" o un "vibrador de concreto". Para los equipos pesados la determinación del rendimiento requiere un cálculo lo más exacto posible, para lo cual existen tres tipos de análisis, el primero a partir de información técnica de los fabricantes como tablas o graficas que ayudan a calcular rendimientos ajustándolos a las características de nuestra obra. El segundo análisis es mediante procedimientos analíticos donde se estudia a detalle el ciclo de trabajo de las maquinas. Por último, mencionamos la observación directa que es simplemente observar y documentar el trabajo que desarrolla la máquina y realizar un promedio de los rendimientos observados.

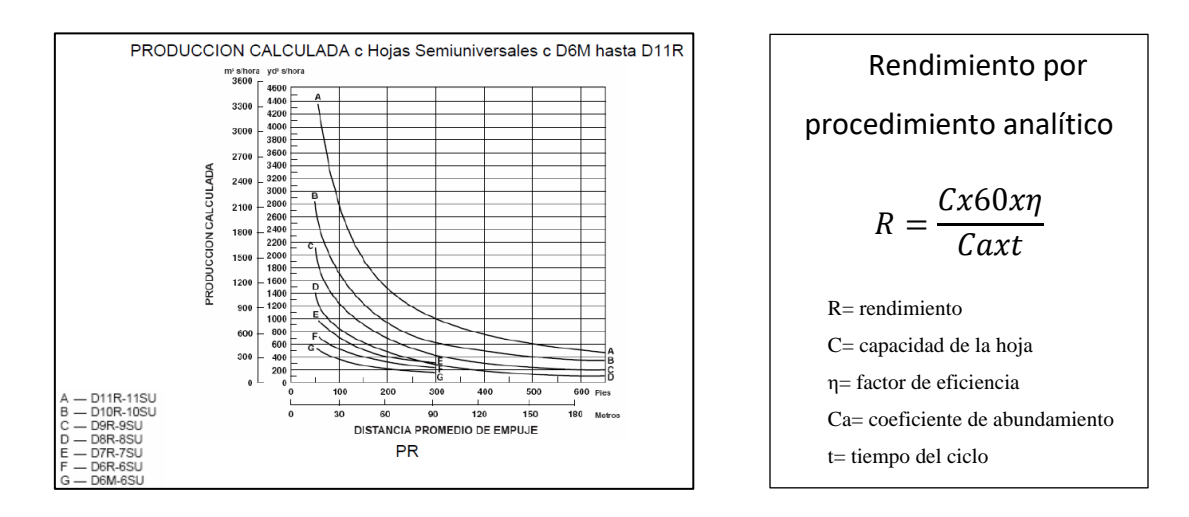

*Gráfico 2-7 Rendimiento teórico fabricante (izda.) y rendimiento analítico (dcha.) para un tractor.*

#### **Valuación de Tiempos**

Para realizar las técnicas de programación y posteriormente las de control necesitamos conocer las duraciones normales de cada actividad que componen nuestro EDT y que formarán nuestra red de actividades. El cálculo del tiempo de cada actividad está en función de dos elementos: el volumen o cantidad de obra por ejecutar y el rendimiento de los recursos utilizados, esto es:

#### Duración Normal de la Actividad = Cantidad de Obra Rendimiento

La duración de las actividades además de depender de la cantidad de obra y del rendimiento, depende también del número de cuadrillas que de ellas se disponga, la duración de la actividad disminuye cada que aumentamos el número de cuadrillas, pero hay que verificar que sucede con el costo. L[a Tabla 2-8](#page-42-0) muestra las columnas que se deben considerar para tener un cálculo claro de la duración normal de las actividades, enlistamos las actividades conforme el EDT, indicamos la unidad y la cantidad de obra [CO] que les corresponde, luego se analiza que cuadrilla [G] realizara el trabajo y su rendimiento [RG], se calculan las jornadas necesarias por cuadrilla [JG], se propone un numero de cuadrillas [NG] conveniente, se multiplica el rendimiento por el número de cuadrillas, se redondean las jornadas de trabajo para respetar jornadas de trabajo completas en obra y este número representa la duración normal de la actividad [DN].

• Ejemplo:

La construcción de un muro contención implica el colado de 660m3 de concreto, habilitado de 50ton de acero y 790m2 de cimbra. Se utilizan las cuadrillas de la [Tabla 2-6.](#page-38-0)

<span id="page-42-0"></span>

| <b>ACTIVIDADES DE OBRA</b>         |                | Cant. Obra Grupo<br>Un.<br>[CO] | IGI | Rend.<br><b>Grupo [RG]</b> |                     | (días) | (días) | (días) |
|------------------------------------|----------------|---------------------------------|-----|----------------------------|---------------------|--------|--------|--------|
| Colado de concreto premezclado     | m <sub>3</sub> | 660                             |     | 16                         | m <sub>3</sub> /Jor | 41.25  | 41.25  | 42     |
| Habilitado y armado de acero       | ton            | 50                              |     | 0.5                        | m/Jor               | 100.00 | 50.00  | 50     |
| Elaboración y colocación de cimbra | m2             | 790                             |     | 16                         | m2/Jor              | 49.38  | 49.38  | 50     |

*Tabla 2-8 Duración Normal de actividades para Ejemplo de muro de contención*

Para balancear el uso de recursos en los mismos días se usan 2 cuadrillas del grupo 4 (Fierreros) que ayudan a tener una duración uniforme de 50 días con el cimbrado.

Cada actividad de la EDT tiene una duración normal que debemos estimar. La duración normal se define por recursos y presupuestos limite que establecen las políticas de cada empresa, pero, como veremos en el tema 2.4 las actividades pueden tener un costo por premura debido a la necesidad de disminuir tiempos para cumplir con plazos más cortos u otras circunstancias.

No todas las actividades de la EDT están necesariamente conformadas por mano de obra, materiales y horas máquina, las actividades de la EDT las podemos clasificar en tres tipos e independientemente de su naturaleza siempre cuentan con una duración normal. Los tipos de actividades son:

- 1. De producción, son actividades que involucran mano de obra, materiales, equipo y herramienta, trabajos subcontratados, etc. por ejemplo: excavaciones, cimbrados, colados, etc. Se pueden identificar fácilmente por ser actividades obtenidas de planos y especificaciones.
- 2. De procura, son actividades que especifican un tiempo de procura de materiales y/o equipo para otras actividades. Son necesarias para las actividades de producción, por ejemplo: el suministro de block antecede a la ejecución de muros de mampostería.
- 3. Administrativas, estas últimas son actividades relacionadas a tomas de decisiones, vistos buenos, aprobaciones, tramites de licencias, etc.

La duración normal de las actividades no es simplemente un cálculo sistematizado, la duración normal refleja los métodos del constructor, la experiencia de su fuerza de trabajo, la disponibilidad del equipo, etc., y estos difieren de una empresa a otra.

En la [Tabla 2-9](#page-44-0) se muestra el cálculo de las duraciones normales para el proyecto de construcción de 150 viviendas de interés social. Se utilizan los mismos rendimientos que se usaron para el presupuesto de la licitación. Las cantidades originales de obra (catálogo de la [Tabla 2-4\)](#page-31-0), se dividieron en 3 partes proporcionales, para crear los frentes de trabajo A, B y C, que representa de manera más real el procedimiento constructivo.

En las siguientes tablas y diagramas que se presenten con relación al mismo proyecto se identificara la división de estos 3 frentes de trabajo.

### *Tabla 2-9 Tabla de duraciones para la construcción de 150 casas (1 Frente)*

<span id="page-44-0"></span>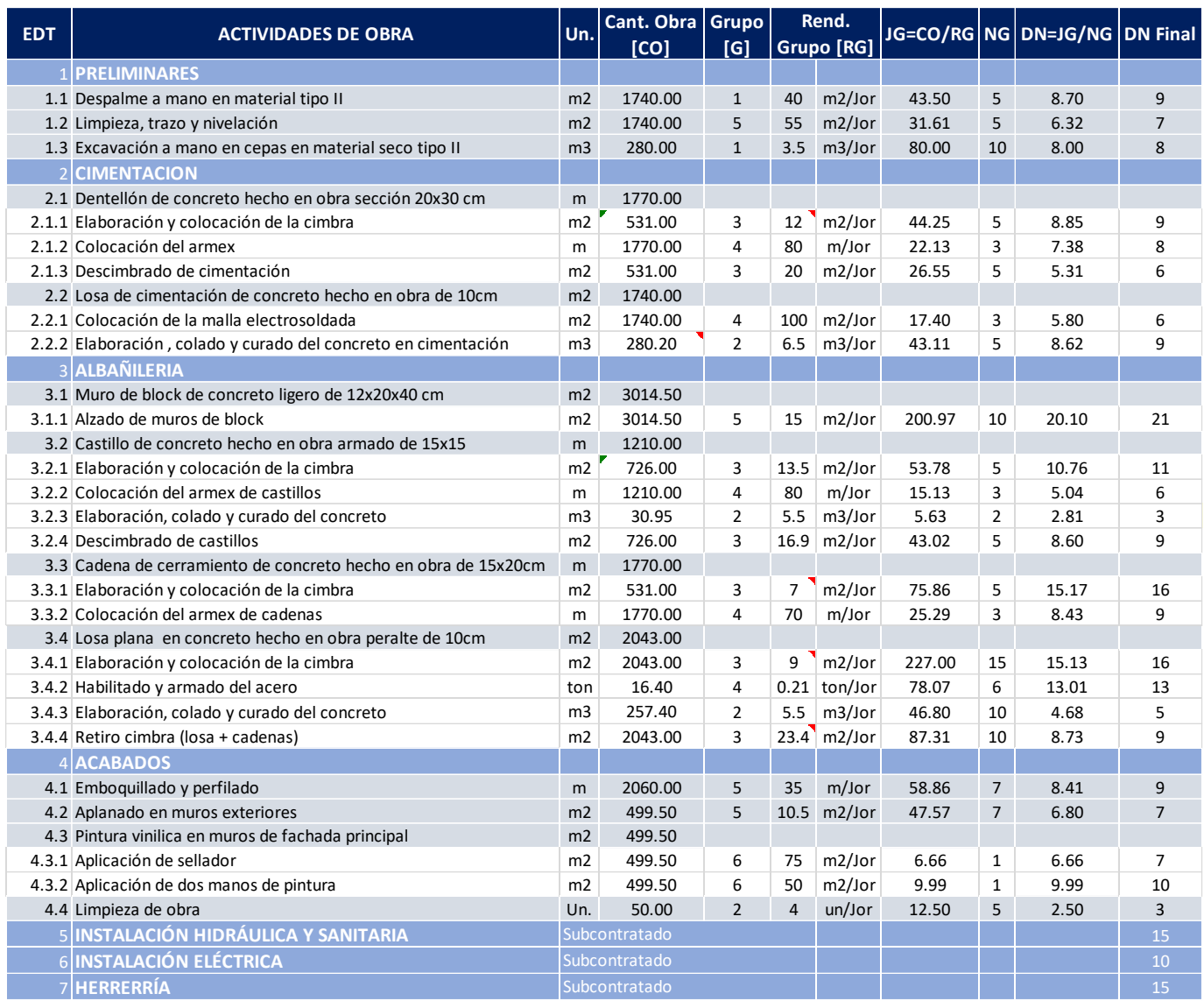

# **2.4 Relación Tiempo-Costo**

Existe una relación del tiempo-costo del proyecto que se muestra en el [Gráfico 2-1,](#page-26-0) donde se observa que la variación del costo directo en relación al tiempo de ejecución puede jugar a favor o en contra de nuestra economía y plazos del proyecto. La solución óptima tiempo-costo del proyecto estará entre la solución con el tiempo mínimo y la solución con el costo mínimo, la solución con el costo directo mínimo es habitualmente la solución normal. Mediante el uso de la ruta crítica y estos datos se llega a la solución óptima para el problema tiempo-costo.

Ahora bien, también existe una relación tiempo-costo para cada actividad, donde los datos del tiempo los podemos obtener como ejemplificamos en el subcapítulo anterior y el costo se obtiene del presupuesto a costo directo para cada actividad. Para llegar a la solución óptima del proyecto un número de actividades deben acelerarse (o desacelerarse) buscando que esa solución resulte económicamente viable con ayuda de curvas tiempocosto. Para elaborar las curvas de las actividades se grafican los costos y tiempos para cada método constructivo que se pueda emplear, la curva teórica considera un número ilimitado de métodos constructivos, pero como en la práctica solo hay un número limitado de métodos para ejecutar una actividad tendremos una curva lineal entre cada par de puntos.

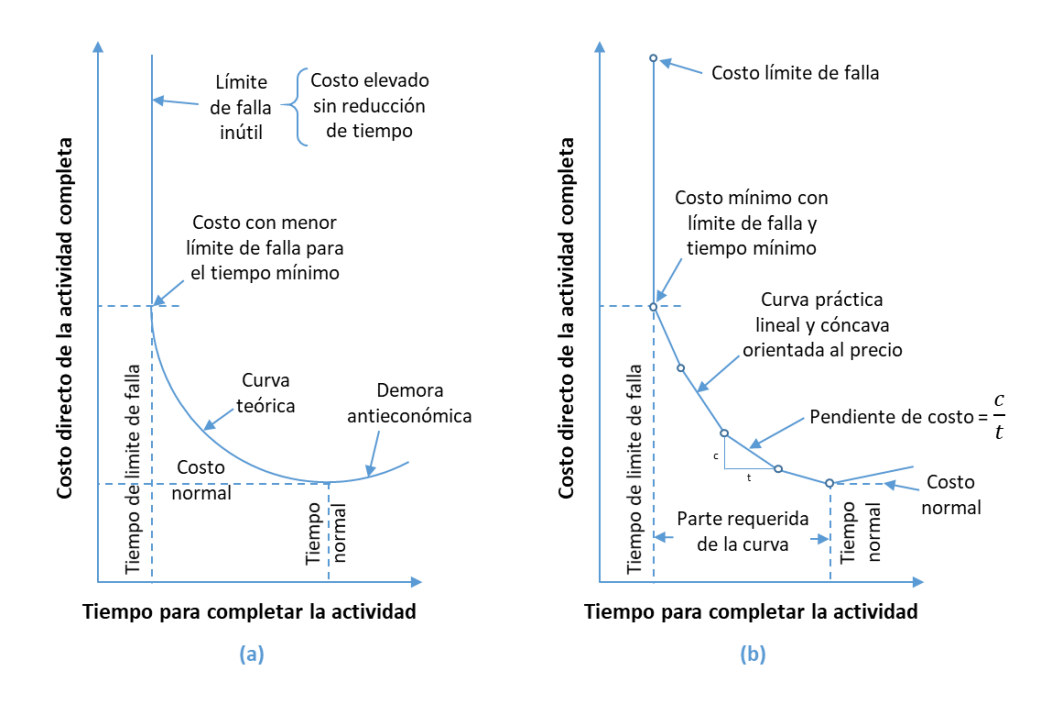

*Gráfico 2-8Curvas tiempo-costo de una actividad. (a) Curva teórica (b) Curva práctica.*

El punto de solución con tiempo normal es por definición el tiempo para realizar el trabajo con el costo directo viable más bajo, con los recursos normalmente disponibles y sin gastos extras en el proyecto, todos los tiempos másrápidos deberán costar más. El punto "costo del límite de falla para el mínimo tiempo" es el costo directo mínimo en la ejecución del trabajo en el tiempo práctico más corto, aumentar el costo más de este nivel ya no representa una disminución en el tiempo para completar la actividad.

Para determinar la pendiente del costo trabajaremos con las duraciones normales que corresponden a un costo normal y con el punto "costo del límite de falla para el mínimo tiempo" que denominaremos duraciones "aceleradas" y costos "acelerado".

Podemos identificar distintas formas de curvas en la práctica, por ejemplo, cuando aumentamos el rendimiento, pero no modificamos el método constructivo lo podemos representar como en el [Gráfico 2-9.](#page-46-0)

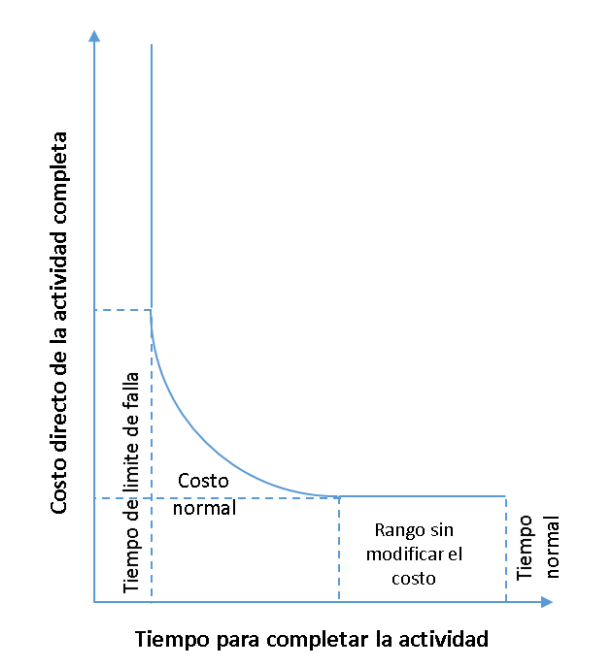

*Gráfico 2-9 Relación lineal y no lineal con el aumento del rendimiento*

<span id="page-46-0"></span>En el [Gráfico 2-9](#page-46-0) podemos ver que existe un rango en el cual podemos reducir la actividad sin modificar el costo, tomando en cuenta que el costo directo de la mano de obra (MO=Sr/R) y de la maquinaria (ME=Phm/Rhm) siempre nos darán una relación constante en cuanto a tiempo-costo, ósea si incrementamos el numerador ("R" y "Rhm") con más

cuadrillas o más equipo aumenta el costo, pero el costo se incrementa en misma proporción que el rendimiento, sin embargo, hay un límite donde el costo aumenta en proporción mayor al rendimiento y el costo por unidad se eleva. Esto se debe a volúmenes pequeños de obra por ejecutar, costos de traslado de máquinas, por establecer horas extras, jornadas dobles, etc., los rendimientos en general no se incrementan en la misma proporción que los costos.

Para mejorar los tiempos analizando los diferentes métodos constructivos para la actividad, tendremos cuatro tipos de relaciones entre el tiempo y el costo de una operación (AHUJA, 1989).

- Caso 1. *Relación lineal entre el tiempo y el costo*. El [Gráfico 2-10](#page-48-0) muestra una relación en línea recta. Esta clase de relación lineal representa el caso en el cual el trabajo en tiempo extra puede resultar en un ahorro en los costos directos.
- Caso 2. *Relación lineal correlacionada con diferentes intervalos de tiempo*. El [Gráfico 2-11](#page-48-1) es un ejemplo de una relación lineal para diferentes intervalos de tiempo. En este caso el costo adicional por día del tiempo ahorrado no es uniforme en el periodo entero, varia. En este caso se tienen dos costos.
- Caso 3. *Función discreta*. El [Gráfico 2-12](#page-48-2) solo muestra dos costos, la actividad puede realizarse en el tiempo normal a un costo normal o en un tiempo acelerado a costo acelerado. En este caso no hay una relación entre costo normal y el acelerado. Como no hay pendiente, se utiliza el costo normal o el costo acelerado.
- Caso 4. *Relación continua no lineal*. En el [Gráfico 2-13](#page-49-0) no hay una relación en línea recta entre los costos normal y acelerado, sino que es una curva continua que representa la relación que existe entre las diferentes graficas de los costos acelerados.

A partir de las gráficas se determina la pendiente del costo (costo de reducción). La pendiente indica la cantidad de fondos necesarios para reducir la duración de una actividad en una jornada.

$$
Pendiente del costo = \frac{costo acceleration - costo normal}{duración normal - duración acceleration}
$$

$$
= \frac{C_A - C_N}{D_N - D_A}
$$

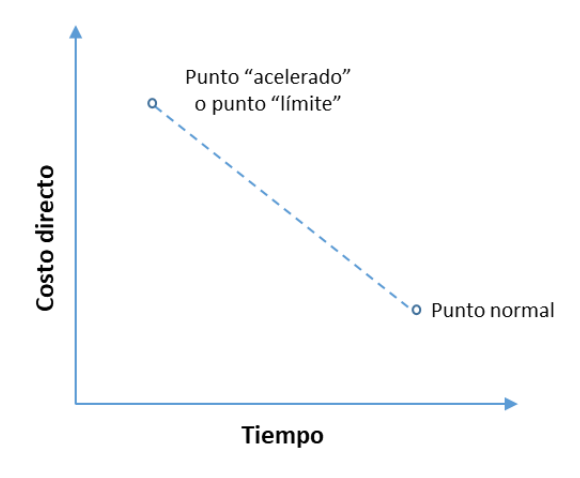

*Gráfico 2-10 Relación lineal entre el tiempo y costo*

<span id="page-48-0"></span>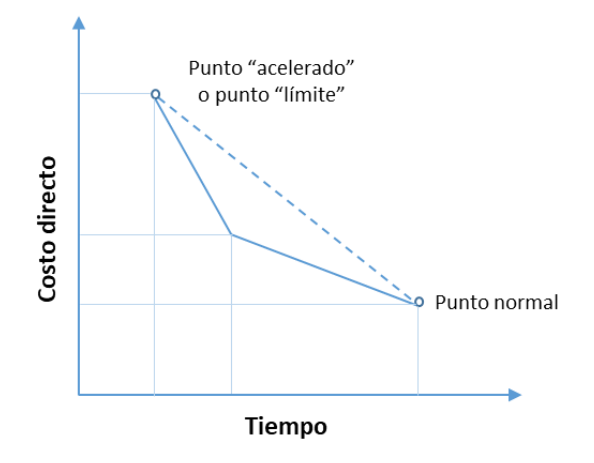

<span id="page-48-1"></span>*Gráfico 2-11 Relación lineal relacionada con los diferentes intervalos de tiempo*

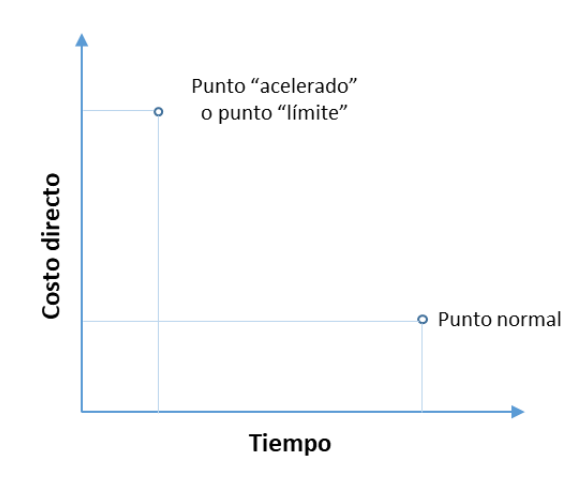

<span id="page-48-2"></span>*Gráfico 2-12 Función discreta*

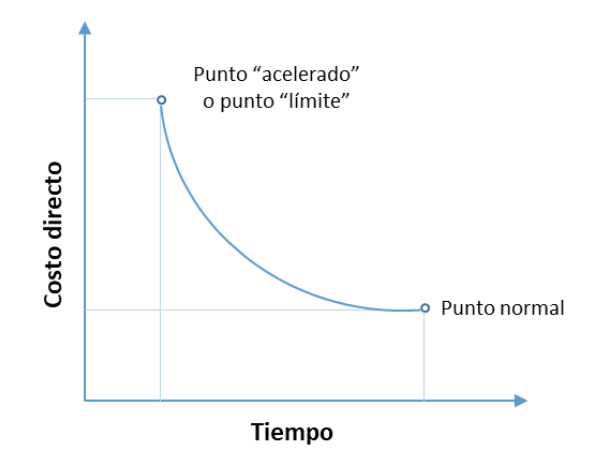

*Gráfico 2-13 Relación continua no lineal*

<span id="page-49-0"></span>Para optimizar nuestro proyecto necesitamos conocer las actividades de la ruta crítica, al mismo tiempo se recomienda contar con una tabla de los costos normales, duraciones normales, costos acelerados, duraciones aceleradas y la pendiente de costos de las actividades que apliquen. En la [Tabla 2-10](#page-49-1) se presentan las actividades y cantidades para 1 frente de trabajo del ejemplo de la construcción de 150 viviendas. El incremento en el costo por unidad es debido a la modificación de la elaboración del concreto y mortero. Las duraciones y costos normal son con concretos y morteros hechos en obra y, las duración y costos acelerados son con concretos y morteros premezclados, práctica común en la construcción de vivienda en serie.

<span id="page-49-1"></span>

| <b>EDT</b> | <b>ACTIVIDADES DE OBRA</b>                                     |                | Cant.<br>Obra | <b>Duración</b><br><b>Normal</b> | Costo por<br><b>Unidad</b><br>D <sub>N</sub> | <b>Costo Normal</b>  | <b>Duración</b><br>Acelerada | Costo por     | Costo acelerado | Pendiente de<br>costos |
|------------|----------------------------------------------------------------|----------------|---------------|----------------------------------|----------------------------------------------|----------------------|------------------------------|---------------|-----------------|------------------------|
|            |                                                                |                | [CO]          |                                  |                                              | <b>C<sub>N</sub></b> | DA                           | <b>Unidad</b> | <b>CA</b>       | $(C_A-C_N)/(D_N-D_A)$  |
|            | 2 CIMENTACION                                                  |                |               |                                  |                                              |                      |                              |               |                 |                        |
|            | 2.1 Dentellón de concreto hecho en obra sección 20x30 cm       | m              | 1770.00       |                                  |                                              |                      |                              |               |                 |                        |
|            | 2.2 Losa de cimentación de concreto hecho en obra de 10cm      | m2             | 1740.00       |                                  |                                              |                      |                              |               |                 |                        |
|            | 2.2.2 Elaboración, colado y curado del concreto en cimentación | m <sub>3</sub> | 280.20        | 9                                | \$2,393.56                                   | \$670,675.51         | 5                            | \$3.149.40    | \$882,462.30    | \$52,946.70 / día      |
|            | 3 ALBAÑILERIA                                                  |                |               |                                  |                                              |                      |                              |               |                 |                        |
|            | 3.1 Muro de block de concreto ligero de 12x20x40 cm            | m <sub>2</sub> | 3014.50       |                                  |                                              |                      |                              |               |                 |                        |
|            | 3.1.1 Alzado de muros de block                                 | m2             | 3014.50       | 21                               | \$196.33                                     | \$591,822.32         | 15                           | \$209.09      | \$630,289.75    | \$6,411.24 / día       |
|            | 3.2 Castillo de concreto hecho en obra armado de 15x15         | m              | 1210.00       |                                  |                                              |                      |                              |               |                 |                        |
|            | 3.2.3 Elaboración, colado y curado del concreto                | m <sub>3</sub> | 30.95         | 3                                | \$2,415.34                                   | \$74,744.36          | 2                            | \$3,107.19    | \$96,154.32     | \$21,409.96 / día      |
|            | 3.3 Cadena de cerramiento de concreto hecho en obra de         | m              | 1770.00       |                                  |                                              |                      |                              |               |                 |                        |
|            | 3.4 Losa plana en concreto hecho en obra peralte de 10cm       | m2             | 2043.00       |                                  |                                              |                      |                              |               |                 |                        |
|            | 3.4.3 Elaboración, colado y curado del concreto                | m <sub>3</sub> | 257.40        | 5.                               | \$2.869.16                                   | \$738,522.70         | 3                            | \$3,561.01    | \$916,604.89    | \$89,041.10 / día      |

*Tabla 2-10 Pendiente de costos para obra de 150 viviendas de interés social (1 Frente))*

# **2.5 Técnicas de Programación**

Podríamos resumir que en los subcapítulos anteriores identificamos todas las actividades necesarias para completar con éxito nuestro proyecto. En este capítulo comenzaremos por determinar la secuencia de las actividades planeadas, asignando las duraciones antes calculadas y determinando las fechas de inicio y fin de cada actividad. Podremos comprender la importancia de los temas anteriores, donde sin ellos no hay manera de determinar la programación tanto de las actividades como de la obra completa.

Las técnicas de programación son variadas y dependen del tamaño del proyecto, complejidad, duración, personal y requerimientos del cliente. En la gerencia de proyectos se eligen las técnicas que son simples y fáciles de interpretar por todos los participantes. Estos métodos generalmente son la gráfica de barras horizontal (llamada Grafica de Gantt) y el Método de la Ruta Critica (llamada CPM por sus siglas en ingles). Estos métodos tienen sus ventajas y desventajas, una es más simple de elaborar, pero no integra las relaciones entre actividades y la otra es más difícil de elaborar, pero si integra las diferentes relaciones entre actividades. Ambos métodos se presentan y se explican con un ejemplo práctico. Además de estos dos métodos también existen otros como los diagramas de nodos que dan paso al cálculo de la ruta crítica por precedencias, el programa de barras de Gantt a escala y otros más que se explicaran en este capítulo.

# **2.5.1 Tabla de secuencias y matriz de ordenación.**

Una tabla de secuencias y una matriz de ordenación son excelentes auxiliares para elaborar un diagrama de red, permiten determinar la secuencia que llevaran las distintas actividades, tener las que preceden y las que continúan facilita el proceso dándole el orden necesario.

La tabla de secuencias debe señalar obligatoriamente las actividades inmediatas anteriores y puede incluir las actividades que son simultaneas e inmediatas posteriores, tomando en cuenta las limitaciones de espacio y de recursos, así como la lógica constructiva. La tabla de secuencias contiene todas las actividades del proyecto identificadas en la EDT en el orden en que se ejecutaran, la clave de la actividad, la duración, las actividades simultaneas, inmediatas anteriores e inmediatas posteriores.

Para armar la tabla de secuencias se debe contestar para cada actividad las siguientes preguntas:

- ¿Qué actividad(es) deben terminar para que esta pueda empezar?
- ¿Qué actividad(es) se pueden realizar simultáneamente con esta?
- ¿Qué actividad(es) pueden comenzar al finalizar esta?

<span id="page-51-0"></span>Las preguntas anteriores se contestan considerando la lógica de construcción, la disponibilidad de recursos, restricciones de presupuesto, etc.

*Tabla 2-11 Tabla de secuencias para la construcción de 150 casas de interés social (1 Frente)*

| <b>EDT</b> | <b>ACTIVIDADES DE OBRA</b>                                     | <b>Act. Anterior</b> |
|------------|----------------------------------------------------------------|----------------------|
|            | 1 PRELIMINARES                                                 |                      |
|            | 1.1 Despalme a mano en material tipo II                        |                      |
|            | 1.2 Limpieza, trazo y nivelación                               | 1.1                  |
|            | 1.3 Excavación a mano en cepas en material seco tipo II        | 1.2                  |
|            | 2 CIMENTACION                                                  |                      |
|            | 2.1 Dentellón de concreto hecho en obra sección 20x30 cm       |                      |
|            | 2.1.1 Elaboración y colocación de la cimbra                    | 1.3                  |
|            | 2.1.2 Colocación del armex                                     | 2.1.1                |
|            | 2.1.3 Descimbrado de cimentación                               | 2.2.2                |
|            | 2.2 Losa de cimentación de concreto hecho en obra de 10cm      |                      |
|            | 2.2.1 Colocación de la malla electrosoldada                    | 2.1.1                |
|            | 2.2.2 Elaboración, colado y curado del concreto en cimentación | 3.2.2 y 5            |
|            | 3 ALBAÑILERIA                                                  |                      |
|            | 3.1 Muro de block de concreto ligero de 12x20x40 cm            |                      |
|            | 3.1.1 Alzado de muros de block                                 | 2.2.2                |
|            | 3.2 Castillo de concreto hecho en obra armado de 15x15         |                      |
|            | 3.2.1 Elaboración y colocación de la cimbra                    | $2.1.3$ y $3.1.1$    |
|            | 3.2.2 Colocación del armex de castillos                        | 2.2.1 y 2.1.2        |
|            | 3.2.3 Elaboración, colado y curado del concreto                | 3.2.1                |
|            | 3.2.4 Descimbrado de castillos                                 | 3.2.3                |
|            | 3.3 Cadena de cerramiento de concreto hecho en obra de 15x20cm |                      |
|            | 3.3.1 Elaboración y colocación de la cimbra                    | 3.2.4                |
|            | 3.3.2 Colocación del armex de cadenas                          | 3.3.1 y 3.4.1        |
|            | 3.4 Losa plana en concreto hecho en obra peralte de 10cm       |                      |
|            | 3.4.1 Elaboración y colocación de la cimbra                    | 3.2.3                |
|            | 3.4.2 Habilitado y armado del acero                            | $3.3.1$ y $3.4.1$    |
|            | 3.4.3 Elaboración, colado y curado del concreto                | $3.3.2, 3.4.2$ y 6   |
|            | 3.4.4 Retiro cimbra (losa + cadenas)                           | 3.4.3                |
|            | 4 ACABADOS                                                     |                      |
|            | 4.1 Emboquillado y perfilado                                   | 3.4.4                |
|            | 4.2 Aplanado en muros exteriores                               | 3.4.4                |
|            | 4.3 Pintura vinilica en muros de fachada principal             |                      |
|            | 4.3.1 Aplicación de sellador                                   | 4.1 y 4.2            |
|            | 4.3.2 Aplicación de dos manos de pintura                       | 4.3.1 y 7            |
|            | 4.4 Limpieza de obra                                           | 4.3.2                |
|            | 5 INSTALACIÓN HIDRÁULICA Y SANITARIA                           | 2.1.1                |
|            | 6 INSTALACIÓN ELÉCTRICA                                        | $3.3.1$ y $3.4.1$    |
|            | 7 HERRERRÍA                                                    | 3.4.4                |

La matriz de ordenación (ej. [Tabla 2-13\)](#page-53-0)se hace con la tabla de secuencias y solo basta conocer las actividades precedentes (inmediatas anteriores) para formar la matriz. La matriz contendrá el mismo número de filas que de columnas y cada una de ellas representa una actividad, el resultado de esta tabla nos da el nivel de orden (jerarquía) de cada actividad [\(Tabla 2-12\)](#page-52-0), que posteriormente nos servirá para crear una red de nodos.

| <b>Nivel</b> |       | <b>EDT</b> |   | <b>Nivel</b> |       | <b>EDT</b> |
|--------------|-------|------------|---|--------------|-------|------------|
| $\mathbf{1}$ | 1.1   |            |   | 11           | 3.2.4 | 3.4.1      |
| 2            | 1.2   |            |   | 12           | 3.3.1 | 3.3.2      |
| 3            | 1.3   |            |   | 13           | 6     |            |
| 4            | 2.1.1 |            |   | 14           | 3.4.3 |            |
| 5            | 2.1.2 | 2.2.1      | 5 | 15           | 3.4.4 |            |
| 6            | 3.2.2 |            |   | 16           | 4.1   | 4.2        |
| 7            | 2.2.2 |            |   | 17           | 4.3.1 |            |
| 8            | 2.1.3 | 3.1.1      |   | 18           | 4.3.2 |            |
| 9            | 3.2.1 |            |   | 19           | 4.4   |            |
| 10           | 3.2.3 |            |   |              |       |            |

<span id="page-52-0"></span>*Tabla 2-12 Nivel de ordenación para la construcción de 150 casas de interés social*

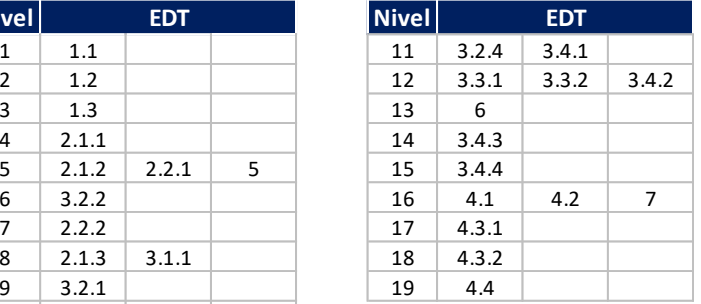

# **2.5.2 Diagrama de red (AOA y AON)**

Un diagrama de red es una representación gráfica de la relación entre las actividades del proyecto. Hay dos tipos de diagramas comunes para representar la red de un proyecto:

- 1. Diagrama de Flechas (Activity on Arrow AOA) y,
- 2. Diagrama de Nodos (Activity on Nodes AON).

Aunque existen algunas variaciones en la terminología entre los diagramas de flechas y nodos la esencia es la misma.

No siempre es necesario un diagrama de red para programar, en algunos proyectos pequeños con métodos simples es más que suficiente, pero, los beneficios que ofrece esta técnica tanto para proyectos pequeños y grandes son tener una programación y control más real y detallada del proyecto.

Los paquetes de cómputo disponibles para crear programación con redes son varios, la mayoría usa el método AON, diagrama de nodos. El software provee un diagrama de nodos y una gráfica de barras de la misma programación. El uso de estos softwares se justifica con grandes proyectos donde el cálculo manual se hace complejo y tardado. Es por eso que uno de los objetivos de este trabajo es mostrar la utilización de estos con algunos ejemplos.

<span id="page-53-0"></span>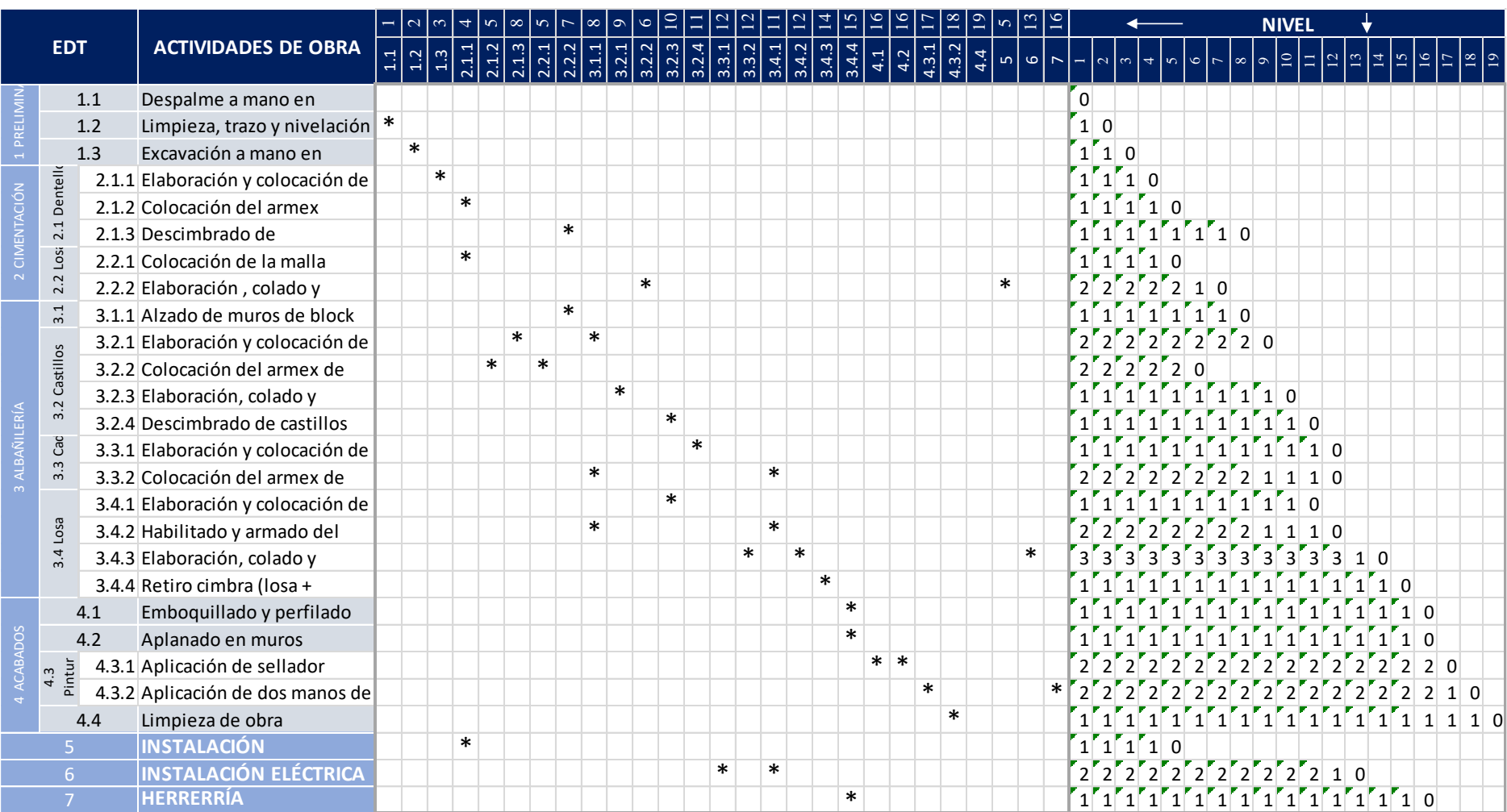

### *Tabla 2-13 Matriz de ordenación y cálculo de niveles de orden para la construcción de 150 casas de interés social (1 Frente)*

# **Diagrama de Flechas (AOA).**

En este método las actividades de obra se representan con flechas y nodos donde las flechas representan las actividades mientras que los nodos representan el inicio y el final de la actividad (usualmente llamados eventos).

Cuando se construye un diagrama de flechas se deben seguir las siguientes reglas:

- 1. Cada actividad debe tener eventos únicos (i-j), donde el evento i (número en el inicio de la flecha) es menor que el evento j (número en la punta de la flecha).
- 2. En la numeración de los eventos es preferible dejar un intervalo entre números (p. ej. 5, 10, 15, etc.). Esto permitirá acomodar las actividades olvidadas o que no se consideraron desde un inicio.
- 3. Se deben evitar flechas hacia atrás, solo en casos necesarios.

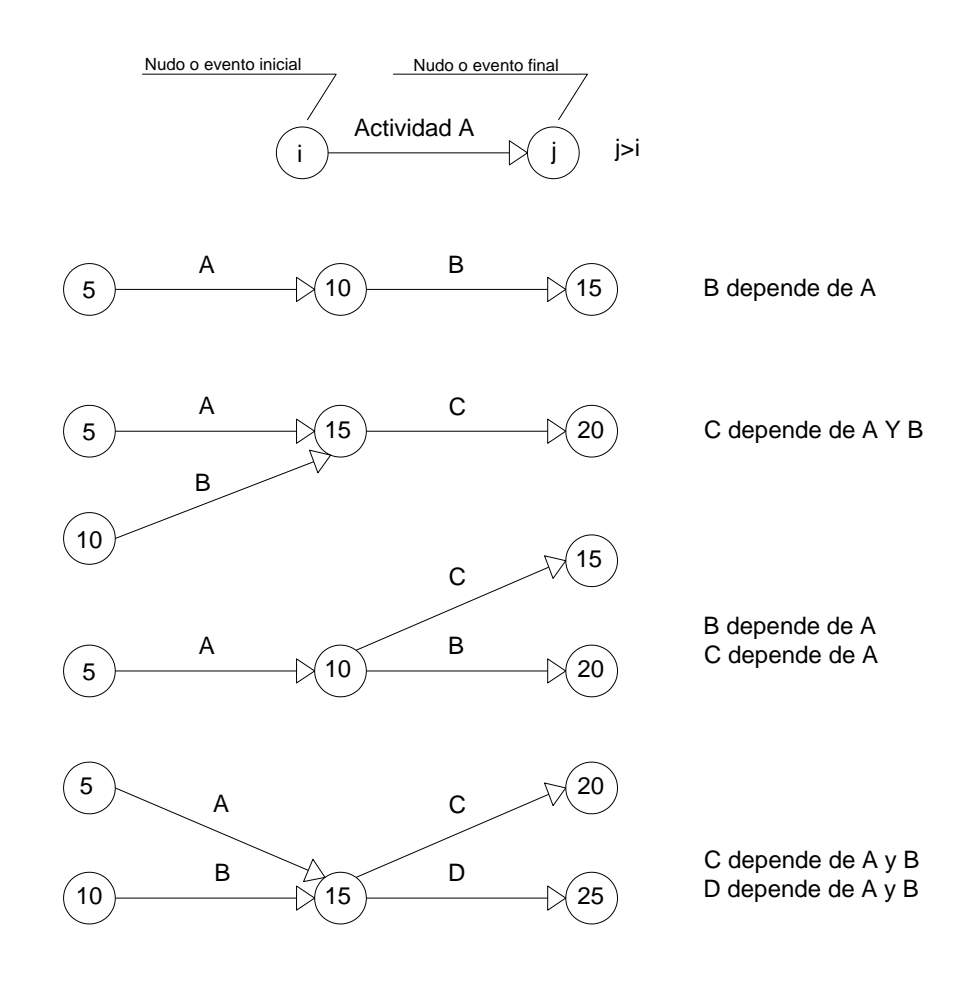

*Gráfico 2-14 Patrones básicos del diagrama de flechas*

Actividades Ficticias: en ocasiones las redes deben utilizar actividades ficticias o "virtuales". Las flechas de estas actividades se representan con líneas punteadas y tienen duración cero y no consumen recursos, solo se usan para ajustar los diagramas de red. Se usan cuando dos o más actividades que nacen del mismo evento no depende de las mismas actividades.

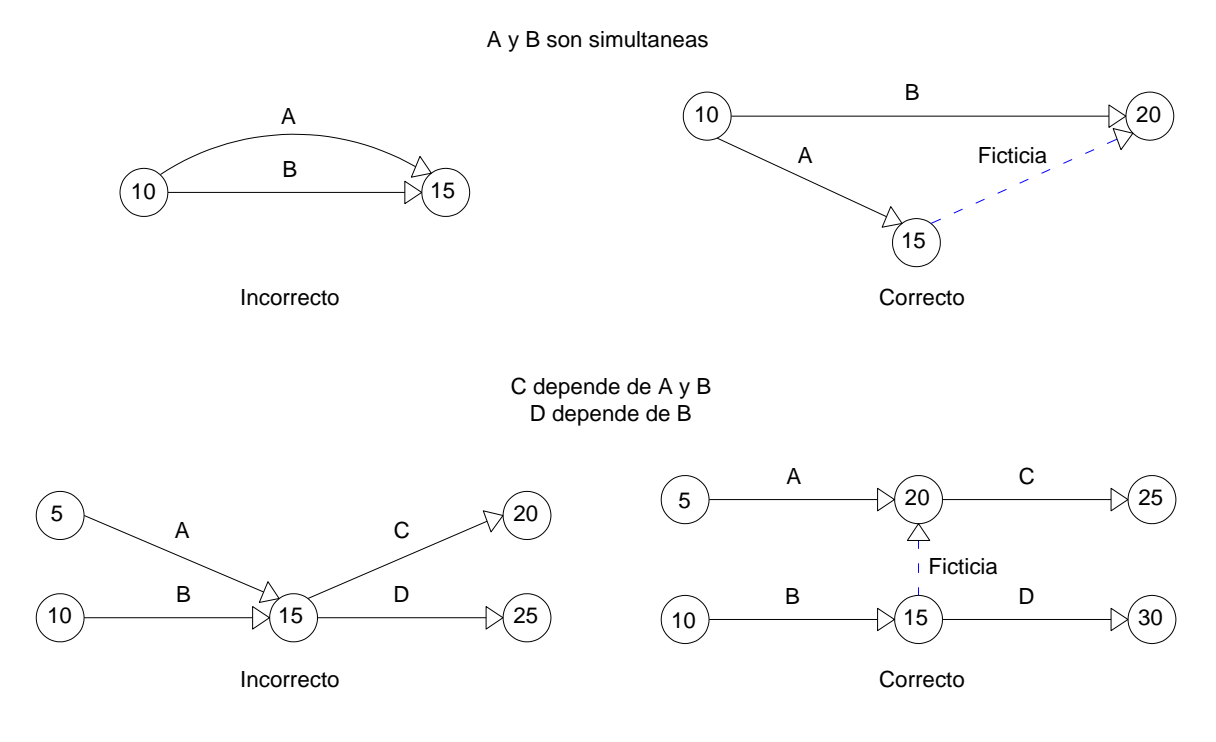

*Gráfico 2-15 Uso de actividades ficticias*

# **Diagrama de Nodos (AON).**

Este método también es llamado "Diagrama de Precedencias". En este método los nodos representan las actividades y las flechas sirven solo para la unión lógica entre actividades. La lógica de construcción es sencilla, si una flecha comienza en el final de un nodo (actividad A) y termina en el inicio de otro nodo (actividad B), entonces A es predecesora de B. Con el sistema de representación por nodos, se elimina la necesidad de utilizar actividades ficticias, pero se sigue requiriendo la utilización de actividades divididas en etapas, cuando se trata de representar un traslape entre ellas.

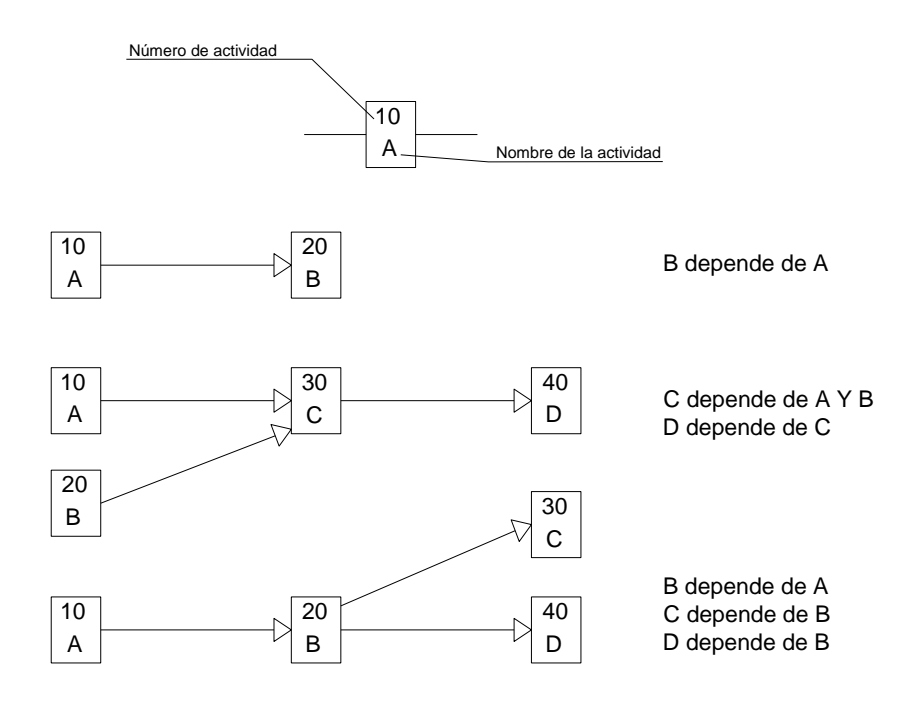

*Gráfico 2-16 Patrones básicos del diagrama de nodos*

El diagrama de nodos permite representar el traslape o atraso que existe entre actividades dependiendo de cómo conecte la flecha con la actividad, a este sistema se le conoce mejor como "Diagrama de Precedencias Múltiples" y, con este sistema se resuelve la situación de utilizar actividades divididas en etapas, como en los "Diagramas de Precedencias" y en los diagramas de flechas (AOA). Las relaciones entre inicio y terminación que se dan son 4 y se complementan con la fijación de tiempos guía "TG" (o también llamados tiempos de espera) entre ellas.

Los 4 tipos de relaciones que se pueden representar son:

- 1. Fin-Comienzo (Finish to Start –FS-). La actividad sucesora puede comenzar solo cuando la actividad anterior finalice.
- 2. Fin-Fin (Finish to Finish –FF-). La actividad sucesora puede finalizar solo cuando la actividad anterior finalice.
- 3. Comienzo-Comienzo (Start to Start –SS-). La actividad sucesora puede comenzar solo cuando la actividad anterior comience.
- 4. Comienzo-Fin (Start to Finish –SF-). La actividad sucesora puede finalizar solo cuando la actividad anterior comience.

Debido a que existen más tipos de relaciones entre actividades en este método la logística para el trazo es más compleja y debe realizarse con más detalle.

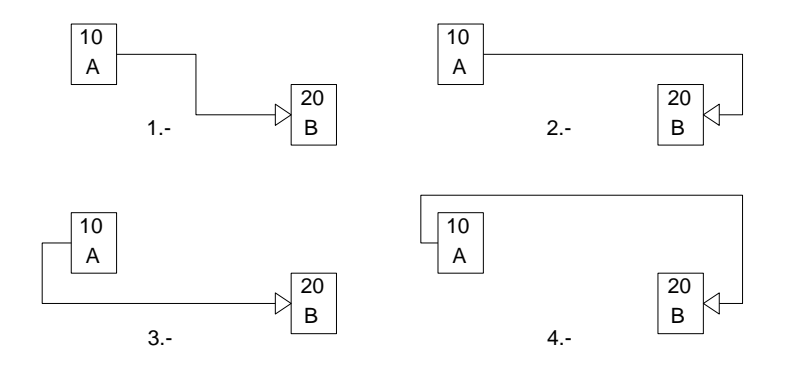

*Gráfico 2-17 Tipos de relaciones en Diagramas de Precedencias Múltiples*

# Comparación entre Diagrama de Flechas y Nodos.

Aunque el objetivo de ambos métodos es representar de manera real la relación entre las actividades del proyecto, existen ciertas diferencias entre ellas:

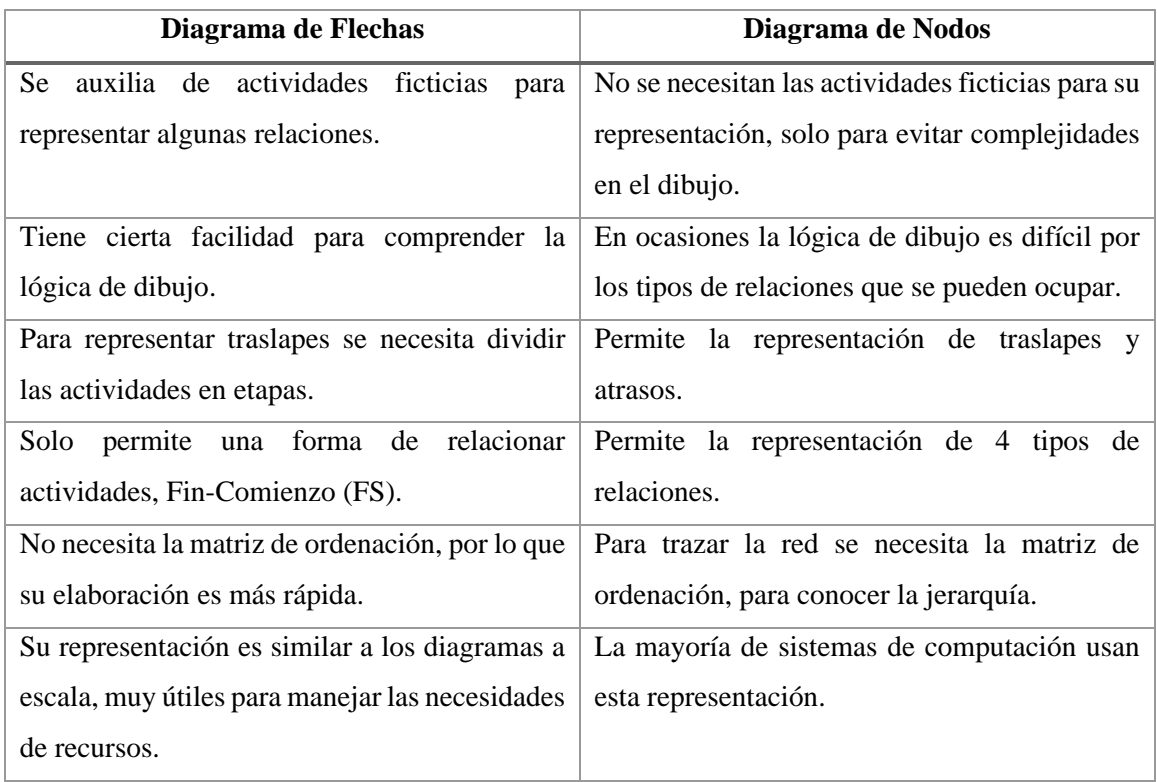

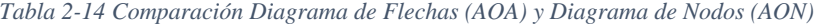

Vemos que los diagramas de flechas y de nodos tienen en esencia el mismo objetivo, representar el proyecto de forma gráfica. Se puede pensar que el diagrama de nodos al tener más herramientas para la representación de relaciones es mejor, lo cierto es que mientras más compleja sea la lógica de una red más errores se pueden tener en su elaboración y lectura.

Para los fines de este trabajo y lo que queremos demostrar en cuanto a la administración de costo y tiempo veremos que con los diagramas ya sea AOA o AON con relaciones Fin-Comienzo se puede tener una mejor administración y control de las actividades, pues tenemos cada actividad (paquete de obra del EDT) a la que podremos asignarle recursos y tiempo de maneara individual, y en un Diagrama de Precedencias Múltiples no se puede.

Se presenta el siguiente ejemplo donde se trazará el diagrama de flechas (AOA) y de nodos (AON) para las actividades de la [Tabla 2-15.](#page-58-0) Se utiliza la relación Fin-Comienzo en ambas redes. También se presenta el diagrama tipo que arrojan los paquetes de cómputo, para su comparación.

| Actividad | Predecesora  |
|-----------|--------------|
| A         |              |
| B         |              |
| C         | A, B         |
| D         | C            |
| E         | $\mathsf{C}$ |
| F         | D            |
| G         | D, E         |

<span id="page-58-0"></span>*Tabla 2-15 Actividades para ejemplo de comparación de diagramas AOA vs AON*

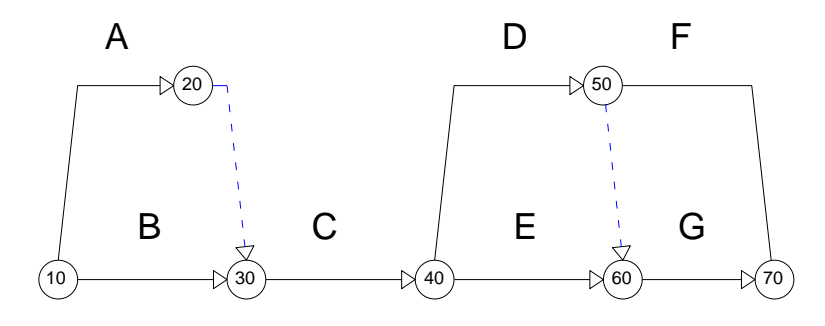

<span id="page-58-1"></span>*Gráfico 2-18 Diagrama de Flechas de las actividades de l[a Tabla 2-15](#page-58-0)*

En el [Gráfico 2-18](#page-58-1) el diagrama de flechas se trazó con las 7 actividades, 2 actividades ficticias y 7 nodos.

Para el diagrama de nodos hacemos como primer paso la matriz de ordenación para colocar en orden las actividades.

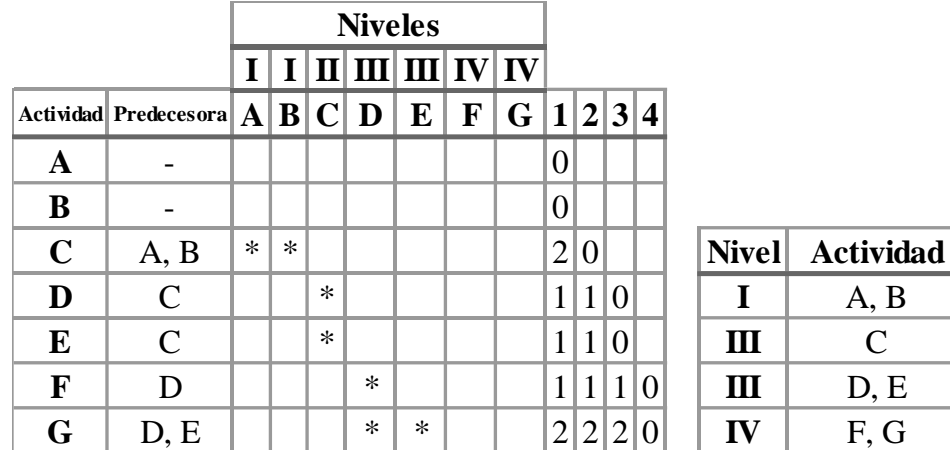

*Tabla 2-16 Matriz de ordenación de las actividades de l[a Tabla 2-15](#page-58-0)*

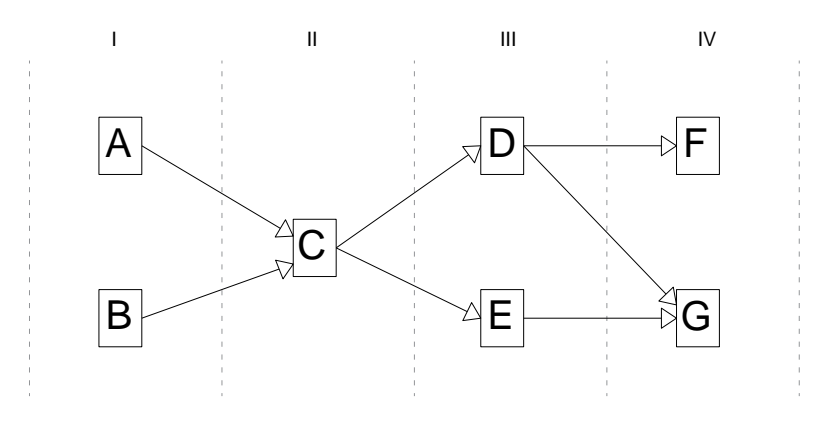

*Gráfico 2-19 Diagrama de Nodos de actividades de l[a Tabla 2-15](#page-58-0)*

<span id="page-59-0"></span>En el [Gráfico 2-19](#page-59-0) el diagrama de nodos se trazó con 7 actividades (nodos), 7 flechas y ninguna actividad ficticia.

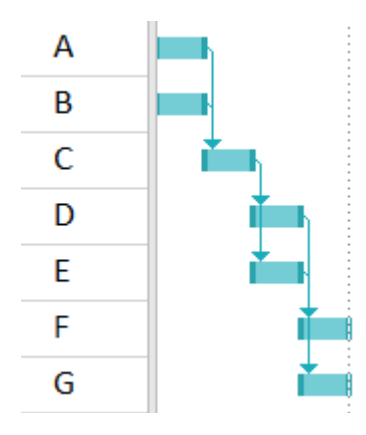

<span id="page-60-0"></span>*Gráfico 2-20 Diagrama de Nodos-Gantt de Project de las actividades de l[a Tabla 2-15](#page-58-0)*

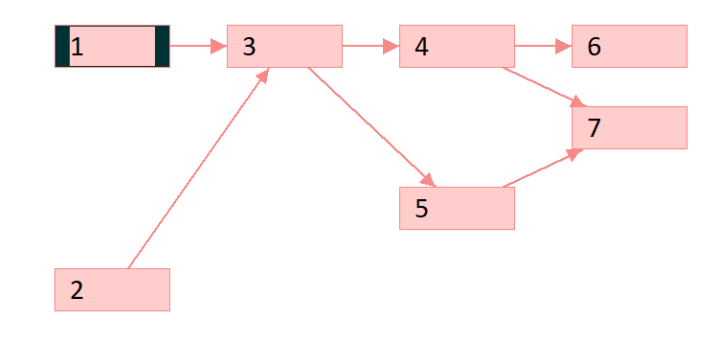

*Gráfico 2-21 Diagrama de Nodos de Project de las actividades de l[a Tabla 2-15](#page-58-0)*

<span id="page-60-1"></span>En el [Gráfico 2-20](#page-60-0) se ve el diagrama típico de Project, las actividades se ordenan de manera descendente con barras y se ligan con relaciones Inicio-Comienzo mediante una flecha. Este es el diagrama clásico que dan la mayoría de programas de cómputo.

En el [Gráfico 2-21](#page-60-1) se presenta la opción de diagrama de red que ofrece Project el cual es un diagrama de nodos y vemos que su representación es idéntica a la del [Gráfico 2-19.](#page-59-0)

# **2.5.3 Obtención de la Ruta Crítica (Tiempos y holguras).**

Una de las técnicas más usadas para la programación es el Método de la Ruta Crítica o CPM por sus siglas en inglés (Critical Path Method). Este método calcula el tiempo mínimo necesario para la ejecución de un proyecto con las posibles fechas de inicio y terminación para cada actividad del proyecto.

La ruta crítica representa la serie de actividades que sumadas sus duraciones tienen el mayor tiempo para terminarse. La duración de la ruta crítica representa el tiempo mínimo requerido para ejecutar el proyecto, cualquier atraso en alguna actividad de la ruta crítica ocasiona retrasos en todo el proyecto. En los proyectos pueden existir una o más rutas críticas.

Para comenzar con el método de la ruta crítica hasta ahora, se deben tener los siguientes puntos completos:

- El proyecto se ha descompuesto en las actividades viables únicas "EDT" (Subcapítulo 2.2).
- Se han determinado todas las duraciones normales de las actividades del proyecto (Subcapítulo 2.3).
- Los datos de tiempo-costo correspondientes a cada actividad se han preparado (Subcapítulo 2.4).
- Se han especificado todas las restricciones, tabla de secuencias (Subcapítulo  $2.5.1$ ).
- El diagrama de red se ha trazado, y todos los eventos (nodos) se han numerado (Subcapítulo 2.5.2).

En los diagramas de nodos (AON) los "nodos" modelan las actividades, en tanto que en los diagramas de flechas (AOA) modelan los eventos. Como las actividades requieren un periodo de tiempo para su terminación y los eventos son instantáneos en el tiempo, es evidente que los "nodos" en los diagramas de nodos tienen atributos diferentes de tiempo que los "nodos" en los diagramas de flechas y pueden requerir una forma de rotulación diferente. Aún con esta diferencia, el método de la ruta crítica es una programación sistemática para ambas redes (para AOA y AON) que se lleva a cabo con cuatro pasos principales:

- 1. Paso hacia adelante: cálculo para determinar tiempos más próximos para iniciar.
- 2. Paso hacia atrás: cálculo para determinar tiempos límites para terminar.
- 3. Cálculo de holguras.
- 4. Identificación de actividades críticas.

El objetivo del paso hacia adelante en los diagramas de flechas consiste en rotular cada nodo con el tiempo más cercano posible del evento y en el paso hacia atrás, rotular cada nodo con el tiempo más remoto del evento que sea permisible. De esta manera cada nodo se rotula con dos valores de tiempo.

En los cálculos de los diagramas de nodos, el objetivo del paso hacia adelante consiste en determinar el periodo de tiempo más próximo en que puede realizarse la actividad. De esta manera, el paso hacia adelante identifica el tiempo de iniciación más cercano y el tiempo más cercano de terminación de cada nodo de actividad. En el paso hacia atrás, los cálculos identifican el tiempo más remoto de terminación y el tiempo más remoto de iniciación de cada nodo. Por esto, en la red de nodos puede identificarse cada actividad con cuatro valores de tiempo.

Diagrama de Flechas (AOA)

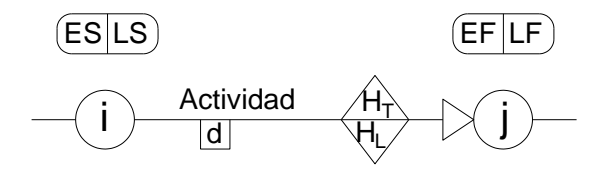

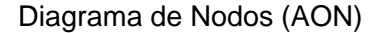

| ES. | Actividad | ЕF |  |
|-----|-----------|----|--|
|     |           |    |  |

*Gráfico 2-22 Rotulaciones típicas en diagramas AOA y AON*

- d= Duración de la actividad
- ES= Tiempo más próximo para iniciar (Early Start)
- EF= Tiempo más próximo para terminar (Early Finish)
- LS= Tiempo límite para iniciar (Late Start)
- LF= Tiempo límite para terminar (Late Finish)
- HT=Holgura Total
- HL=Holgura Libre

Las holguras pueden dividirse de varias maneras, en el dibujo de los diagramas se tiene acostumbrado a rotular dos, la holgura total y la holgura libre, más sin embargo se tienen otro tipo de holguras igual de útiles que se acostumbran a presentar en tablas resumen.

- $H_T =$  Holgura total; es el máximo retraso que puede tener una actividad sin retrasar el proyecto, pero afectando a las de adelante. De esto se deduce que las actividades criticas tienen una holgura total igual a cero.  $H_T = LF - ES - d$  [Aplica para AOA y AON].
- HL= Holgura libre; es el desplazamiento que puede tener una actividad sin afectar a nadie. Se convierten en un margen de seguridad para compensar cualquier retraso inevitable. HL=EF-ES-d [Aplica para AOA], HL=mínES(actividades subsecuentes)-EF(actividad actual) [Aplica para AON].
- HI= Holgura de Interferencia; es la diferencia entre afectar y no afectar. Es la diferencia entre la holgura total y la holgura libre. Si se consume alguna parte de la HI, será necesario replantear las actividades que siguen dicha cadena. Si se usa totalmente la holgura interferente, las actividades siguientes de la cadena se volverán críticas. Si se usa más tiempo que el de la HI, aumentará la duración del proyecto.  $H_I = H_T - H_L$  [Aplica para AOA y AON].
- HInd= Holgura Independiente; es la cantidad de tiempo que se puede retrasar una actividad sin afectar la fecha última de las anteriores y la fecha primera de las posteriores. La HInd de una actividad no puede compartirse con ninguna otra actividad.  $H_{Ind} = EF - LS - d$  [Aplica para AOA].

Una vez calculados los tiempos más próximos y límite de inicio y terminación junto con las holguras, se puede determinar la ruta o las rutas críticas a través del diagrama. Un evento cae dentro de la ruta crítica si sus tiempos más próximos y sus tiempos límites son idénticos, ya que cualquier retraso en la terminación de este evento viola automáticamente su tiempo más tardío permisible de ocurrencia, y, en consecuencia, se retrasa el proyecto. De igual manera verificando la holgura total de cada actividad se comprueba si es una actividad critica si dicha holgura es igual a cero.

• Ejemplo del cálculo de ruta crítica para una red con los métodos AOA y AON:

En este ejemplo podremos ver las diferencias entre la programación con diagramas de flecha y nodos. Demostraremos las diferencias con un pequeño proyecto de 5 actividades las cuales están involucradas con relaciones Final-Comienzo. Adelantándonos un poco a la conclusión veremos que la principal diferencia es que en el método AOA la inclusión de actividades ficticias impacta en la determinación de los tiempos y holguras, a pesar de tener duración igual a cero.

|                  | Actividad   Predecesora |
|------------------|-------------------------|
| $\blacktriangle$ |                         |
| B                | A                       |
| C                | A                       |
| D                | A                       |
| E                | B, C, y D               |

<span id="page-64-0"></span>*Tabla 2-17 Tabla de precedencias para ejemplo de cálculo de ruta crítica*

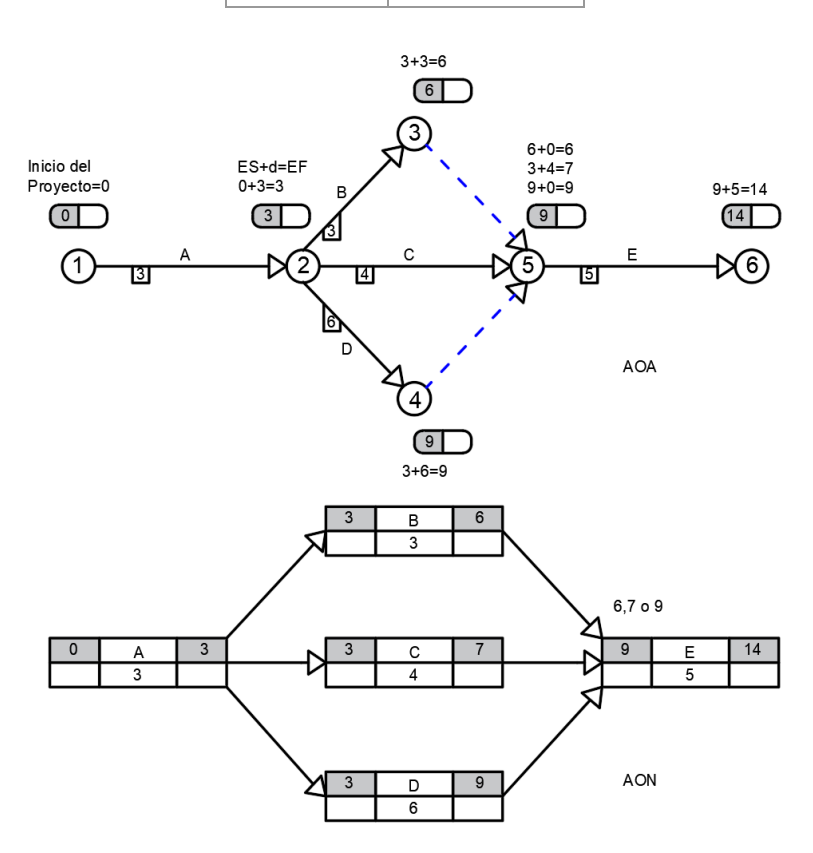

*Gráfico 2-23 Calculo del paso hacia adelante en redes AOA y AON*

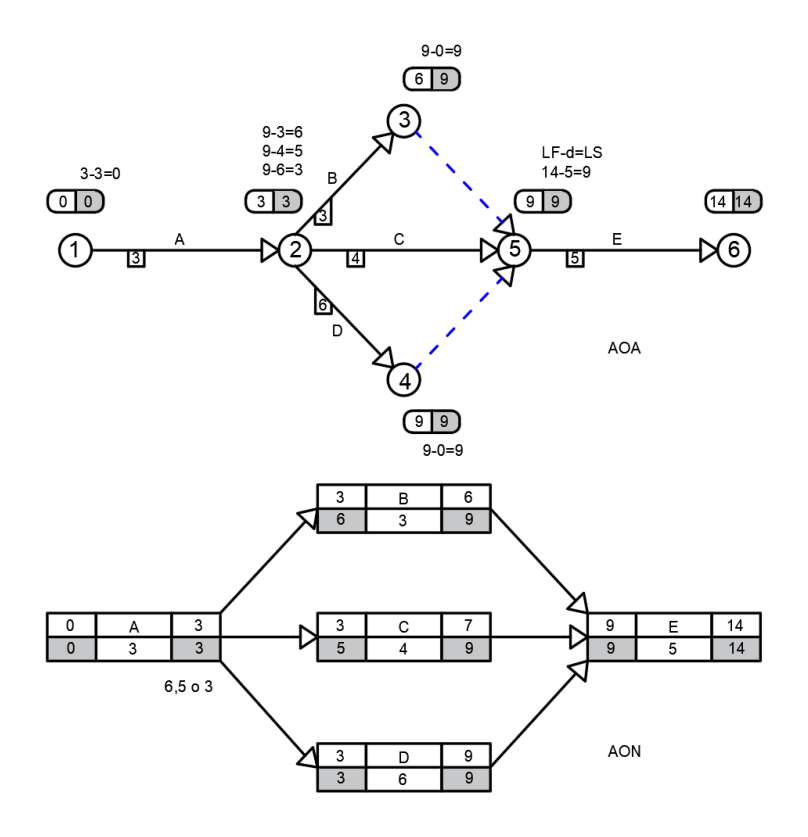

*Gráfico 2-24 Calculo del paso hacia atrás en redes AOA y AON*

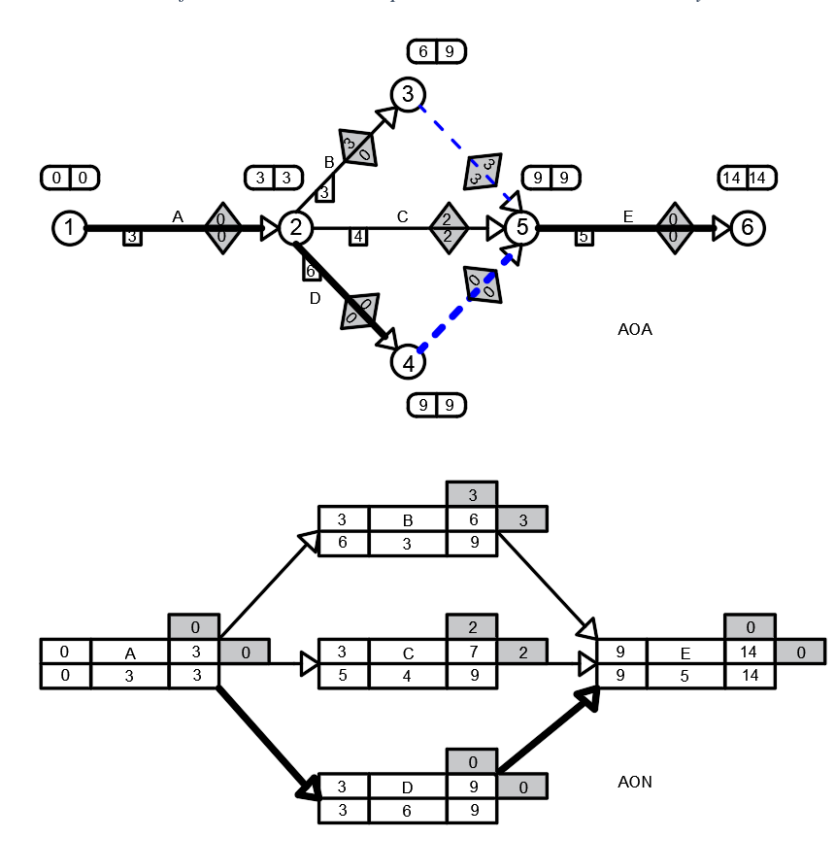

*Gráfico 2-25 Calculo de holguras totales y libres en redes AOA y AON*

El diagrama de nodos permite leer la información de cada actividad en su misma rotulación, mientras que el diagrama de flechas solo permite leer la información de cada evento, que no es lo mismo que de cada actividad individual. Para poder conocer la información de cada actividad en un diagrama de flechas debemos construir una tabla como la [Tabla 2-19.](#page-74-0)

Las actividades criticas las identificamos con flechas más "negritas" y son las que tienen holgura total igual a cero, se pueden identificar en los diagramas (AOA y AON).

Observamos que en el método AOA las actividades ficticias, aunque no tienen duración, si tienen holgura total y libre. Si comparamos los métodos, en la red AOA la actividad B tiene una  $H_L=0$  y en el método AON la actividad B tiene una  $H_L=3$ , pero, si analizamos la actividad ficticia 3-5 del método AOA, tiene la misma H<sup>L</sup> de la actividad B del método AON. Entonces, podemos decir que las actividades ficticias trasmiten las holguras a las actividades anteriores.

En el [Gráfico 2-26](#page-66-0) se presenta el diagrama de Project para el mismo ejemplo, donde marca con rojo las actividades críticas y las actividades no críticas con azul, además muestra la holgura total con una línea negra.

<span id="page-66-0"></span>

| Act. | d      | ES                                              | EF                                    | LS                                  | LF                                   | $H_T$                                     | H <sub>L</sub> |                  | $H_T$         |                   |
|------|--------|-------------------------------------------------|---------------------------------------|-------------------------------------|--------------------------------------|-------------------------------------------|----------------|------------------|---------------|-------------------|
| Nc   |        |                                                 |                                       |                                     |                                      | Total                                     | Free           |                  | January 2020  |                   |
|      |        | $de \rightarrow$ Dura $\rightarrow$ Early Start | $\overline{\phantom{a}}$ Early Finish | $\overline{\phantom{a}}$ Late Start | $\overline{\phantom{a}}$ Late Finish | $\bullet$ Slack $\bullet$ Slack $\bullet$ |                | 26<br>$\vert$ 29 | 01            | $\vert$ 13<br>-07 |
| A    | 3 days | Thu 26/12/19                                    | Mon 30/12/19                          |                                     | Thu 26/12/19 Tue 31/12/19            |                                           | O days 0 days  |                  |               |                   |
| в    | 3 days | Tue 31/12/19                                    | Thu 02/01/20                          |                                     | Fri 03/01/20 Wed 08/01/20            |                                           | 3 days 3 days  |                  | <u>ra ya </u> |                   |
|      | 4 days | Tue 31/12/19                                    | Fri 03/01/20                          |                                     | Thu 02/01/20 Wed 08/01/20            |                                           | 2 days 2 days  |                  |               |                   |
| D    | 6 days | Tue 31/12/19                                    | Tue 07/01/20                          |                                     | Tue 31/12/19 Wed 08/01/20            |                                           | O days O days  |                  |               |                   |
| F    | 5 days | Wed 08/01/20                                    | Tue 14/01/20                          |                                     | Wed 08/01/20 Tue 14/01/20            |                                           | O days 0 days  |                  |               |                   |
|      |        |                                                 |                                       |                                     |                                      |                                           |                |                  |               |                   |

*Gráfico 2-26 Ruta crítica en Project diagrama de barras* 

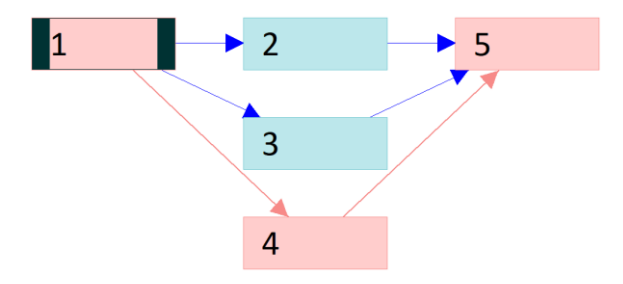

*Gráfico 2-27 Ruta crítica en Project diagrama de nodos, los nodos rojos son las actividades críticas.* 

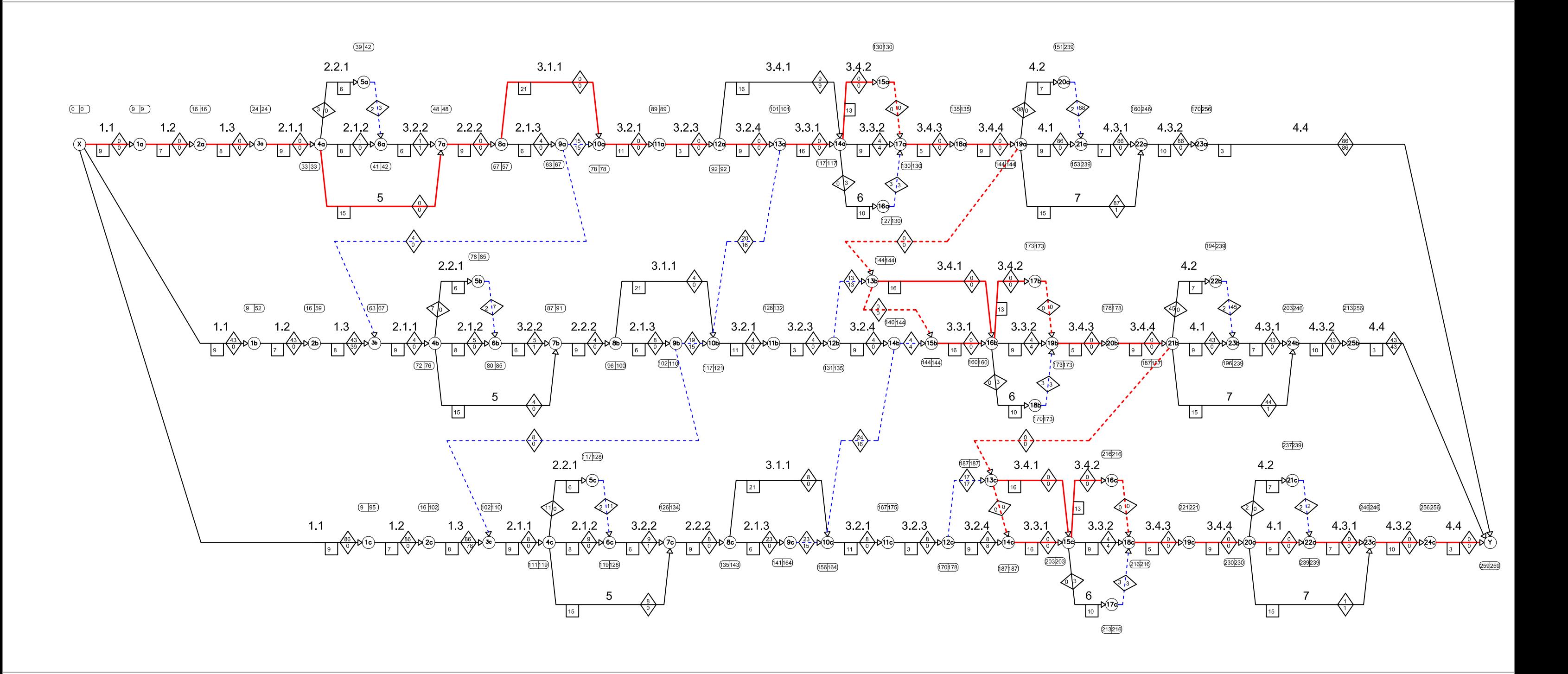

CPM Diagrama de Flechas (AOA) "Construcción de 150 viviendas de interés social"

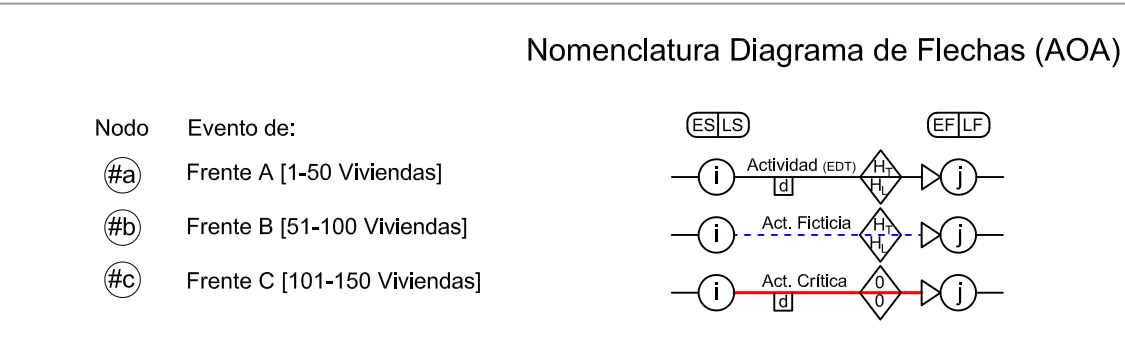

d= Duración de la actividad (días) ES= Tiempo más próximo para iniciar (Early Start) LS= Tiempo límite para iniciar (Late Start) EF= Tiempo más próximo para terminar (Early Finish) LF= Tiempo límite para terminar (Late Finish)  $H_T$ =Holgura Total  $H_L$ =Holgura Libre

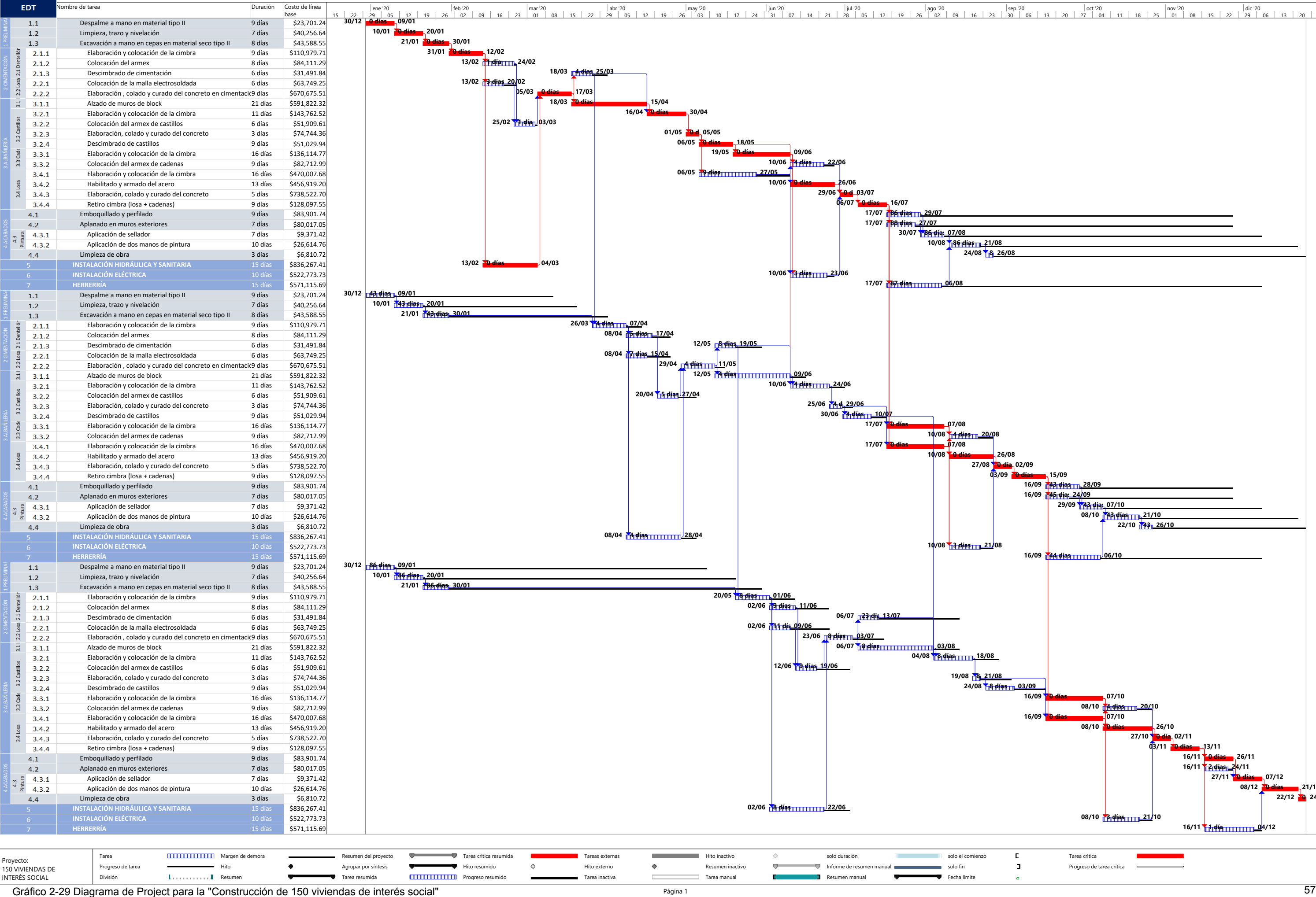

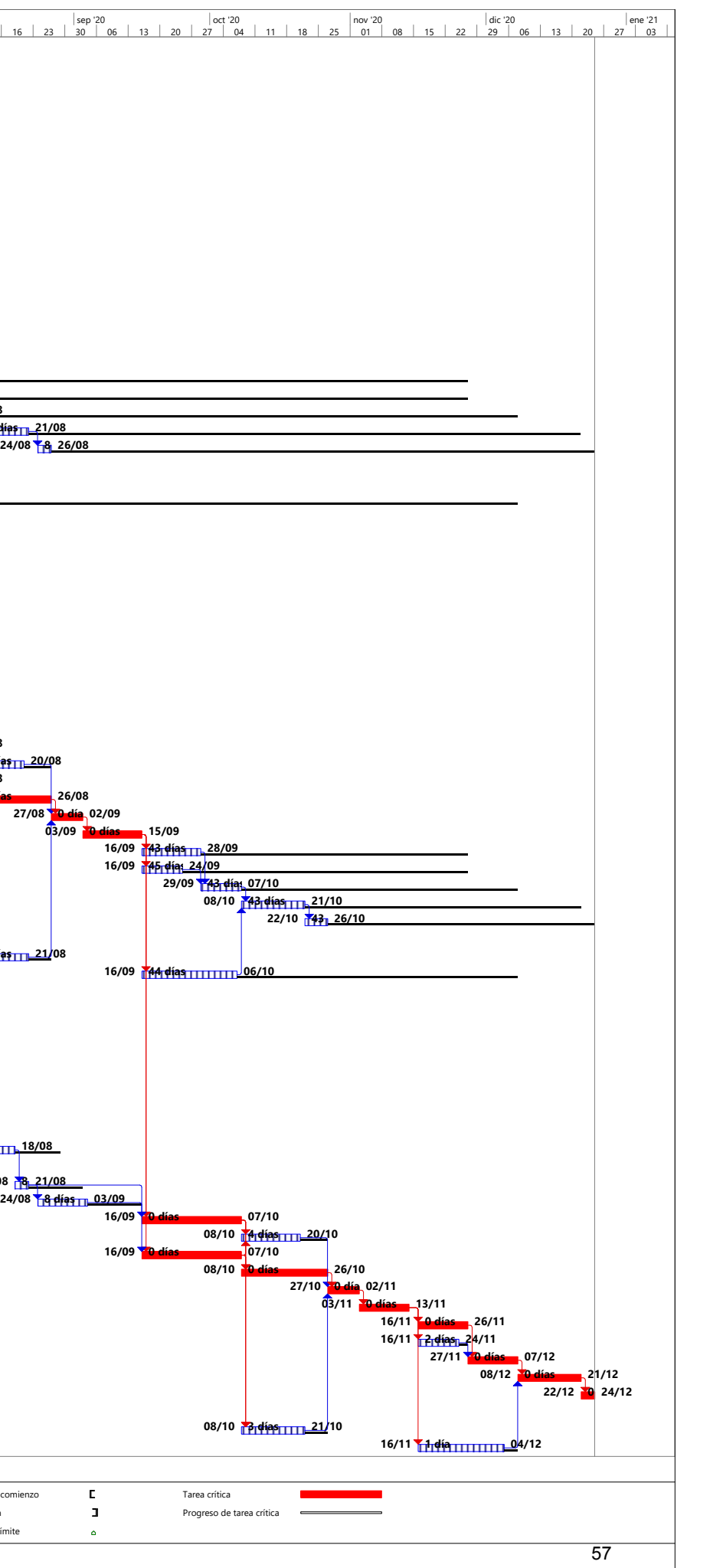

En los diagramas del proyecto de la construcción de 150 viviendas se usaron las duraciones normales de la [Tabla 2-9](#page-44-0) y las secuencias de la [Tabla 2-11](#page-51-0) para cada uno de los 3 frentes de trabajo (A, B y C). Las claves EDT se conservan en cada frente, con ayuda del código de los nodos podemos diferenciar las actividades de cada frente, esto gracias al código alfanumérico que se les asigno, donde la numeración de los nodos está acompañada con la letra en minúscula de su frente de trabajo.

Se menciona que existe una relación de los tres frentes debido al cimbrado y descimbrado en la cimentación (nodos: 9a-3b y 9b-3c), en los castillos (nodos: 13a-10b y 14b-10c) y en la losa (nodos: 19a-13b y 21b-13c). Esto quiere decir que en la planeación se consideró que solo se contara con un juego de cimbras que cubre 50 viviendas a la vez para cada elemento de concreto. Esta restricción puede o no representar el proceso constructivo más adecuado, esto depende de varios factores que debe considerar el constructor, en este ejercicio se consideró de esta manera para hacer el ejercicio más didáctico en las cuestiones de cálculo.

# **2.5.4 Red a Escala**

La red a escala es muy útil en la industria de la construcción. Dicho diagrama a escala permite determinar inmediatamente que actividades están programas para cualquier momento y monitorear el progreso de manera más fácil. Además, se puede usar para determinar la necesidad de recursos. La escala de tiempo utilizada en las redes a escala pueden ser las fechas calendario o los periodos de trabajo (duraciones normales).

Las actividades son representadas con flechas y el largo de esta representa su duración. Las flechas horizontales punteadas representan la holgura total para grupos de actividades y la holgura libre para actividades inmediatas a la izquierda de las líneas punteadas. Si pasamos de una red AON a una red a escala en el trazo tendremos que agregar nuevas líneas verticales punteadas para indicar las precedencias de actividades, si pasamos de una red AOA a una red a escala se facilita el trazo gracias a las actividades ficticias que ya representan dichas precedencias. Veremos que para evolucionar a una red a escala el método AOA lleva ventaja ya que se necesita recurrir a eventos que se comparten para la relación de actividades.

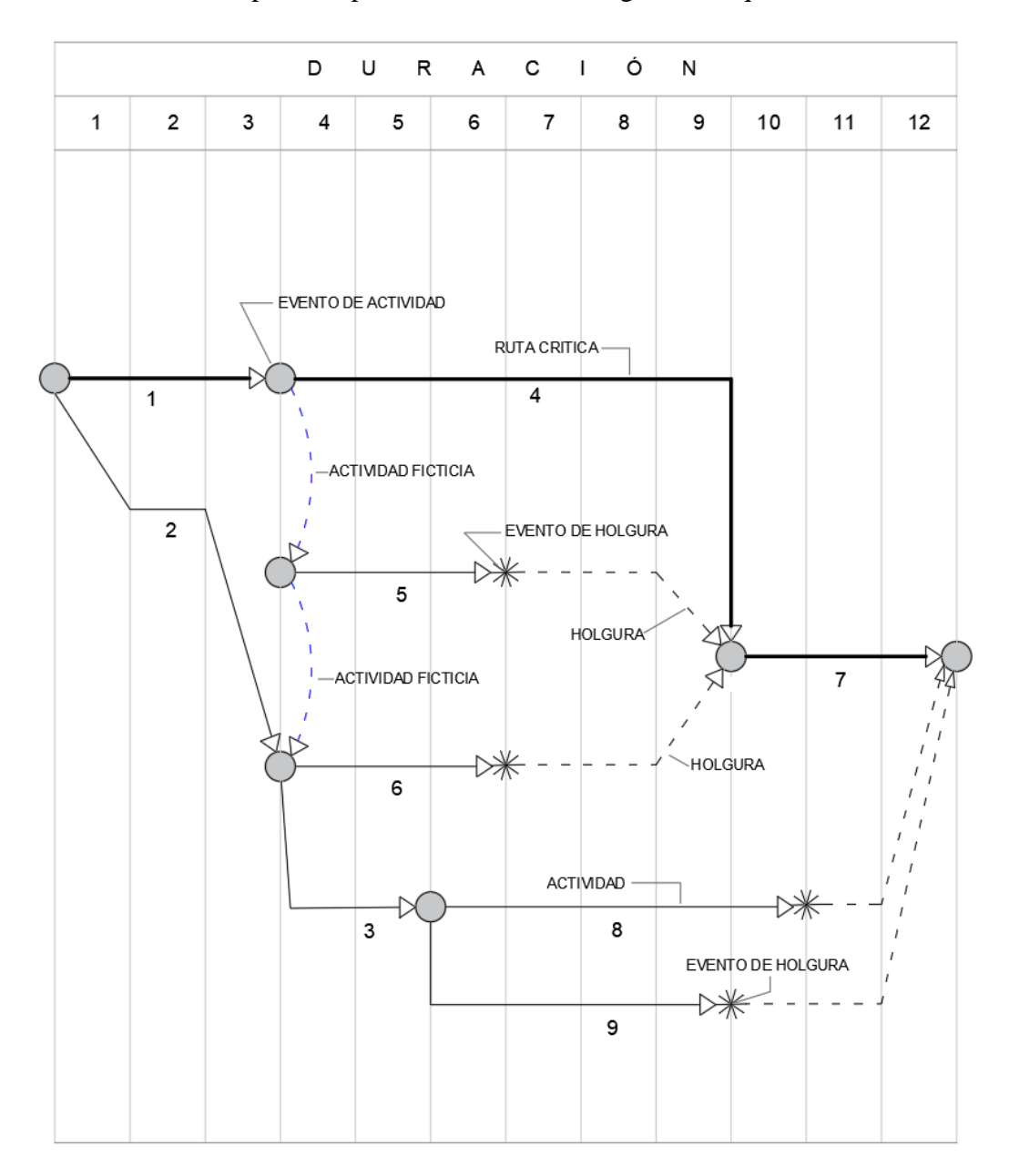

La nomenclatura se puede representar como en el siguiente esquema, del [Gráfico 2-30:](#page-70-0)

*Gráfico 2-30 Nomenclatura para redes a escala*

<span id="page-70-0"></span>La red a escala también es conocida como "Sistema CPM-Gantt", ya que reúne las cualidades de los dos sistemas y subsana posibles defectos de los mismos.

La asimilación del concepto de holgura se simplifica en esta red a escala. Dado que las actividades ahora son un vector con magnitud y sentido, las holguras consecuentemente también se convierten en vectores con magnitud y sentido. Por ejemplo, en el [Gráfico 2-30](#page-70-0) podemos anticipar que la cadena de actividades 2-6 tienen holgura de 3 unidades, la cadena 2-3-8 una holgura de 2 unidades y la cadena 2-3-9 una holgura de 3 unidades. Por lo tanto, por lógica, la actividad 2 tiene una holgura total de 2 unidades (donde no afecta al proyecto) y una holgura libre de 0 unidades (donde no afecta las actividades siguientes). Las actividades ficticias se trazan verticalmente, mássin embargo si estas tienen alguna holgura también se verá reflejado en la red a escala. Por último, la ruta crítica se puede leer como la cadena de actividades donde no encontramos flechas punteadas horizontales, en la red propuesta del [Gráfico 2-30](#page-70-0) son las actividades 1, 4 y 7 las actividades críticas.

El siguiente nivel de este sistema es cuando asignamos a cada actividad un valor determinado de mano de obra, materiales, equipo y herramienta. Considerando que la representación con vectores nos permite "deslizar" cada una usando las holguras, podemos hacer la repartición de recursos mecánicamente (subcapítulo 2.5.6). Después proyectando al eje horizontal los valores de los recursos de cada actividad obtenemos las necesidades de recursos o de inversión para un lapso de tiempo determinado que puede ser día, semana o mes.

En el [Gráfico 2-31](#page-71-0) se traza la red a escala para las 5 actividades, la ruta crítica se resalta en rojo, las actividades ficticias se rotulan con líneas punteadas en azul y una flecha más pequeña y las holguras se rotulan con líneas punteadas.

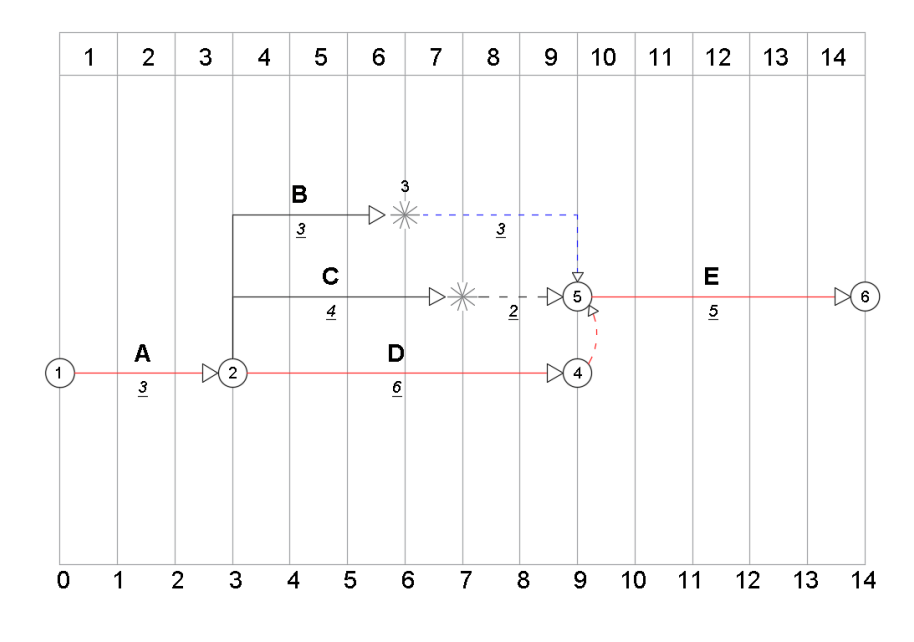

<span id="page-71-0"></span>*Gráfico 2-31 Red a escala de las actividades de la [Tabla 2-17](#page-64-0)*
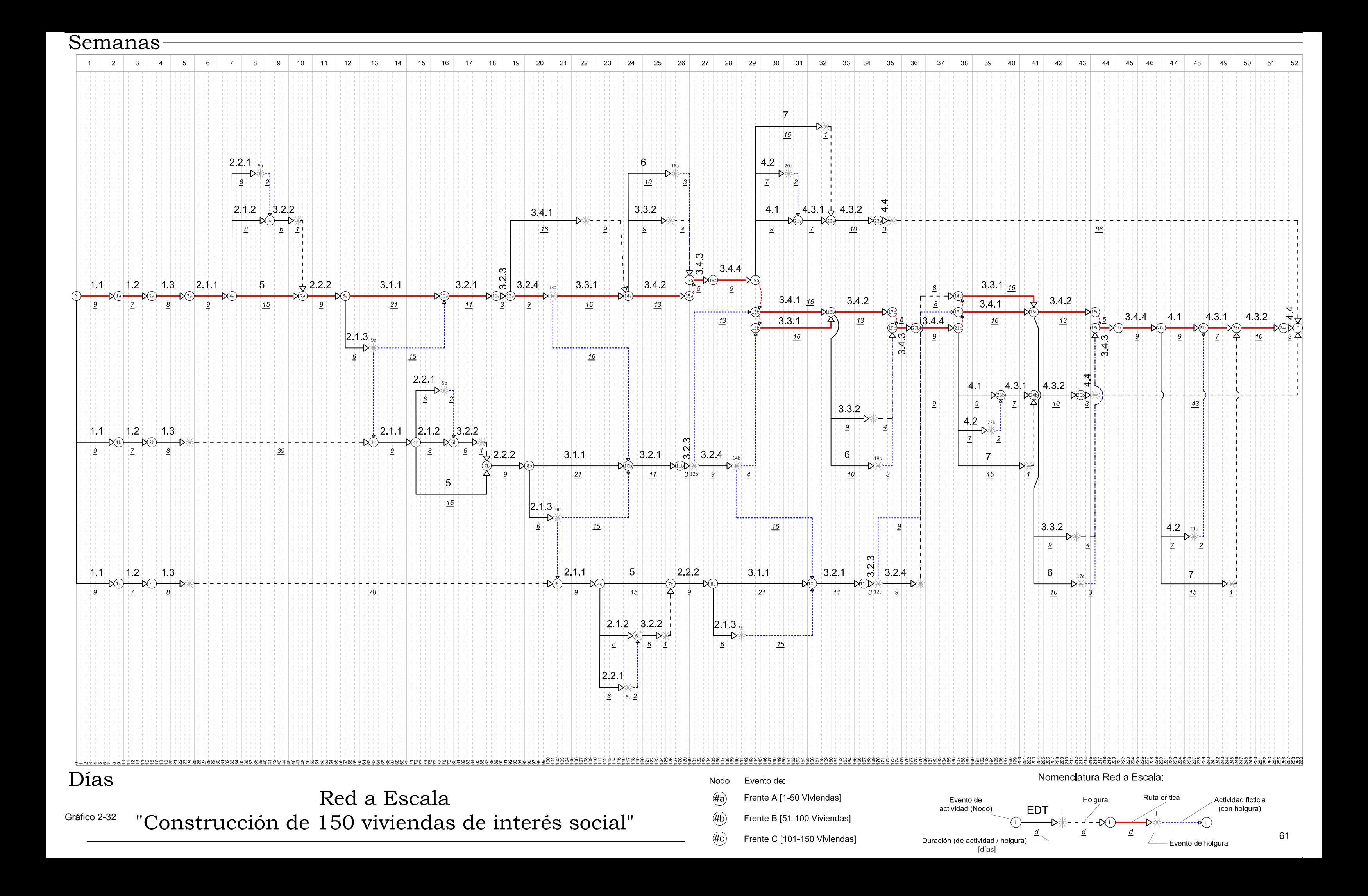

#### **2.5.5 Diagrama de Gantt. Programa de barras ampliado.**

El diagrama de barras de Gantt es el método más sencillo y antiguo que se ha utilizado para representar los programas de obra. Este método sigue siendo utilizado, ya que es una gráfica que puede explicarse de manera más fácil a cualquier involucrado en el proyecto. El sistema tradicional de Gantt es una gráfica de barras donde se grafica tiempo vs actividades. El sistema de barras ampliado se basa en la esencia del sistema tradicional de Gantt, pero se le suma la rotulación de tiempos y holguras de cada actividad.

Para comenzar con el trazo de un programa de barras ampliado necesitamos una tabla de tiempos y holguras como la [Tabla 2-18,](#page-73-0) construida con datos de la red y cálculos sencillos de los "LS", "EF" y "Hi".

*Tabla 2-18 Tabla de contabilidad de la red*

<span id="page-73-0"></span>

| <b>Nodo</b> |       |                          |                          | mс    |            |            |               |                          |                          |                | Actividad                            |
|-------------|-------|--------------------------|--------------------------|-------|------------|------------|---------------|--------------------------|--------------------------|----------------|--------------------------------------|
|             |       | EDT                      | $\mathbf a$              | LC.   | LO.        | EF         | LF            | HT                       | H <sub>L</sub>           | H <sub>I</sub> | <b>Trítica</b>                       |
| $- -$       | $- -$ | $\overline{\phantom{m}}$ | $\overline{\phantom{m}}$ | $- -$ | $=$ LF - d | $=$ ES + d | $\sim$ $\sim$ | $\overline{\phantom{m}}$ | $\overline{\phantom{a}}$ |                | $= H_T - H_L$ Si $H_T = 0$ , crítica |

Una vez calculada la [Tabla 2-18,](#page-73-0) se procede a enlistar las actividades en una gráfica de manera que a cada actividad corresponda un renglón de la lista y estableciendo el orden de ejecución de estas, se sitúa la barra que representa cada una de las actividades a lo largo de una escala de tiempos efectivos, que se coloca en la misma dirección de los renglones y que es común a todas las actividades. Se sigue la nomenclatura del [Gráfico 2-33.](#page-73-1)

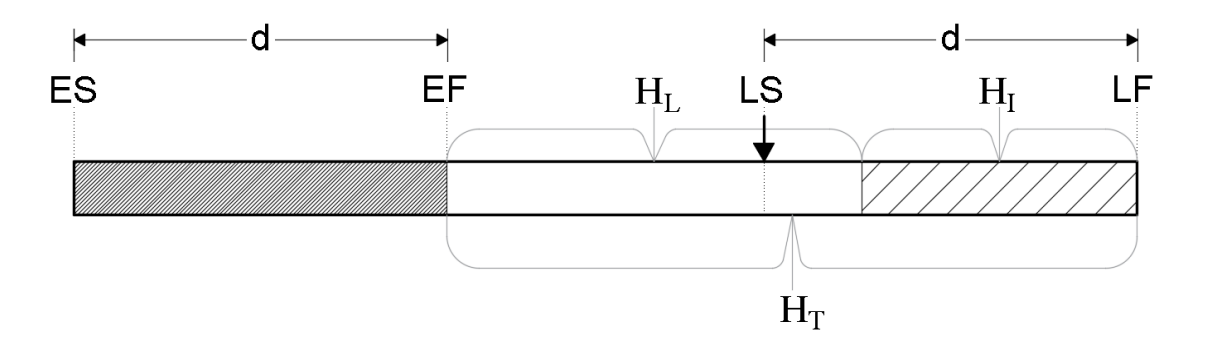

<span id="page-73-1"></span>*Gráfico 2-33 Nomenclatura del programa de barras ampliado*

Se presenta el ejemplo de la tabla de contabilidad de la red y el dibujo del programa de barras ampliado del ejercicio de 5 actividades para el cual calculamos la ruta crítica anteriormente.

| Actividad Duración |                   | <b>ES</b>      | LS          | EF             | LF             | $\mathbf{H}_\text{T}$ | $H_L$          | $H_I$       | <b>Actividad Crítica</b> |    |  |
|--------------------|-------------------|----------------|-------------|----------------|----------------|-----------------------|----------------|-------------|--------------------------|----|--|
| A                  | 3                 | $\mathbf 0$    | $\mathbf 0$ | 3              | 3              | $\mathbf 0$           | $\mathbf 0$    | $\mathbf 0$ | SI                       |    |  |
| B                  | 3                 | 3              | 6           | 6              | 9              | $\overline{3}$        | 3              | $\mathbf 0$ | <b>NO</b>                |    |  |
| $\mathsf C$        | 4                 | 3              | 5           | $\overline{7}$ | 9              | $\overline{2}$        | $\overline{2}$ | 0           | <b>NO</b>                |    |  |
| D                  | 6                 | 3              | 3           | 9              | 9              | $\mathbf 0$           | $\mathbf 0$    |             | SI                       |    |  |
| E                  | 5                 | 9              | 9           | 14             | 14             | $\mathbf 0$           | $\mathbf 0$    | $\mathbf 0$ | SI                       |    |  |
| 0<br>$\mathbf{1}$  | $\mathbf{2}$<br>3 | $\overline{4}$ | 5           | 6              | $\overline{7}$ | 8<br>9                | 10             | 11          | 13<br>12                 | 14 |  |
| A                  |                   |                |             |                |                |                       |                |             |                          |    |  |
| D                  |                   |                |             |                |                |                       |                |             |                          |    |  |
| Ε                  |                   |                |             |                |                |                       |                |             |                          |    |  |
| B                  |                   |                |             |                |                |                       |                |             |                          |    |  |
| C                  |                   |                |             |                |                |                       |                |             |                          |    |  |

*Tabla 2-19 Tabla de contabilidad de la red para ejercicio de 5 actividades*

*Gráfico 2-34 Programa de barras ampliado para ejercicio de 5 actividades*

En conclusión, un programa de barras ampliado permite mostrar varios detalles de la programación. Al igual que una red a escala se pueden asignar valores de recursos y costos y obtener valores acumulados para determinado tiempo.

Aunque parezca el sistema más simple, el programa de barras, es el indicado para explicar a socios y clientes (personas que no estén relacionadas con los métodos de programación) temas como actividades críticas, holguras y tiempos más próximos y límite de cada actividad.

|                 | <b>Nodo</b>     |                          |                |             |           |     |     |                |                |                | Actividad  |                 | <b>Nodo</b>     |                                     |    |             |               |         |     |                  |                |              | <b>Actividad</b> |
|-----------------|-----------------|--------------------------|----------------|-------------|-----------|-----|-----|----------------|----------------|----------------|------------|-----------------|-----------------|-------------------------------------|----|-------------|---------------|---------|-----|------------------|----------------|--------------|------------------|
|                 |                 | <b>EDT</b>               | d              | $_{\rm ES}$ | LS        | EF  | LF  | H <sub>T</sub> | H <sub>L</sub> | H <sub>I</sub> | Crítica    | п               |                 | <b>EDT</b>                          | d  | $_{\rm ES}$ | LS            | EF      | LF  | $H$ T            | H <sub>L</sub> | $\mathbf{H}$ | Crítica          |
| х               | 1a              | 1.1                      | 9              | 0           | 0         | 9   | 9   | 0              | 0              | 0              | Crítica    | 12 <sub>b</sub> | 14b             | 3.2.4                               | 9  | 131         | 135           | 140     | 144 | 4                | 0              | 4            | No crítica       |
| 1a              | 2a              | 1.2                      | 7              | 9           | 9         | 16  | 16  | 0              | 0              | 0              | Crítica    | 14b             | 10 <sub>c</sub> | ---                                 | 0  | 140         | 164           | 140     | 164 | 24               | 16             | 8            | No crítica       |
| 2a              | 3a              | 1.3                      | 8              | 16          | 16        | 24  | 24  | 0              | 0              | 0              | Crítica    | 14 <sub>b</sub> | 15 <sub>b</sub> | $---$                               | 0  | 140         | 144           | 140     | 144 | 4                | 4              | 0            | No crítica       |
|                 |                 | 2.1.1                    | 9              |             |           |     |     |                |                |                |            |                 |                 | 3.3.1                               |    |             |               |         |     |                  |                |              |                  |
| За              | 4a              |                          |                | 24          | 24        | 33  | 33  | 0              | 0              | 0              | Crítica    | 15 <sub>b</sub> | 16b             |                                     | 16 | 144         | 144           | 160     | 160 | 0                | 0              | 0            | Crítica          |
| 4a              | 5a              | 2.2.1                    | 6              | 33          | 36        | 39  | 42  | 3              | 0              | 3              | No crítica | 16 <sub>b</sub> | 17b             | 3.4.2                               | 13 | 160         | 160           | 173     | 173 | 0                | 0              | 0            | Crítica          |
| 5a              | 6a              | $---$                    | 0              | 39          | 42        | 39  | 42  | 3              | 2              | 1              | No crítica | 17b             | 19b             | $---$                               | 0  | 173         | 173           | 173     | 173 | 0                | 0              | 0            | Crítica          |
| 4a              | 6a              | 2.1.2                    | 8              | 33          | 34        | 41  | 42  | 1              | 0              | 1              | No crítica | 16 <sub>b</sub> | 18b             | 6                                   | 10 | 160         | 163           | 170     | 173 | 3                | 0              | 3            | No crítica       |
| 4a              | 7a              | 5                        | 15             | 33          | 33        | 48  | 48  | 0              | 0              | 0              | Crítica    | 18 <sub>b</sub> | 19b             | $---$                               | 0  | 170         | 173           | 170     | 173 | 3                | 3              | 0            | No crítica       |
| 6a              | 7a              | 3.2.2                    | 6              | 41          | 42        | 47  | 48  | 1              | 1              | 0              | No crítica | 16b             | 19b             | 3.3.2                               | 9  | 160         | 164           | 169     | 173 | 4                | 4              | 0            | No crítica       |
| 7a              | 8a              | 2.2.2                    | 9              | 48          | 48        | 57  | 57  | 0              | 0              | 0              | Crítica    | 19 <sub>b</sub> | 20b             | 3.4.3                               | 5  | 173         | 173           | 178     | 178 | 0                | 0              | 0            | Crítica          |
| 8a              | 10a             | 3.1.1                    | 21             | 57          | 57        | 78  | 78  | 0              | 0              | 0              | Crítica    | 20 <sub>b</sub> | 21 <sub>b</sub> | 3.4.4                               | 9  | 178         | 178           | 187     | 187 | 0                | 0              | 0            | Crítica          |
| 8a              | 9a              | 2.1.3                    | 6              | 57          | 61        | 63  | 67  | 4              | 0              | 4              | No crítica | 21 <sub>b</sub> | 13c             | $---$                               | 0  | 187         | 187           | 187     | 187 | 0                | 0              | 0            | Crítica          |
| 9a              | 10a             | $---$                    | 0              | 63          | 78        | 63  | 78  | 15             | 15             | 0              | No crítica | 21 <sub>b</sub> | 22 <sub>b</sub> | 4.2                                 | 7  | 187         | 232           | 194     | 239 | 45               | 0              | 45           | No crítica       |
| 9a              | 3b              | $---$                    | 0              | 63          | 67        | 63  | 67  | 4              | 0              | 4              | No crítica | 22b             | 23 <sub>b</sub> | $---$                               | 0  | 194         | 239           | 194     | 239 | 45               | 2              | 43           | No crítica       |
| 10a             | 11a             | 3.2.1                    | 11             | 78          | 78        | 89  | 89  | 0              | 0              | 0              | Crítica    | 21 <sub>b</sub> | 24b             | 7                                   | 15 | 187         | 231           | 202     | 246 | 44               | 1              | 43           | No crítica       |
| 11a             | 12a             | 3.2.3                    | 3              | 89          | 89        | 92  | 92  | 0              | 0              | 0              | Crítica    | 21b             | 23 <sub>b</sub> | 4.1                                 | 9  | 187         | 230           | 196     | 239 | 43               | 0              | 43           | No crítica       |
|                 |                 |                          |                |             |           |     |     |                |                |                |            |                 |                 |                                     |    |             |               |         |     |                  |                |              |                  |
| 12a             | 14a             | 3.4.1                    | 16             | 92          | 101       | 108 | 117 | 9              | 9              | 0              | No crítica | 23b             | 24b             | 4.3.1                               | 7  | 196         | 239           | 203     | 246 | 43               | 0              | 43           | No crítica       |
| 12a             | 13a             | 3.2.4                    | 9              | 92          | 92        | 101 | 101 | 0              | 0              | 0              | Crítica    | 24b             | 25 <sub>b</sub> | 4.3.2                               | 10 | 203         | 246           | 213     | 256 | 43               | 0              | 43           | No crítica       |
| 13a             | 10 <sub>b</sub> | ---                      | 0              | 101         | 121       | 101 | 121 | 20             | 16             | 4              | No crítica | 25b             | Υ               | 4.4                                 | 3  | 213         | 256           | 216     | 259 | 43               | 43             | 0            | No crítica       |
| 13a             | 14a             | 3.3.1                    | 16             | 101         | 101       | 117 | 117 | 0              | 0              | 0              | Crítica    | х               | 1 <sub>c</sub>  | 1.1                                 | 9  | 0           | 86            | 9       | 95  | 86               | 0              | 86           | No crítica       |
| 14a             | 15a             | 3.4.2                    | 13             | 117         | 117       | 130 | 130 | 0              | 0              | 0              | Crítica    | 1c              | 2c              | 1.2                                 | 7  | 9           | 95            | 16      | 102 | 86               | 0              | 86           | No crítica       |
| 15a             | 17a             | ---                      | 0              | 130         | 130       | 130 | 130 | 0              | 0              | 0              | Crítica    | 2c              | Зc              | 1.3                                 | 8  | 16          | 102           | 24      | 110 | 86               | 78             | 8            | No crítica       |
| 14a             | 16a             | 6                        | 10             | 117         | 120       | 127 | 130 | 3              | 0              | 3              | No crítica | Зc              | 4c              | 2.1.1                               | 9  | 102         | 110           | 111     | 119 | 8                | 0              | 8            | No crítica       |
| 16a             | 17a             | $---$                    | 0              | 127         | 130       | 127 | 130 | 3              | 3              | 0              | No crítica | 4c              | 5c              | 2.2.1                               | 6  | 111         | 122           | 117     | 128 | 11               | 0              | 11           | No crítica       |
| 14a             | 17a             | 3.3.2                    | 9              | 117         | 121       | 126 | 130 | 4              | 4              | 0              | No crítica | 5c              | 6c              | $---$                               | 0  | 117         | 128           | 117     | 128 | 11               | $\overline{2}$ | 9            | No crítica       |
| 17a             | 18a             | 3.4.3                    | 5              | 130         | 130       | 135 | 135 | 0              | 0              | 0              | Crítica    | 4c              | 6c              | 2.1.2                               | 8  | 111         | 120           | 119     | 128 | 9                | 0              | 9            | No crítica       |
| 18a             | 19a             | 3.4.4                    | 9              | 135         | 135       | 144 | 144 | 0              | 0              | 0              | Crítica    | 4c              | 7c              | 5                                   | 15 | 111         | 119           | 126     | 134 | 8                | 0              | 8            | No crítica       |
| 19a             | 13 <sub>b</sub> | $\qquad \qquad -$        | 0              | 144         | 144       | 144 | 144 | 0              | 0              | 0              | Crítica    | 6c              | 7c              | 3.2.2                               | 6  | 119         | 128           | 125     | 134 | 9                | 1              | 8            | No crítica       |
| 19a             | 20a             | 4.2                      | 7              | 144         | 232       | 151 | 239 | 88             | 0              | 88             | No crítica | 7c              | 8c              | 2.2.2                               | 9  | 126         | 134           | 135     | 143 | 8                | 0              | 8            | No crítica       |
| 20a             | 21a             | $---$                    | 0              | 151         | 239       | 151 | 239 | 88             | $\overline{2}$ | 86             | No crítica | 8c              | 10 <sub>c</sub> | 3.1.1                               | 21 | 135         | 143           | 156     | 164 | 8                | 0              | 8            | No crítica       |
| 19a             | 22a             | 7                        | 15             | 144         | 231       | 159 | 246 | 87             | 1              | 86             | No crítica | 8c              | 9c              | 2.1.3                               | 6  | 135         | 158           | 141     | 164 | 23               | 0              | 23           | No crítica       |
| 19a             | 21a             | 4.1                      | 9              | 144         | 230       | 153 | 239 | 86             | 0              | 86             | No crítica | 9c              | 10 <sub>c</sub> |                                     | 0  | 141         | 164           | 141     | 164 | 23               | 15             | 8            | No crítica       |
| 21a             | 22a             | 4.3.1                    | 7              | 153         | 239       | 160 | 246 | 86             | 0              | 86             | No crítica | 10c             | 11c             | 3.2.1                               | 11 | 156         | 164           | 167     | 175 | 8                | 0              | 8            | No crítica       |
| 22a             | 23a             | 4.3.2                    | 10             | 160         | 246       | 170 | 256 | 86             | 0              | 86             | No crítica | 11c             | 12 <sub>c</sub> | 3.2.3                               | 3  | 167         | 175           | 170     | 178 | 8                | 0              | 8            | No crítica       |
| 23a             | Υ               | 4.4                      | 3              | 170         | 256       | 173 | 259 | 86             | 86             | 0              | No crítica | 12c             | 13c             | $---$                               | 0  | 170         | 187           | 170     | 187 | 17               | 17             | 0            | No crítica       |
| х               | 1b              | 1.1                      | 9              | 0           | 43        | 9   | 52  | 43             | 0              | 43             | No crítica | 13c             | 14c             | $---$                               | 0  | 187         | 187           | 187     | 187 | 0                | 0              | 0            | Crítica          |
|                 | 2b              | 1.2                      | 7              | 9           | 52        | 16  |     | 43             | 0              | 43             | No crítica |                 |                 |                                     | 16 |             |               |         |     |                  | 0              | 0            | Crítica          |
| 1b              |                 |                          |                |             |           |     | 59  |                |                |                |            | 13c             | 15c             | 3.4.1<br>3.2.4                      |    | 187         | 187           | 203     | 203 | 0                |                |              |                  |
| 2b              | 3b              | 1.3                      | 8              | 16          | 59        | 24  | 67  | 43             | 39             | 4              | No crítica | 12c             | 14c             |                                     | 9  | 170         | 178           | 179     | 187 | 8                | 8              | 0            | No crítica       |
| 3b              | 4b              | 2.1.1                    | 9              | 63          | 67        | 72  | 76  | 4              | 0              | 4              | No crítica | 14с             | 15c             | 3.3.1                               | 16 | 187         | 187           | 203     | 203 | 0                | 0              | 0            | Crítica          |
| 4b              | 5b              | 2.2.1                    | 6              | 72          | 79        | 78  | 85  | 7              | 0              | 7              | No crítica | 15с             | 16c             | 3.4.2                               | 13 | 203         | 203           | 216     | 216 | 0                | 0              | 0            | Crítica          |
| 5b              | 6b              | $---$                    | 0              | 78          | 85        | 78  | 85  | 7              | $\overline{2}$ | 5              | No crítica | 16c             | 18 <sub>c</sub> | $---$                               | 0  | 216         | 216           | 216     | 216 | 0                | 0              | 0            | Crítica          |
| 4b              | 6b              | 2.1.2                    | 8              | 72          | 77        | 80  | 85  | 5              | 0              | 5              | No crítica | 15c             | 17c             | 6                                   |    |             | 10 203 206    | 213     | 216 | 3                | 0              | З            | No crítica       |
| 4b              | 7b              | 5                        | 15             | 72          | 76        | 87  | 91  | 4              | 0              | 4              | No crítica | 17с             | 18c             | $\overline{\phantom{a}}$            | 0  | 213         | 216           | 213     | 216 | 3                | 3              | 0            | No crítica       |
| 6b              | 7b              | 3.2.2                    | 6              | 80          | 85        | 86  | 91  | 5              | 1              | 4              | No crítica | 15c             |                 | 18c   3.3.2                         | 9  |             | 203 207       | 212     | 216 | 4                | 4              | 0            | No crítica       |
| 7b              | 8b              | 2.2.2                    | 9              | 87          | 91        | 96  | 100 | 4              | 0              | 4              | No crítica | 18c             |                 | 19c   $3.4.3$   5                   |    |             | 216 216       | 221     | 221 | 0                | 0              | 0            | Crítica          |
| 8b              | 10b             | $3.1.1$ 21               |                | 96          | 100       | 117 | 121 | 4              | 0              | 4              | No crítica | 19с             |                 | $20c$ 3.4.4                         | 9  |             | 221 221       | 230     | 230 | $\boldsymbol{0}$ | 0              | 0            | Crítica          |
| 8b              | 9b              | 2.1.3                    | 6              | 96          | 104       | 102 | 110 | 8              | 0              | 8              | No crítica | 20c             | 21c             | 4.2                                 |    |             | 7 230 232     | 237 239 |     | 2                | 0              | 2            | No crítica       |
| 9b              | 10 <sub>b</sub> | $\scriptstyle\cdots$     | 0              |             | $102$ 110 | 102 | 110 | 8              | 0              | 8              | No crítica | 21c             | 22c             | $\overline{\phantom{a}}$            | 0  |             | 237 239       | 237     | 239 | 2                | $\overline{2}$ | 0            | No crítica       |
| 9b              | 3c              | ---                      | 0              | 102 121     |           | 102 | 121 | 19             | 15             | 4              | No crítica | 20c             | 23c             | 7                                   |    |             | 15 230 231    | 245     | 246 | $\mathbf{1}$     | 1              | 0            | No crítica       |
| 10b             | 11 <sub>b</sub> | 3.2.1                    |                | $11$ 117    | 121       | 128 | 132 | 4              | 0              | 4              | No crítica | 20c             | 22c             | 4.1                                 | 9  |             | 230 230       | 239     | 239 | 0                | 0              | 0            | Crítica          |
| 11 <sub>b</sub> | 12 <sub>b</sub> | 3.2.3                    | 3              | 128 132     |           | 131 | 135 | 4              | 0              | 4              | No crítica | 22c             |                 | $23c$ 4.3.1                         | 7  |             | 239 239       | 246     | 246 | 0                | 0              | 0            | Crítica          |
| 12b             | 13 <sub>b</sub> | $\scriptstyle\cdots$     | 0              | 131         | 144       | 131 | 144 | 13             | 13             | 0              | No crítica | 23c             |                 | 24c   <b>4.3.2</b>   10   246   246 |    |             |               | 256     | 256 | 0                | 0              | 0            | Crítica          |
| 13b             | 16b             | 3.4.1                    |                | 16 144      | 144       | 160 | 160 | 0              | 0              | 0              | Crítica    | 24c             | Υ               | 4.4                                 |    |             | 3   256   256 | 259     | 259 | 0                | 0              | 0            | Crítica          |
|                 | $13b$   15b     | $\overline{\phantom{a}}$ | 0 <sup>1</sup> |             | $144$ 144 | 144 | 144 | 0              | 0              | 0              | Crítica    |                 |                 |                                     |    |             |               |         |     |                  |                |              |                  |
|                 |                 |                          |                |             |           |     |     |                |                |                |            |                 |                 |                                     |    |             |               |         |     |                  |                |              |                  |

*Tabla 2-20 Tabla de contabilidad de la red para la construcción de 150 viviendas*

## Programa de Barras Ampliado "Construcción de 150 viviendas de interés social"

Fren  $EDT$  (a, b, c

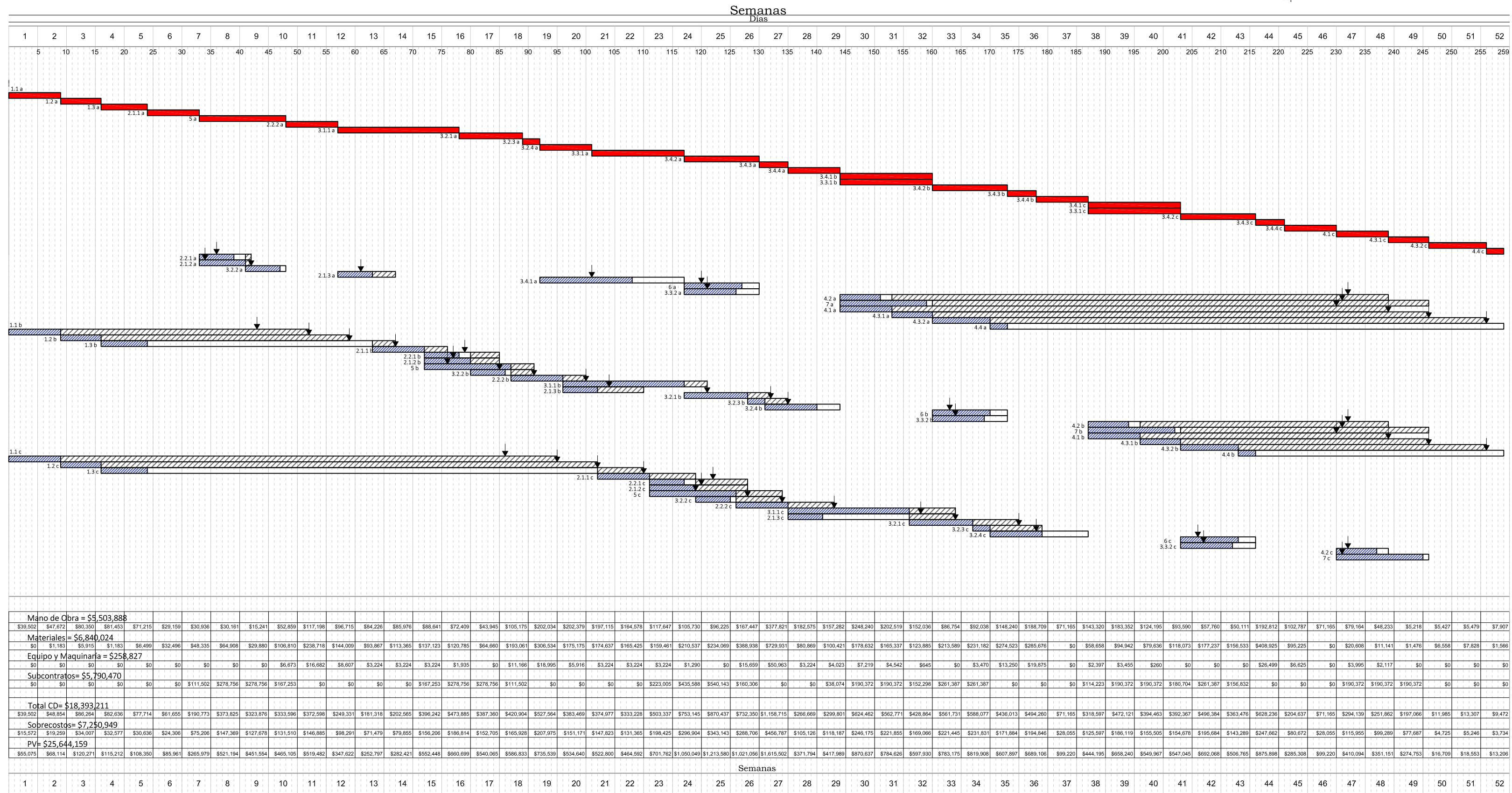

Nomenclatura Diagrama de Gantt Ampliado:

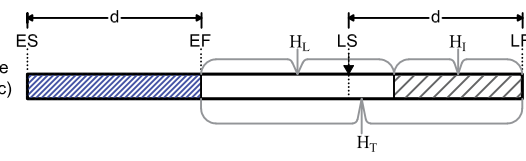

### **2.5.6 Nivelación y programación de recursos.**

La información que se obtiene en el trazo de los diagramas ya sea AOA, AON, una red a escala o un programa de barras es de gran importancia para la dirección de proyectos y el planificador. El conocimiento de holguras disponibles permite el desplazamiento de actividades dentro del programa, siempre dentro de sus límites de holgura, para ayudar a normalizar el trabajo y los requerimientos de la obra. Una de las grandes ventajas de la ruta crítica es precisamente la manipulación inteligente de las holguras libres e interferentes que permiten realizar de manera lógica y/o matemática un plan de construcción con menos imprevistos, sin exceder el tiempo total del proyecto.

La duración de las actividades está en función de los recursos requeridos como se mostró en el capítulo 2.3. El método de la ruta crítica asume que todos los recursos necesarios para la programación están disponibles. Esta suposición no siempre es verdadera para proyectos de construcción. Bajo la restricción de recursos es muy necesario que se ajuste la programación inicial.

En la programación inicial del proyecto es probable encontrar picos de recursos. Dada la naturaleza de la disponibilidad de los recursos, es impráctico tener varios picos a lo largo de nuestro proyecto, lo ideal es encontrar una demanda uniforme con incrementos al principio del proyecto y decrementos al final del mismo.

El primer paso en el manejo de los recursos es conocer la demanda de cada recurso. Los recursos van desde trabajadores o grupos de trabajadores (carpinteros, fierreros, etc.), maquinaria (excavadoras, cargadores, etc.), materiales y herramienta. Estos recursos se pueden utilizar con sus unidades de costo como horas hombre o jornadas (mano de obra), hora máquina, unidades de volumen, área o longitud (materiales) que a su vez se homologan en recursos económicos. Esta última unidad (dinero) de recurso es la más común encontrar debido a que de ella se desprenden flujos de efectivo y necesidades de financiamiento.

Los recursos pueden ser de un solo consumo como los materiales (cemento, acero, etc.) y el dinero. Y de uno o más consumos como la cimbra, andamios, maquinaría y la mano de obra. Otro tipo de clasificación de recursos es seleccionarlos de acuerdo a su

importancia, existen recursos clave, recursos secundarios y recursos generales. Los primeros son recursos costosos como la maquinaria, los segundos son recursos que son necesarios para la ejecución de trabajos pero que abundan como el cemento, grava, etc. Y los últimos son recursos que utilizan la mayoría de actividades y que no requieren mayor administración y/o cuidado por parte del gerente de planeación, estos pueden ser la herramienta menor, agua, etc.

Después de que cada actividad tiene asignado sus recursos y de tener una programación, se dibuja un programa de barras ampliado o una red a escala y se agregan los recursos para cada periodo de tiempo, esto es una simple suma periodo por periodo de los recursos necesarios. Los resultados generalmente se muestran graficando un histograma. Para cada tipo de recurso corresponde un histograma distinto.

En el [Gráfico 2-36](#page-78-0) se muestran la asignación de recursos asociado al tiempo más próximo de inicio (ES) y al tiempo límite de inicio (LS) para el ejercicio de 5 actividades.

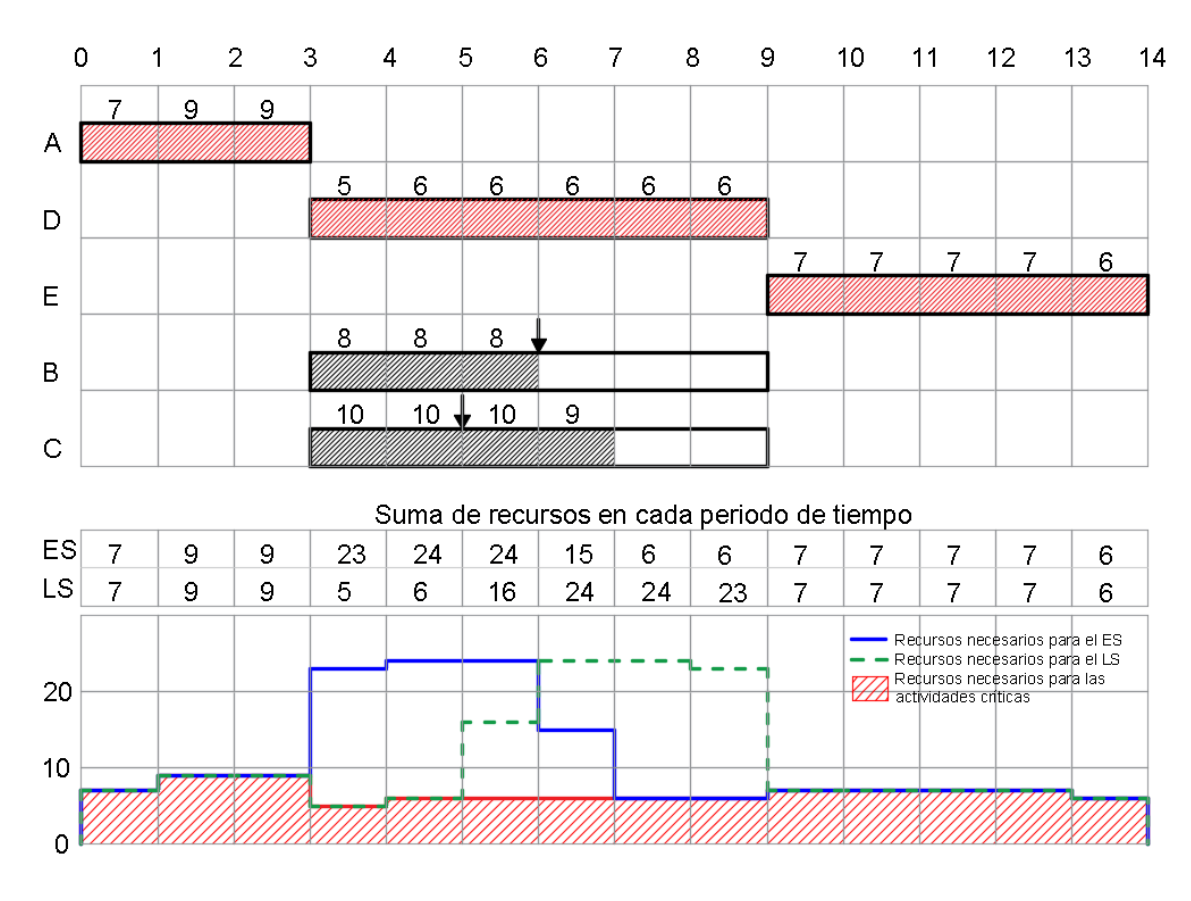

<span id="page-78-0"></span>*Gráfico 2-36 Asignación de recursos con el programa de barras ampliado*

Hay dos condiciones a las que se sujeta un proyecto, las cuales son:

- 1. Nivelación de recursos; la duración del proyecto esta especificada, y se desea determinar el nivel mínimo de recursos necesario.
- 2. Programación con límite de recursos; los recursos son limitados, el proyecto se ha de terminar utilizando los recursos disponibles.

Estas condiciones se cumplen mediante una técnica llamada método paralelo de asignación de recursos, el cual distribuye los recursos a las actividades sobre una base diaria.

La nivelación de recursos se aplica cuando se desea reducir la contratación y el despido de recursos y suavizar la fluctuación en la demanda diaria de un recurso, como se muestra en el [Gráfico 2-37.](#page-79-0) En este caso, los recursos no son limitados y no se puede retrasar la duración del proyecto. El objetivo en este caso es mover las actividades no críticas del cronograma original, dentro de sus tiempos de holgura, para lograr una mejor nivelación de recursos.

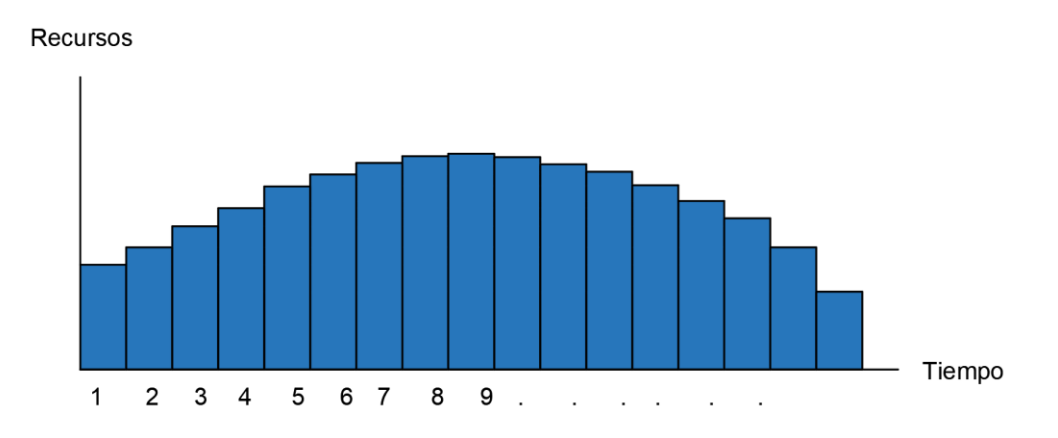

*Gráfico 2-37 Nivelación de recursos, curva idealizada*

<span id="page-79-0"></span>Por otra parte, la programación de recursos se aplica cuando un proyecto tiene recursos limitados. En estas situaciones, donde los recursos no se pueden exceder, el retraso del proyecto es aceptable, pero el retraso debe ser mínimo. El enfoque de la programación en estas situaciones es priorizar y asignar recursos de tal manera que haya un retraso mínimo del proyecto.

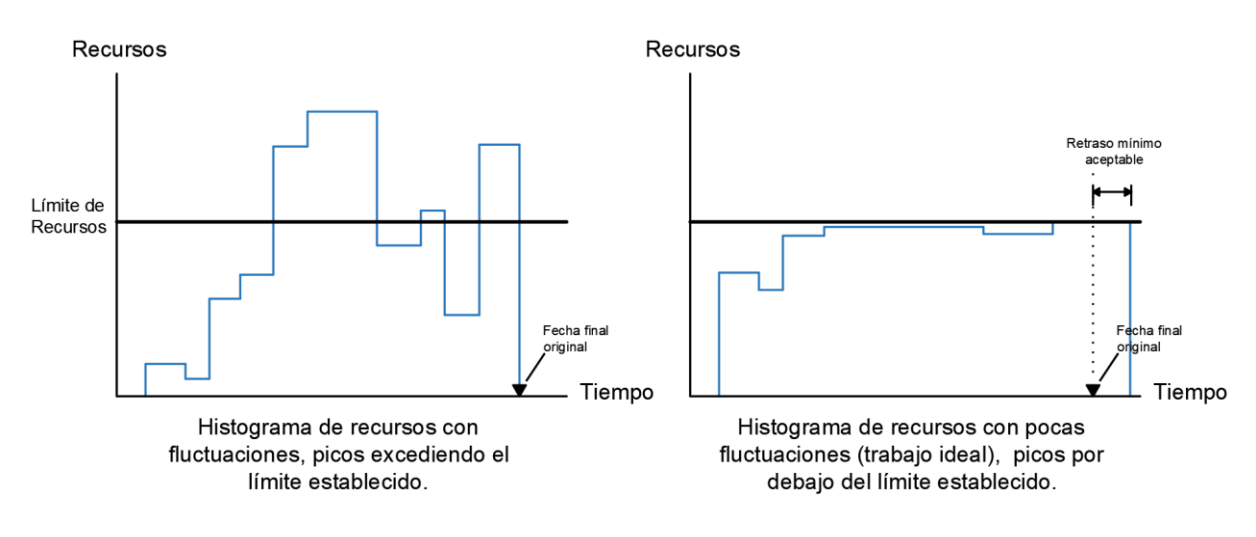

*Gráfico 2-38 Programación de recursos*

Una forma de nivelar y/o programar el perfil de recursos es usando un método heurístico. Un método heurístico es la resolución de problemas empleando un método práctico no garantizado para ser optimo o perfecto, pero suficiente para los objetivos inmediatos. Normalmente las soluciones heurísticas dejan al analista la selección de las reglas de prioridad y la especificación de otras restricciones. Este método se puede resumir en los siguientes pasos:

- Preparar un programa de barras ampliado o una red a escala.
- Actividades críticasse dibujan primero (ya que estas actividades no se moverán).
- Tener bien identificada la holgura total y la holgura libre de cada actividad.
- Escribir el uso de recurso sobre cada barra de la actividad relacionada.
- Determinar la suma de recursos en cada periodo de tiempo.
- Mover las actividades no críticas dentro de su holgura libre, luego dentro de su holgura total para disminuir picos y elevar los valles.
- Revisar las holguras libres y totales de las actividades.

La nivelación de recursos desplaza las actividades no críticas dentro de sus tiempos de holgura para mover los recursos desde los periodos pico (alto uso) a los periodos de valle (bajo uso), sin retrasar el proyecto.

La programación con límite de recursos es el mayor reto para los constructores. Por ejemplo, tener escasas cuadrillas especializadas, regresar la maquinaria lo más pronto

posible, o cualquier otro limite económico. Esto hace que la programación sea compleja y más aún si existe más de un recurso limitado. El problema más grave es cuando las actividades críticas no ayudan a estar bajo el límite y no queda más que mover dichas actividades, esto nos lleva a tener una nueva programación y una nueva duración para el proyecto. Una vez solucionado el conflicto de recursos, si se movieron actividades críticas, deberán repetirse los cálculos normales del método de la ruta crítica sobre el nuevo modelo de red, para obtener valores actualizados de los tiempos designados como ES, EF, LS y LF para las actividades de la red.

El [Gráfico 2-39](#page-81-0) muestra un ejemplo donde se supone un límite de recurso igual a 2 en cada periodo, esto ocasiona que la ruta crítica cambie y se tenga una nueva duración. En este caso también se crea una nueva dependencia, esta es que la actividad E no puede comenzar hasta que finalice la actividad B, debido a los recursos que consumen.

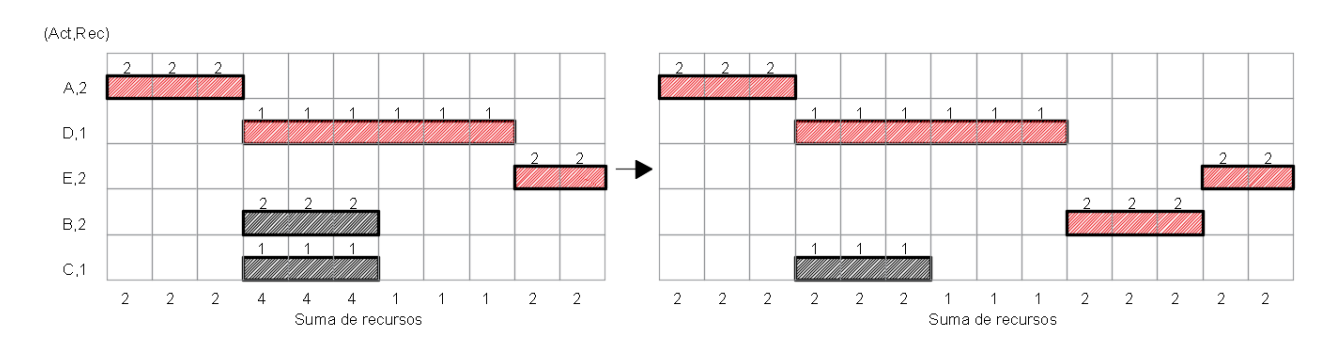

*Gráfico 2-39 Ejemplo con límite de recursos igual a 2. Donde la actividad crítica E se reacomoda.*

<span id="page-81-0"></span>La limitación de la mano de obra, fianzas, equipo u otros recursos ocurren con frecuencia en la realidad. En ocasiones, estas limitaciones en recursos pueden incluirse en la lógica de la red por medio de actividades ficticias (en el método AOA), o pueden tenerse en cuenta mediante una hábil nivelación de los recursos.

Existen modelos que se han desarrollado para la programación con límite de recursos. Modelos matemáticos, de optimización y programación lineal, estos modelos son aplicables solo para proyectos pequeños que, normalmente no son comunes en el ramo de la construcción. Se recomienda seguir con el método heurístico, que nos da buenas soluciones para pequeños y grandes proyectos.

Después de esta manipulación de las actividades no críticas (o críticas en algunos casos), se reprograma el arreglo revisado con fechas determinadas para que el programa final del proyecto corresponda a la duración especifica requerida.

En general, todo proyecto de construcción debe programarse hasta este punto, utilizando los datos tiempo-costo correspondientes a la solución normal (costo directo mínimo). De esta manera se han logrado todas las soluciones normales para el proyecto con el costo directo más bajo y se ha calculado su duración general.

Para el ejercicio de la construcción de 150 viviendas de interés social desarrollamos el ejemplo de la nivelación de mano de obra. En el [Gráfico 2-41](#page-83-0) se presentan los histogramas para cada cuadrilla durante las 52 semanas, tanto para la programación inicial y final. En el [Gráfico 2-42](#page-84-0) se presentan los histogramas de la suma de recursos de mano de obra para la programación inicial y final. Los resultados de la nivelación se pueden ver en el [Gráfico](#page-82-0)  [2-40](#page-82-0) donde se sobre ponen ambos histogramas para ver como ayudo la nivelación a eliminar picos y valles, suavizando la fluctuación de demanda de la mano de obra.

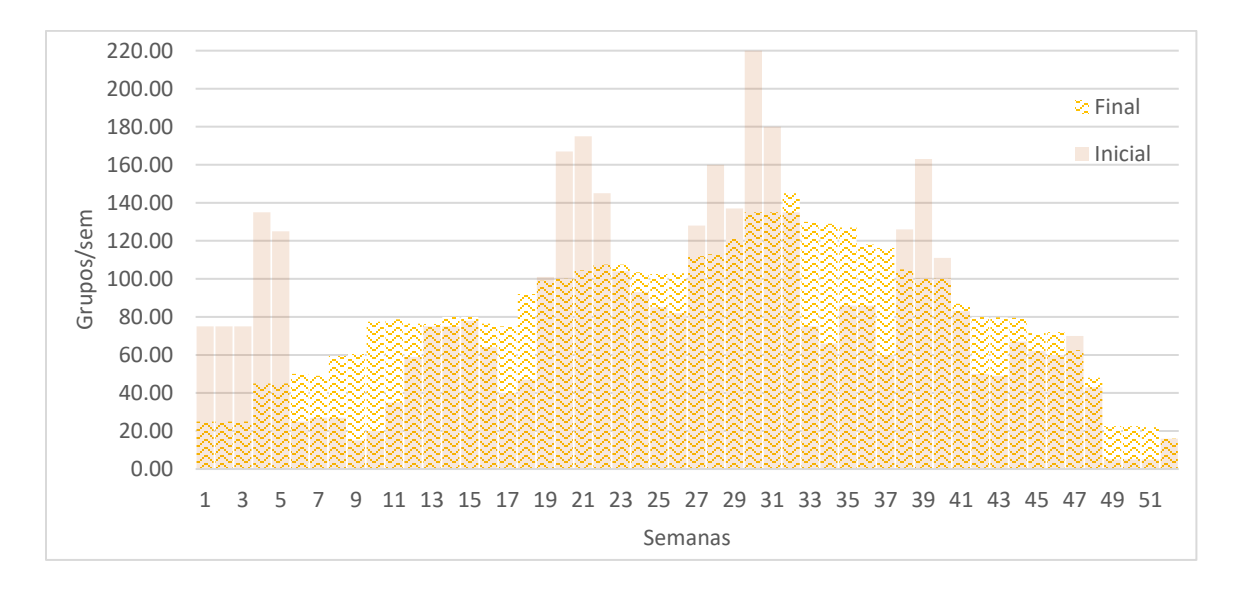

*Gráfico 2-40 Histograma inicial y final de la construcción de 150 viviendas de interés social*

<span id="page-82-0"></span>Para esta nivelación se usó el método heurístico mencionado anteriormente, con ayuda del programa de barras ampliado generado en el capítulo 2.5.5 para conocer las holguras libres y totales disponibles de cada actividad. Con Project y Excel se hizo la distribución y cálculo de recursos para la elaboración de histogramas.

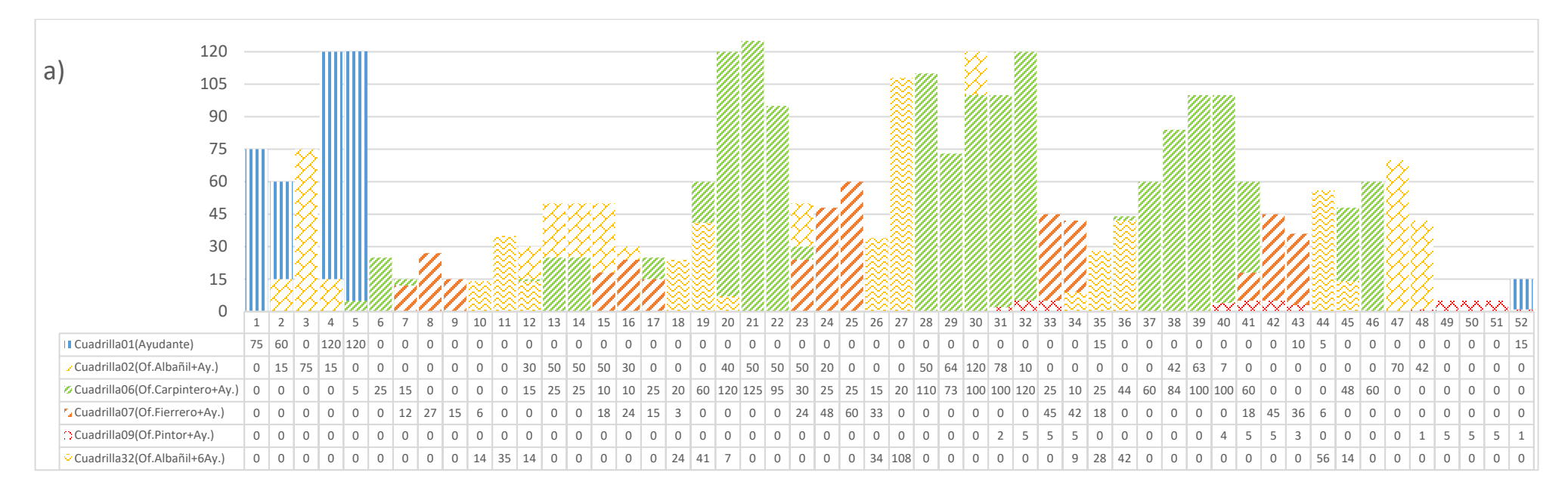

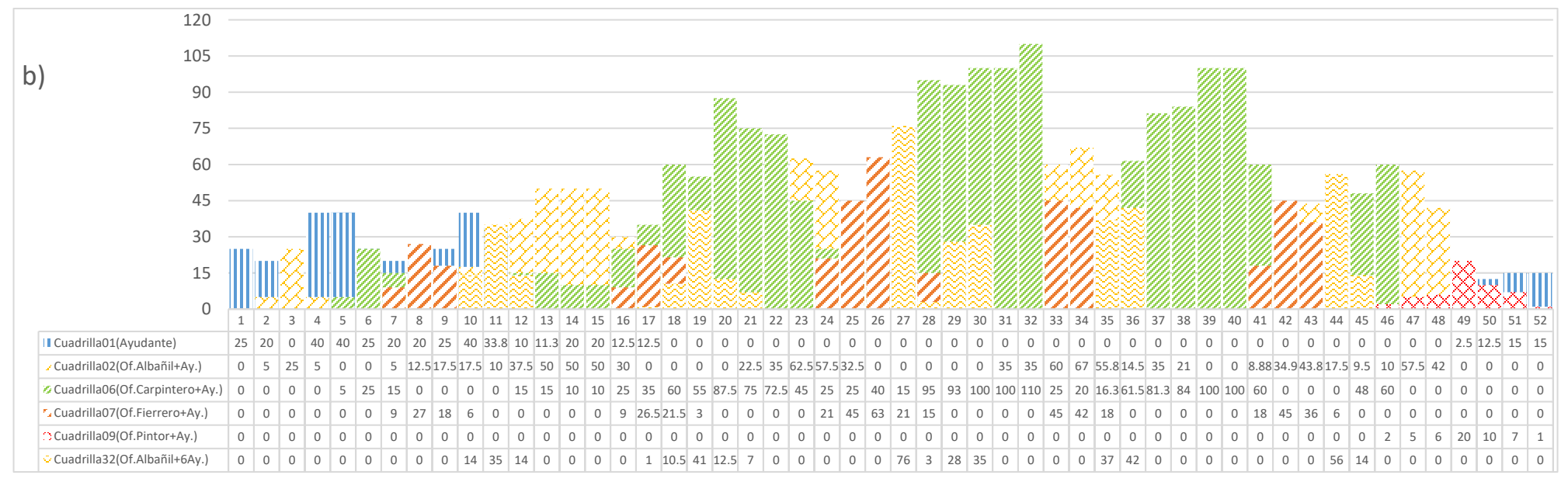

<span id="page-83-0"></span>*Gráfico 2-41 Histograma de Mano de Obra por Cuadrillas de la construcción de 150 viviendas con programa inicial (a) y final (b)*

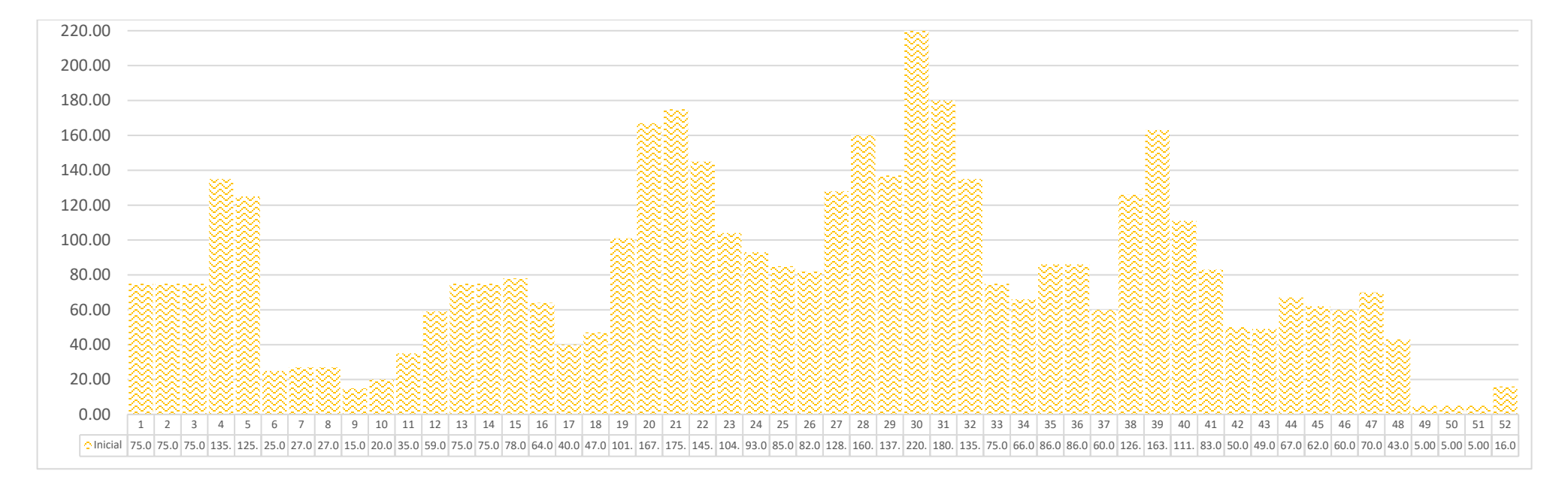

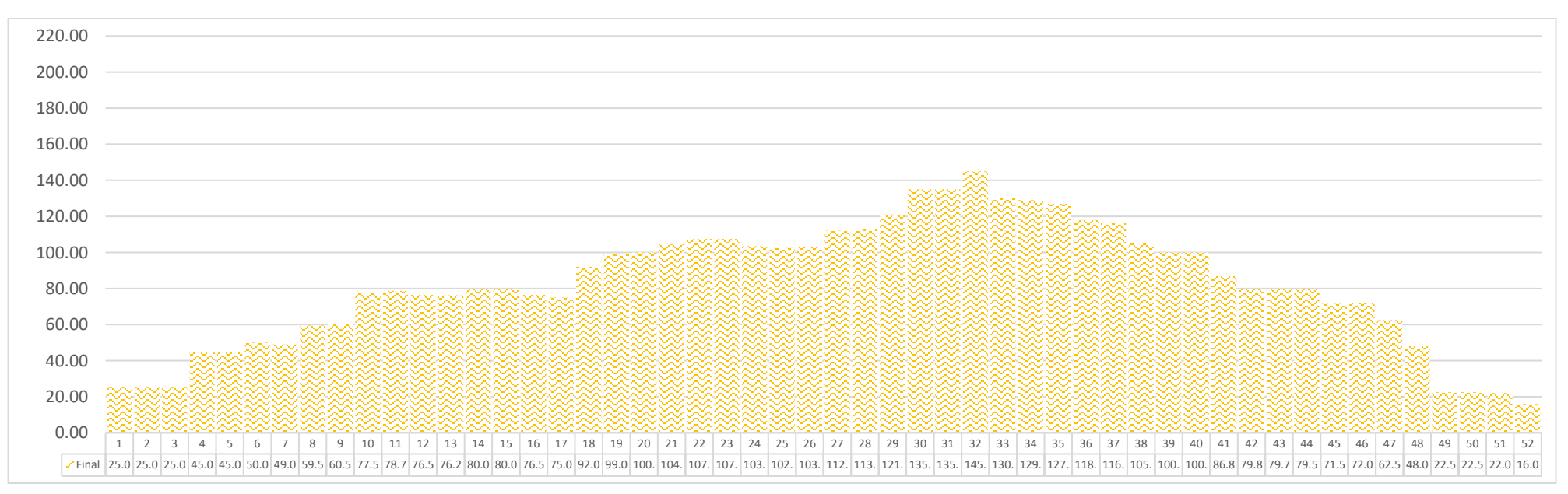

<span id="page-84-0"></span>*Gráfico 2-42 Histograma de Mano de Obra TOTAL de la construcción de 150 viviendas con programa inicial y final*

### **2.5.7 Soluciones óptimas. Compresión de la red.**

En el capítulo 2.4 se explica cómo se deben preparar los datos costo-tiempo de cada actividad. En este capítulo se les dará uso a esos datos para construir datos costo-tiempo, pero del proyecto completo.

Una solución óptima requiere la obtención del costo directo más bajo para el proyecto correspondiente a una duración especifica; en otras palabras, una solución óptima suministra las coordenadas correspondientes a un punto en algún lugar de la curva de costos-tiempo correspondiente al proyecto.

El cálculo de una serie de soluciones óptimas suministra, de esta manera, la curva de costo directo-tiempo para la construcción que se planea. Al aumentar la cantidad de recursos disponibles, como mano de obra y equipo, para la solución normal de manera eficiente, se obtiene una serie de puntos en la curva; estos puntos muestran como cada aumento en la cantidad de recursos disponibles (aun cuando aumenta el costo directo) reduce el tiempo de terminación del proyecto en cierta cantidad. En otras palabras, se hace un análisis de los efectos de llevar al límite de falla una serie de actividades independientes. Se puede continuar la búsqueda de soluciones optimas consecutivas hasta que no resulte posible acelerar más el proyecto. Este procedimiento se conoce como compresión de la red.

Si el modelo de red correspondiente a la solución normal se estudia cuidadosamente, resultara aparente que una reducción en la duración del proyecto solo es posible a través de llevar actividades al límite de falla, una a una, a lo largo de la ruta crítica; por otra parte, la compresión más económica se obtiene al acelerar, en primer lugar, la actividad con la pendiente de costo más barata.

La compresión del proyecto, por lo tanto, implica la selección de las actividades críticas que pueden comprimirse de manera individual o combinadas al costo mínimo por unidad de tiempo, hasta que alcanzan su límite de falla o hasta que se desarrollan otras rutas criticas adicionales en la red; los costos directos totales y la nueva duración del proyecto se registran para cada compresión de la red. Con la aparición de las nuevas rutas criticas aparecen actividades adicionales disponibles para la compresión económica; estas, a su vez, se llevan al límite de falla, con esto se alcanza finalmente la solución de falla de

mínimo de tiempo. Con cada etapa de los cálculos de la compresión se obtienen las coordenadas para la elaboración de la gráfica de la curva real de costo directo óptimo del proyecto contra su duración.

En esta curva de costo directo-tiempo se puede ahora sobreponer a la curva de costos indirectos contra duración del proyecto. Al sumar estas dos curvas se logra la curva de costos totales contra duración del proyecto. El resultado se verá como el del [Gráfico 2-43,](#page-86-0) que muestra de forma inmediata la solución general más económica y optima del proyecto.

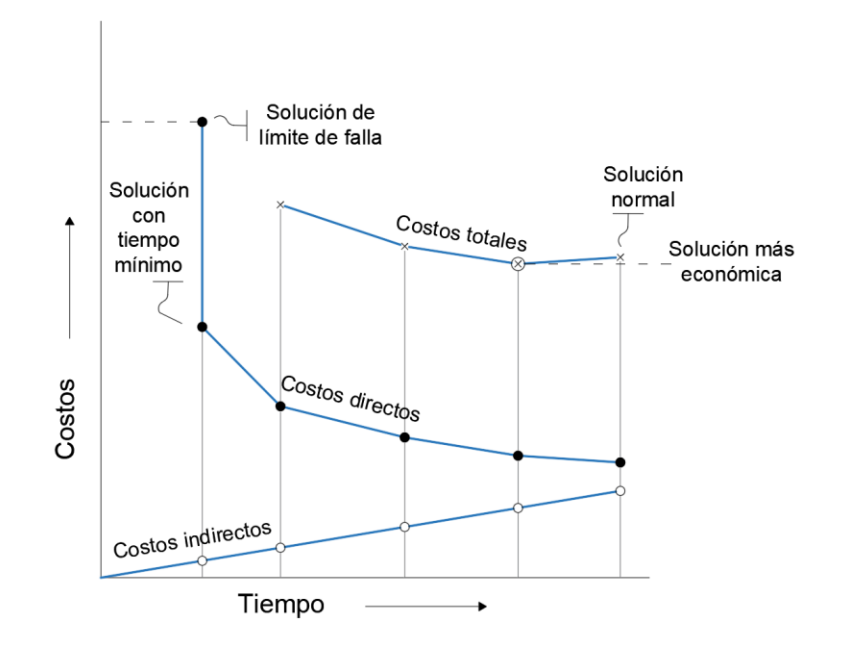

*Gráfico 2-43 Curva costo-tiempo del proyecto que muestra la solución más económica*

<span id="page-86-0"></span>El procedimiento básico para la compresión de un modelo de red consiste en llevar las activadas que ocupen la ruta crítica al límite de falla comenzando por aquellas que tienen las menores pendientes de costo, y considerando a continuación, en forma sucesiva, las que tienen pendientes de costo cada vez más inclinadas. Debe tenerse cuidado de que la cantidad de compresión propuesta no interfiera con el resto de la red; si así sucediera, se deberán tomar limitaciones en la aplicación de los límites de falla, con el objeto de conservar la lógica de la compresión.

En cada etapa de los cálculos de compresión de la red deberá hacerse un análisis lógico, de acuerdo con las siguientes reglas:

- 1. Tabular todas las actividades con los tiempos y costos normales y de premura, resaltando las actividades de la ruta crítica y calculando la pendiente de costo para cada una.
- 2. Eliminar las que tengan un potencial cero de compresión; entre ellas se incluirán aquellas actividades cuyas duraciones normales y de límite de falla (premura) sean idénticas, así como aquellas que ya se han llevado al límite de falla en ocasiones anteriores.
- 3. Seleccionar aquella actividad (de la ruta crítica) con la mínima pendiente de costo, ya que esta actividad dará la compresión más barata.
- 4. Determinar la cantidad en que esta actividad puede comprimirse y su costo correspondiente.
- 5. Determinar cualquier limitación de red que exista para esta compresión y las razones de su existencia.
- 6. Llevar a cabo la compresión dentro de las limitaciones impuestas.
- 7. Calcular la nueva duración del proyecto y el correspondiente costo directo del mismo.

El siguiente es un ejemplo con el ejercicio de la construcción de 150 viviendas de interés social. Tomamos la [Tabla 2-10](#page-49-0) de pendientes de costos y la adaptamos a los 3 frentes de trabajo (A, B y C), añadimos las holguras de cada actividad y resaltamos las actividades críticas en azul.

Posteriormente realizamos la compresión siguiendo las reglas para el análisis lógico en cada etapa. Obtuvimos 8 etapas de compresión, donde después de la 1ª se modifica la ruta crítica. Las actividades 2.2.2, 3.1.1 y 3.2.3 del frente C nunca pasan a ser actividades críticas a pesar de las compresiones. El cálculo de las duraciones y holguras se facilita usando sistemáticamente el software Project.

En la tabla de las etapas la columna de la izquierda representa las unidades de compresión que se usaron en tal etapa y la columna de la derecha las unidades de compresión disponibles después de la compresión. Las etapas terminan cuando ya no es posible disminuir la duración total. Al final de cada etapa se obtiene un CD y una duración final que representan las coordenadas de un punto en la gráfica costo-tiempo del proyecto.

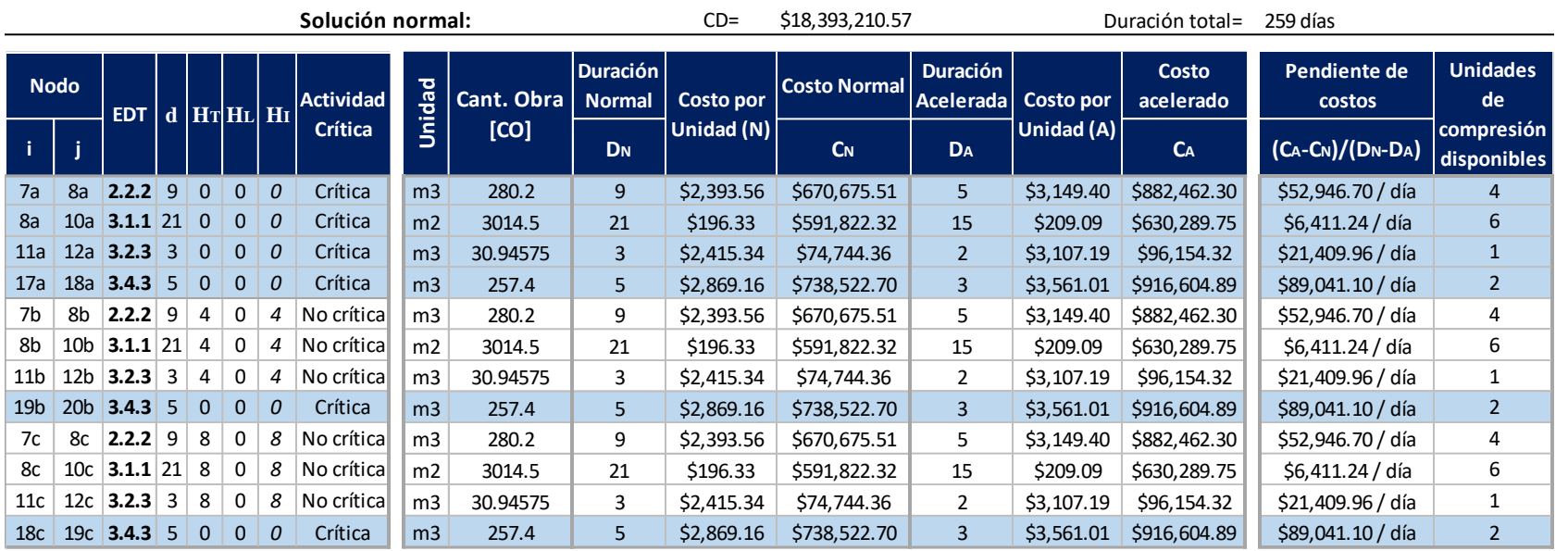

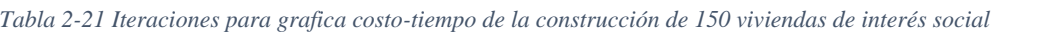

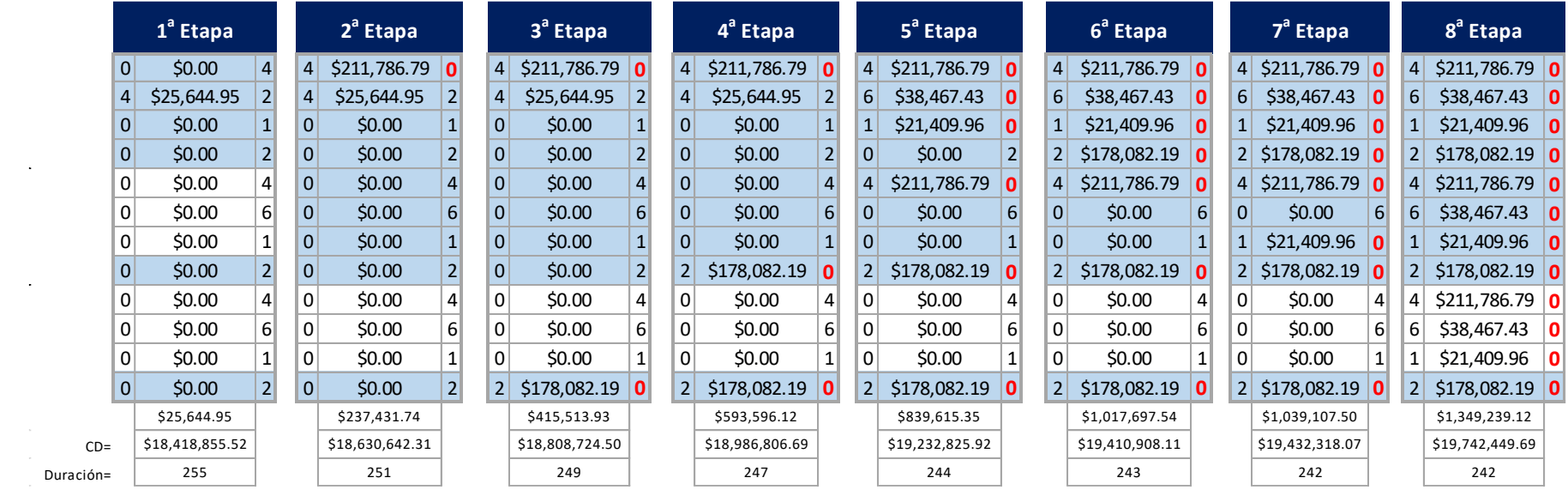

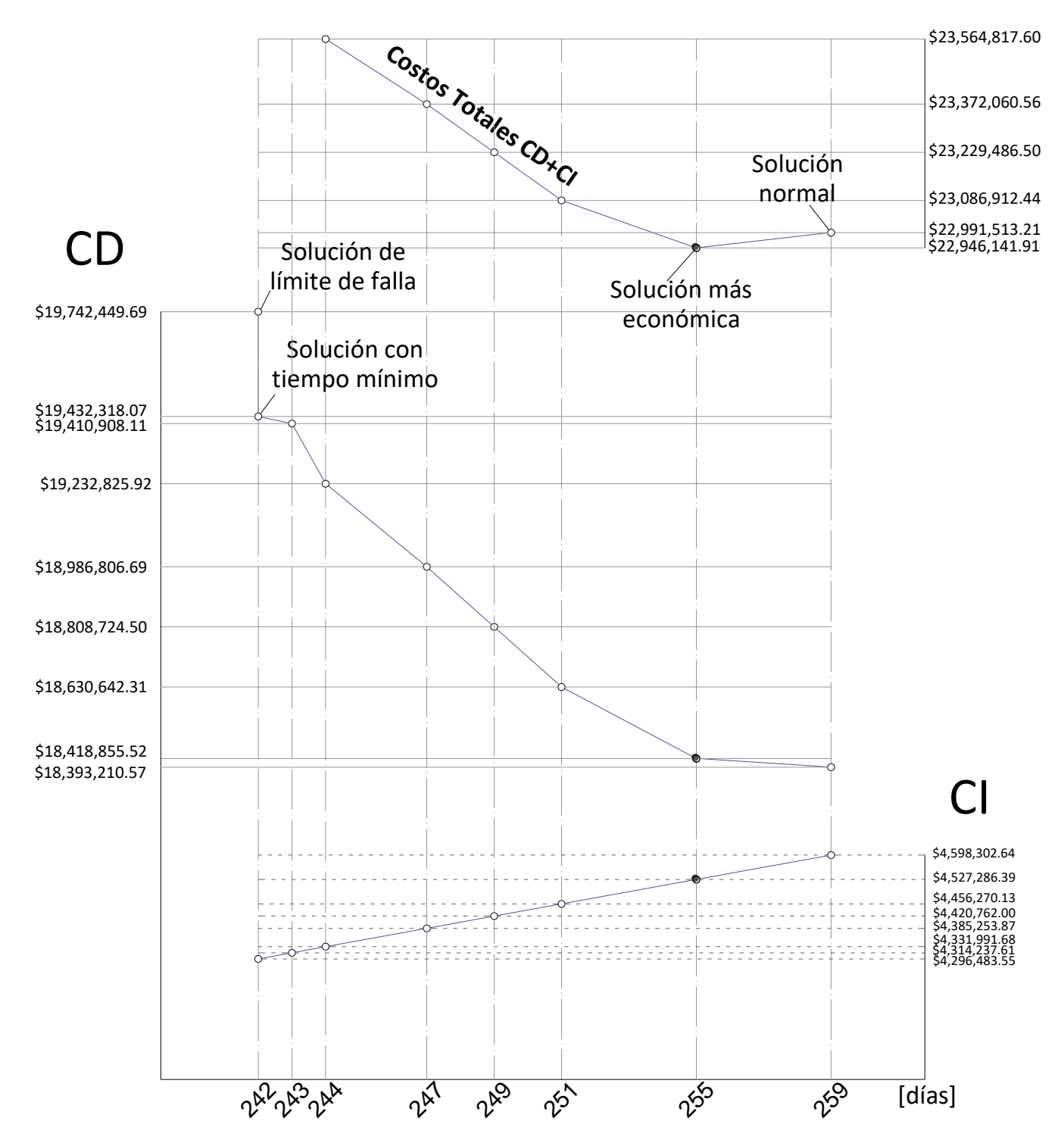

*Gráfico 2-44 Curva Costo-Tiempo para la construcción de 150 viviendas de interés social*

# **CAPÍTULO 3 TÉCNICAS DE CONTROL DE TIEMPO Y COSTO DE UNA OBRA DE CONSTRUCCIÓN**

El capítulo 2 de Programación y el capítulo 3 de Control están íntimamente relacionados entre sí. Esto se debe a que en el control se comparan los estándares definidos en la programación.

El control es la función de la administración que tiene por objeto la comparación continua de los resultados obtenidos, contra los resultados que esperábamos obtener en la etapa de planeación, con el fin de corregir, mejorar y formular nuevos planes para asegurar la realización de los objetivos. En el [Gráfico 3-1](#page-91-0) se muestra el proceso general del control.

El control es imposible si no existen "estándares" prefijados, y será mejor mientras más precisos y cuantitativos sean. Toda meta y objetivo, toda política, procedimiento e incluso el presupuesto pueden ser transformados en horas o cualquier otra cifra para medir el desempeño. Los "estándares" también son conocidos en el mundo de la administración como "líneas base".

Entonces el primer paso dentro del control de obras es la elaboración de los "estándares" o patrones. Estos no son otra cosa sino un modelo de comportamiento, anteriores a la existencia de una determinada situación. Estos patrones se formulan con base en especulaciones, experiencia e información anterior.

En cualquier proyecto constructivo es obligatorio elaborar los siguientes "estándares":

- De tiempo
- De costo
- De calidad

Estos tres parámetros están relacionados entre sí, de tal manera que la variación de alguno de ellos altera los dos restantes.

Los dos primeros estandartes son objeto principal de este trabajo. No se tratarán temas a detalle sobre los estándares de calidad, pero en el capítulo 2.1 se tratan temas muy relacionados en cuanto a dichos estándares.

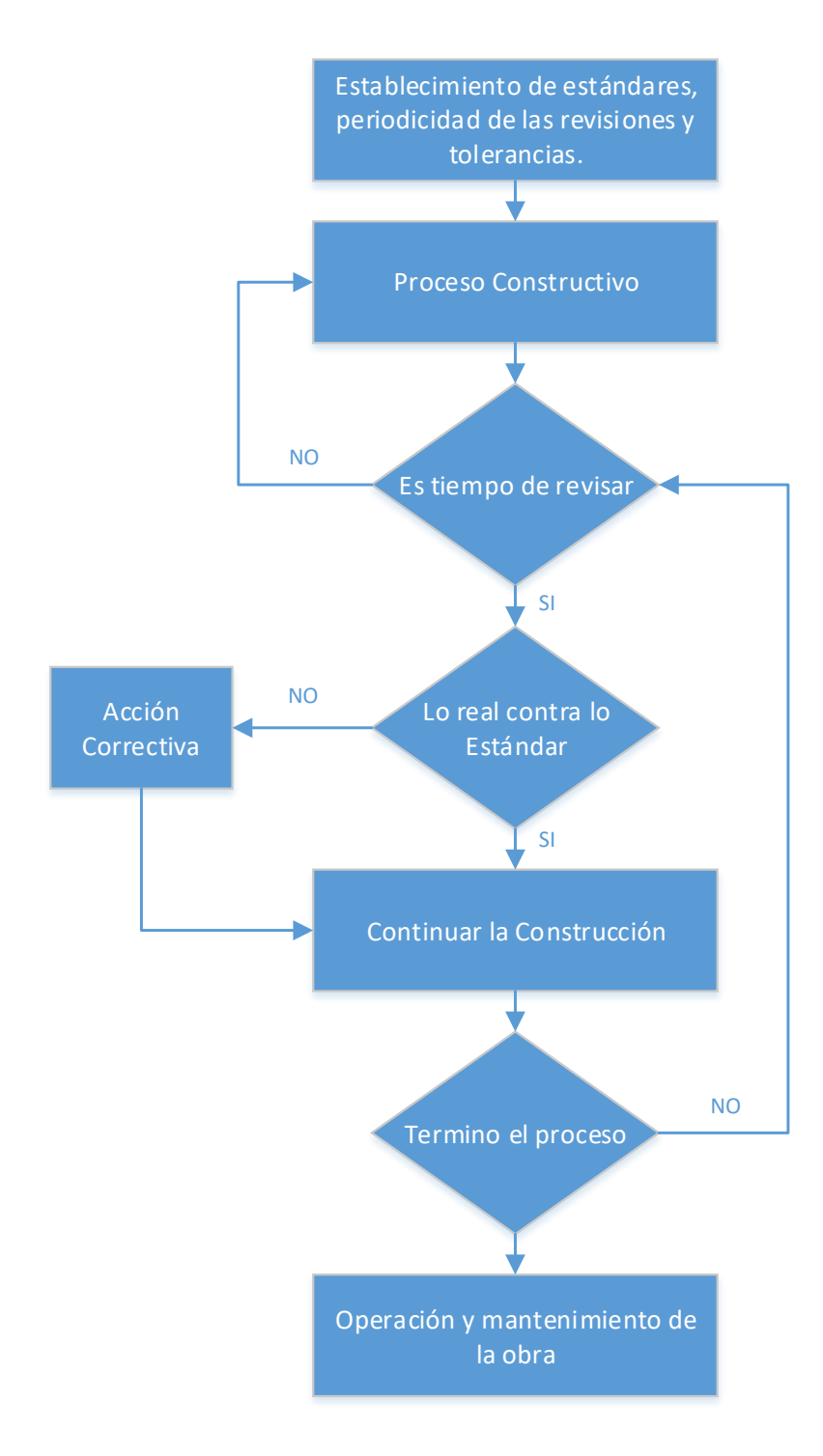

<span id="page-91-0"></span>*Gráfico 3-1 El Proceso general del Control en obras*

#### **3.1 Control de Tiempo**

El "estándar" correspondiente a este control es el programa de obra, elaborado y representado de acuerdo a cualquiera de los métodos planteados al hablar de la programación. Al realizar nuestro programa de obra, implícitamente estamos elaborando el programa de mano de obra, de materiales y de equipo; recursos íntimamente relacionados con el recurso tiempo.

Consecuentemente, el llevar el control sobre el programa de obra, o lo que es lo mismo controlar el tiempo de ejecución de los trabajos, significara necesariamente llevar un control sobre la mano de obra y sobre el equipo. La finalidad de este sistema de control es la de poder descubrir desviaciones respecto a lo supuesto originalmente y poder tomar una decisión al respecto. Al trabajar con los métodos de programación asociados a redes podemos determinar fácilmente las consecuencias o efectos de una situación particular sobre el resto del proyecto. Aún más, podremos ver que parte del proyecto es la que necesita realmente una corrección y cuáles pueden, por alguna razón prescindir de éstas. Lo anterior, constituye una gran ventaja de los sistemas de programación asociados con redes, cuando se les compara con el tradicional diagrama de Gantt, ya que al usar este último y estar retrasados respecto al programa original se ven afectados todos los trabajos pendientes, cosa que no sucede al usar los sistemas asociados con redes.

## **3.2 Control de Costos**

El "estándar" principal en este control es el presupuesto, del cual se pueden desglosar otros, por ejemplo, cantidades de obra, precios unitarios, rendimientos, etc. En la elaboración del presupuesto (como su nombre lo dice: previamente supuesto), se hace uso de la información disponible en el proyecto y de los costos que en ese momento tengan los insumos en el lugar donde se va a construir. Cabe pues esperar que, sobre la marcha, se tengan incrementos de costos no controlables por el constructor, así como condiciones de campo que hagan variar el proyecto, por lo cual el presupuesto se tenga que ajustar.

La mayoría de obras que se ejecutan, se contratan bajo el sistema de precios unitarios. El precio unitario está integrado por los costos directos (mano de obra, materiales, maquinaria y herramienta) y un sobre costo que se integra por los costos indirectos, financiamientos, imprevistos, utilidad y otros cargos adicionales. A pesar de que existen otro tipo de sistemas como el contrato a precio alzado, la naturaleza del presupuesto es en sí, el cálculo de precios unitarios para cada concepto.

Tener preparado los precios unitarios para cada actividad ayuda a desglosar de manera más ágil los costos directos y sus sobrecostos. El presupuesto asociado al programa de obra es en gran parte el estándar más común, ya que es más completo que el presupuesto individual. Los diferentes programas que podemos obtener son los obtenidos en capítulos anteriores, por ejemplo, en el Gráfico 2-35 (recursos económicos) y [Gráfico 2-41](#page-83-0) (MO).

El ambiente inflacionario ha provocado que con el control de costos se desarrollen disciplinas como la Ingeniería de costos que, ayuda al constructor a estar más preparado ante los cambios rápidos del poder adquisitivo de la moneda. En este subcapítulo no se tratarán temas tan avanzados, pero si los de más utilidad y que están especialmente relacionados con los programas de obra y sus derivados.

#### **3.3 Técnicas de Control**

Debido a que las técnicas de control de tiempo y costos están íntimamente relacionadas, se procede a explicar las técnicas sin hacer una división de las mismas. Las técnicas de control de costos que mostraremos, en su mayoría, estarán basadas en los programas de obra.

#### **3.3.1 Línea base.**

Como mencionamos antes, se necesitan "estándares" para el control del proyecto. El nombre formal que se le da en la administración de proyecto a los estándares es "línea base". Por definición un proyecto tiene una fecha inicial, una fecha final y una serie de actividades con un costo asignado que se ejecutaran entre dichas fechas. Las líneas bases marcan el alcance, tiempo y costo a alcanzar dentro de un proyecto, se pueden definir como la base para el desarrollo del proyecto y su posterior control. Se crea en la fase de planificación, generalmente mediante un proceso iterativo en el cual se realizan todas las modificaciones necesarias. Una vez acabada la fase de planificación se aprueban las líneas base.

Durante la ejecución del proyecto existirán desviaciones en el tiempo, costo y/o alcance que provocan modificaciones a la línea base. Estas modificaciones deben ser aprobadas por el cliente, inversionistas y el mismo equipo de construcción. Una vez terminado el proyecto, las líneas base nos permiten identificar las partes del mismo donde mayores desviaciones se han producido y así poder corregirlas en futuro proyectos de las mismas características.

Un proyecto puede tener varias líneas base durante su tiempo de ejecución (cada que existan modificaciones aprobadas). Podemos definir a la línea base como una captura en el tiempo de fechas y costo, donde la primer captura es en la etapa de la planificación, las fechas se toman del programa de obra y los costos del presupuesto de contrata.

 El PMBOK define la línea base como: La versión aprobada de un producto de trabajo que sólo puede cambiarse mediante procedimientos formales de control de cambios y que se usa como base de comparación.

La línea base del cronograma consiste en la versión aprobada de un modelo de programación que solo se puede modificar a través de procedimientos formales de control de cambios y que se utiliza como base de comparación con los resultados reales. Es aceptada y aprobada por los interesados adecuados como la línea base del cronograma, con fechas de inicio de la línea base y fechas de finalización de la línea base. Durante su monitoreo y control las fechas aprobadas de la línea base se comparan con las fechas reales de inicio y finalización para determinar si se han producido desviaciones.

La línea base de costos es la versión del presupuesto por fases del proyecto, excluida cualquier reserva de gestión, que solo se puede cambiar a través de procedimientos formales de control de cambios, y se utiliza como base de comparación con los resultados reales. Se desarrolla como la suma de los presupuestos aprobados para las diferentes actividades del cronograma.

La línea base es resultado de la suma de estimaciones de los paquetes de trabajo más contingencias, como lo muestra el [Gráfico 3-2.](#page-95-0)

|             | Presupuesto del<br>Proyecto | Reserva de<br>Gestión          |                       |                               |                                                     |
|-------------|-----------------------------|--------------------------------|-----------------------|-------------------------------|-----------------------------------------------------|
|             |                             | <b>Línea Base</b><br>de Costos | Cuentas de<br>Control | Reserva para<br>Contingencias |                                                     |
|             |                             |                                |                       |                               | Reserva para<br>Contingencias de<br>las Actividades |
|             |                             |                                |                       |                               | Estimación de<br>Costos de las<br>Actividades       |
| Monto Total |                             |                                |                       |                               |                                                     |
|             |                             |                                |                       |                               |                                                     |
|             |                             |                                |                       |                               |                                                     |

*Gráfico 3-2 Componentes del Presupuesto del Proyecto (Adaptado del PMBOK, 5ed)*

<span id="page-95-0"></span>Dado que las estimaciones de costos que dan lugar a la línea base de costos están directamente ligados a las actividades del cronograma, esto permite disponer de una visión por fases de la línea base de costos, que se representa típicamente como una *curva S*, tal y como se ilustra en e[l Gráfico 3-3.](#page-95-1) La construcción de la curva S y de la gráfica de requisitos de financiamiento se verán en los temas 3.3.3 y 3.3.4 respectivamente.

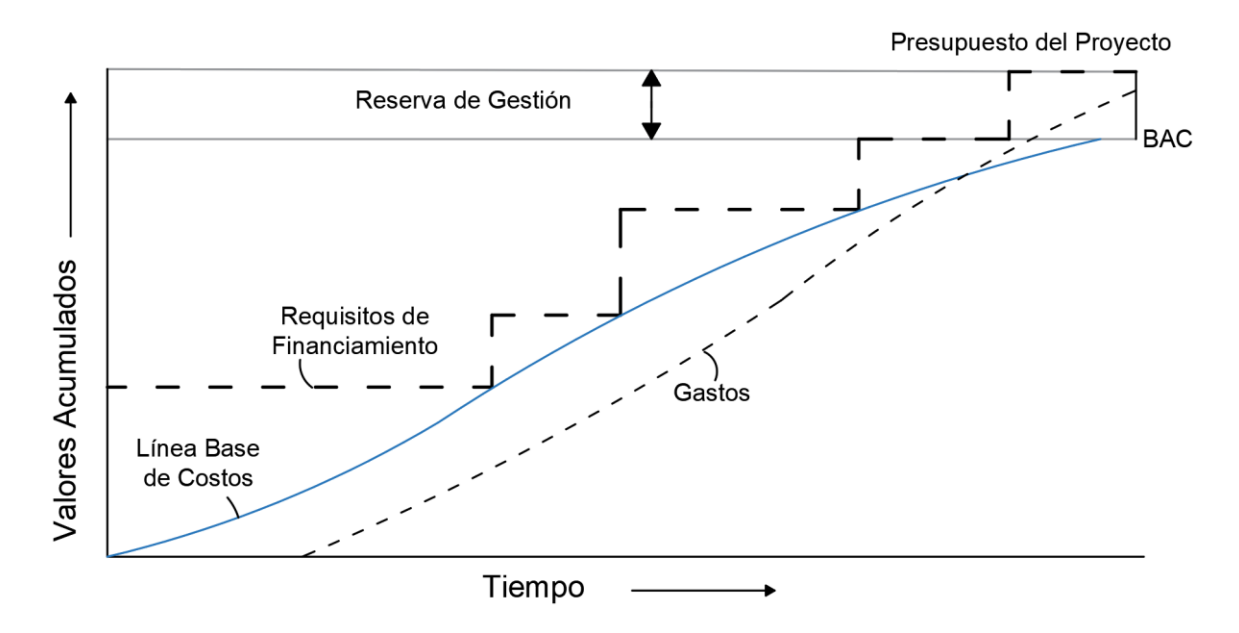

<span id="page-95-1"></span>*Gráfico 3-3 Línea Base de Costo, Gasto y Requisitos de Financiamiento (Adaptado del PMBOK, 5ed)*

Se pueden crear distintas líneas base durante el proyecto para tener diferentes puntos de comparación y control. Para la creación de las líneas base se necesita el registro de fechas de inicio, terminación, duraciones, costos, etc. a medida que progresa el proyecto. Los programas de computación facilitan este proceso, ayudándonos a registrar, por ejemplo, hasta 11 líneas base para un proyecto en Project.

En el [Gráfico 3-4](#page-96-0) se presenta la captura del costo de la línea base y la línea base del cronograma (marcada con una línea obscura por debajo de las barras de Gantt) para las condiciones iniciales de la construcción de 150 viviendas de interés social.

|                   | Subproyecto<br>Insertar | 嚸<br><b>H</b> Obtener complementos<br>$\bullet =$<br>e e<br>Información<br>Campos<br>Mis complementos -<br>del proyecto personalizados<br>Complementos<br>Propiedades | Calcular proyecto<br>El Establecer línea base -<br>Mover proyecto<br>Programación | ABC<br>Fecha de estado: Fel NOD<br>$\Box$ Actualizar provecto<br>Ortografía<br>Estado<br>Revisión |
|-------------------|-------------------------|----------------------------------------------------------------------------------------------------|-----------------------------------------------------------------------------------|---------------------------------------------------------------------------------------------------|
|                   |                         |                                                                                                    |                                                                                   | $\frac{1}{2}$ set $\frac{1}{2}$<br>Semestre 1, 2020<br>Semestre 2, 2020                           |
|                   |                         | Nombre de tarea<br>÷<br><b>4 150 VIVIENDAS</b>                                                                                                    | Costo de línea base $\rightarrow$<br>\$18,393,210.57                              | M<br>$\mathsf{s}$<br>N<br>M                                                                       |
|                   | $\overline{2}$          | <b>FRENTE A</b>                                                                                                    | \$6,131,070.19                                                                    |                                                                                                   |
|                   | $\overline{\mathbf{3}}$ | <b>PRELIMINARES</b>                                                                                                    | \$107,546.43                                                                      |                                                                                                   |
|                   | $\overline{A}$          | Despalme a mano en material tipo II                                                                                                    | \$23,701.24                                                                       |                                                                                                   |
|                   | 5                       | Limpieza, trazo y nivelación                                                                                                    | \$40,256.64                                                                       |                                                                                                   |
|                   | 6                       | Excavación a mano en cepas en material seco tipo II                                                                                                    | \$43,588.55                                                                       |                                                                                                   |
|                   | 7                       | <b>CIMENTACION</b>                                                                                                    | \$961,007.60                                                                      |                                                                                                   |
|                   | 8                       | - Dentellón de concreto hecho en obra sección 20x30 cm                                                                                                    | \$226,582.84                                                                      |                                                                                                   |
|                   | $\overline{9}$          | Elaboración y colocación de la cimbra                                                                                                    | \$110,979.71                                                                      |                                                                                                   |
|                   | 10                      | Colocación del armex                                                                                                    | \$84,111.29                                                                       |                                                                                                   |
|                   | 11                      | Descimbrado de cimentación                                                                                                    | \$31,491.84                                                                       |                                                                                                   |
| DIAGRAMA DE GANTT | 12                      | 4 Losa de cimentación de concreto hecho en obra de 10cm                                                                                                    | \$734,424.76                                                                      |                                                                                                   |
|                   | 13                      | Colocación de la malla electrosoldada                                                                                                    | \$63,749.25                                                                       |                                                                                                   |
|                   | 14                      | Elaboración, colado y curado del concreto en cimentación                                                                                                    | \$670,675.51                                                                      |                                                                                                   |
|                   | 15                      | <b><i>ALBAÑILERIA</i></b>                                                                                                    | \$2,925,643.64                                                                    |                                                                                                   |
|                   | 16                      | 4 Muro de block de concreto ligero de 12x20x40 cm                                                                                                    | \$591,822.32                                                                      |                                                                                                   |
|                   | 17                      | Alzado de muros de block                                                                                                    | \$591,822.32                                                                      |                                                                                                   |
|                   | 18                      | <sup>4</sup> Castillo de concreto hecho en obra armado de 15x15                                                                                                    | \$321,446.43                                                                      |                                                                                                   |
|                   | 19                      | Elaboración y colocación de la cimbra                                                                                                    | \$143,762.52                                                                      |                                                                                                   |
|                   | 20                      | Colocación del armex de castillos                                                                                                    | \$51,909.61                                                                       |                                                                                                   |
|                   | 21                      | Elaboración, colado y curado del concreto                                                                                                    | \$74,744.36                                                                       |                                                                                                   |

*Gráfico 3-4 Determinación de línea base en Project*

### <span id="page-96-0"></span>**3.3.2 Reportes de avance y de costo**

Dentro de la mecánica del control, el primer paso una vez iniciada la ejecución del proyecto, es la obtención del llamado "avance de obra". Este, no es otra cosa más que el estado real (económico y de tiempo) de la obra en una fecha determinada y asentando o recopilado en formatos especiales, lógicamente se obtiene en el lugar de las obras. Los reportes de avance de obra son documentos fundamentales para la aprobación de modificaciones a la línea base, si es el caso.

Para comenzar a crear los reportes de avance antes debemos definir una periodicidad para la creación de estos, que va de acuerdo al tamaño de la obra. Por simplicidad, el tamaño de la obra la podemos dividir en dos grupos. El primer grupo abarca proyectos con un gran número de actividades, todas relativamente de poca duración, por ejemplo, proyectos de edificación. El segundo grupo son proyectos con pocas actividades, pero cada una de ellas de gran duración, por ejemplo, la construcción de presas, puentes, carreteras, etc. Los reportes de avance serán diferentes para estos dos grupos, principalmente por su periodicidad. En el primer grupo encontramos reportes diarios, semanales y quincenales, en los segundos encontramos reportes quincenales y mensuales.

La información para las revisiones de las operaciones en el lugar de la obra se recopila en los informes del estado de avance de las actividades, en la [Tabla 3-1s](#page-97-0)e muestra la forma más simple de hacerlo.

<span id="page-97-0"></span>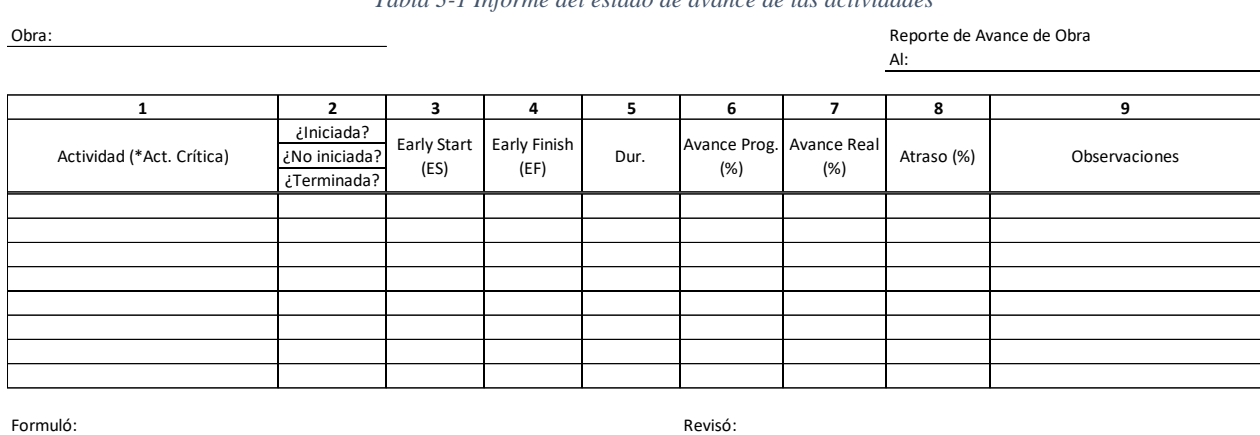

*Tabla 3-1 Informe del estado de avance de las actividades*

Una tabla como la anterior es practica para una periodicidad semanal o quincenal, si tenemos buen manejo de software, ya sea Excel o Project, podemos hacer este tipo de informes con una periodicidad diaria. Los datos de la columna 1, 3, 4, 5 y 6 se obtienen fácilmente de una red a escala o un programa de barras ampliado. Las demás columnas se llenan con información de campo. En esta tabla se verifica si la actividad es crítica, si la actividad ya inicio o si está terminada, las fechas más próximas de inicio y de terminación y el % de avance real para poder compararlo con el % de avance programado y determinar si existe o no retraso.

Otro tipo de reportes que se utiliza es el de la [Tabla 3-2,](#page-98-0) comúnmente usado como reporte de avance diario, elaborado para verificar rápidamente y en el momento oportuno cualquier desviación. Este tipo de informe nos ayuda a tomar decisiones oportunas y en campo.

*Tabla 3-2 Resultados diarios del avance de los trabajos*

<span id="page-98-0"></span>Obra: Reporte de Avance de Obra Al:

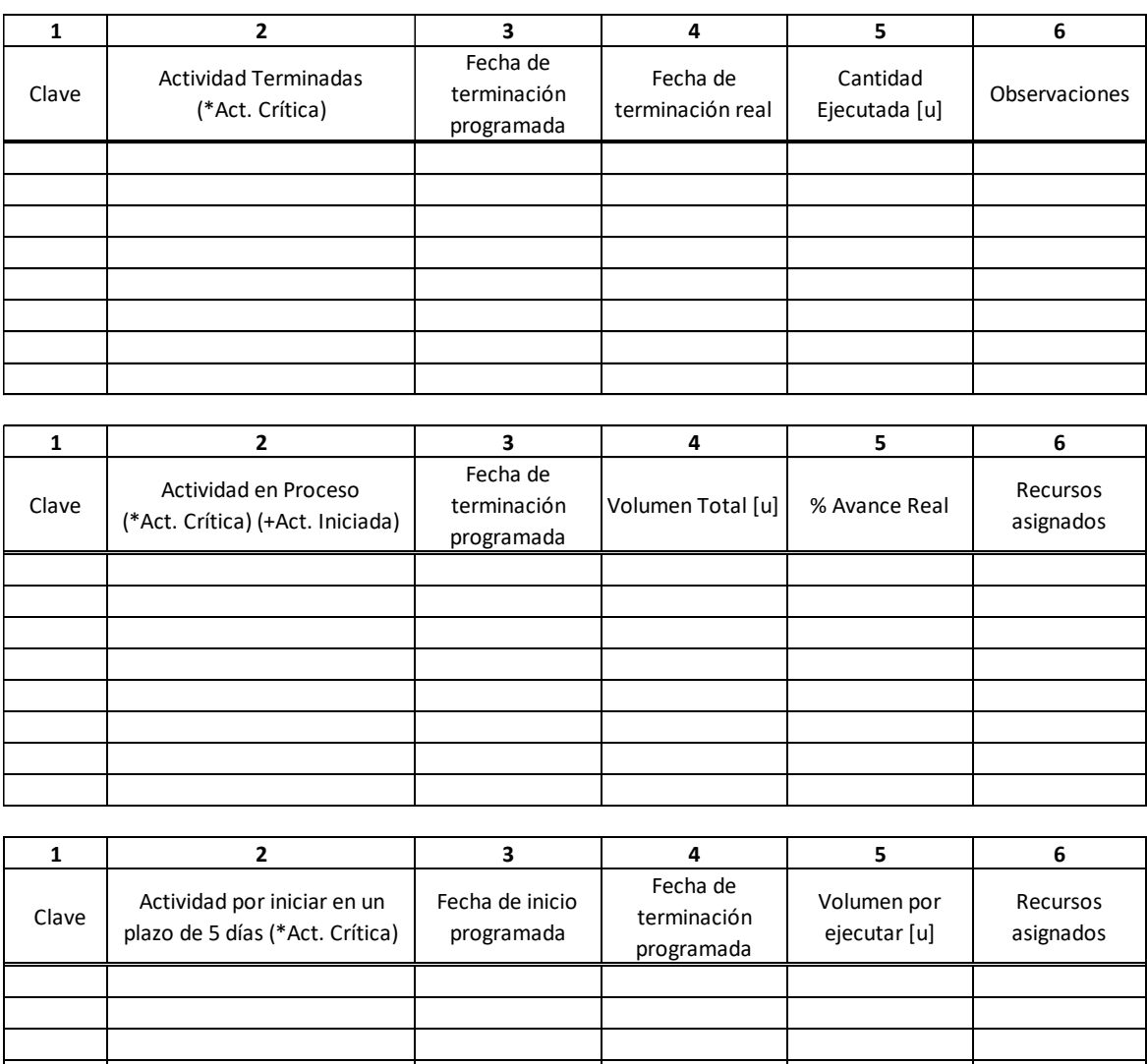

Formuló: Revisó: Revisó: Revisó: Revisó: Revisó: Revisó: Revisó: Revisó: Revisó: Revisó: Revisó: Revisó: Revisó: Revisó: Revisó: Revisó: Revisó: Revisó: Revisó: Revisó: Revisó: Revisó: Revisó: Revisó: Revisó: Revisó: Revis

El informe anterior está dividido en tres partes. La primera es para reportar actividades que se terminaron el día de la elaboración del reporte, se indica la fecha de terminación programada y real, para poder hacer un análisis y una mejora para actividades posteriores que sean parecidas.

En la segunda parte se encuentran las actividades en proceso, estas son las que se iniciaron por lo menos el día anterior a la fecha en la que se obtenga el reporte. En la columna 6 de estas actividades anotaremos los recursos realmente asignados, esto ayuda a comparar con los recursos asignados teóricamente, sabremos si se atrasara o no debido a la falta de recursos. En la columna 5 anotaremos el avance real, que posteriormente podremos utilizarlo para crear otros métodos de comparación en el control de obras.

La última sección corresponde a las actividades que deberán iniciarse en un plazo no mayor a 5 días (o los que considere necesarios), con el objetivo de que el personal tenga en mente las siguientes actividades inmediatas para el desarrollo de la obra. Ayuda a que las decisiones que se toman al día sean a conciencia para actividades futuras.

En las tres secciones del reporte en la columna 2 se anota la actividad y se indica con un asterisco (\*) si es crítica. En la sección dos se indica si la actividad apenas inicio con un signo más (+). La utilidad de identificar si la actividad es crítica es para tener un mayor control sobre estas, por ejemplo, evitar retrasos a toda costa, y la utilidad de conocer las actividades apenas iniciadas es para comparar con las fechas de inicio del programa original, conocer sus holguras e inmediatamente tomar decisiones convenientes para cada situación.

En los dos formatos antes presentados se indica al final quien formuló y quien reviso dicho informe. Las decisiones de campo las toma el Jefe de Frente o Residente de Obra, este es el interesado de conocer el día a día de la obra con los más mínimos detalles, él es el encargado de formular dichos informes, aunque en la tabla 3-1 por ejemplo, varios datos se llenan con ayuda del equipo de planeación. Ahora, considerando al Supervisor como un coordinador, al que le interesa al avance de manera general, mantener los costos indirectos dentro de lo previsto, etc. será el encargado de evaluar la información proveniente de estos reportes, y al mismo tiempo deberá vigilar su correcta elaboración. Posteriormente, esta información pasa a un nivel organizacional superior, el cual podría corresponder al del

Gerente de Construcción, de Planeación, etc. En este nivel se necesitará la información de una manera más concreta, por ejemplo, con reportes quincenales, o resúmenes de los reportes diarios.

En obras del segundo grupo con uso importante de maquinaria, con volúmenes importantes de construcción, etc., se recomiendan informes como el de la [Tabla 3-3.](#page-100-0)

*Tabla 3-3 Informe para el control de producción*

<span id="page-100-0"></span>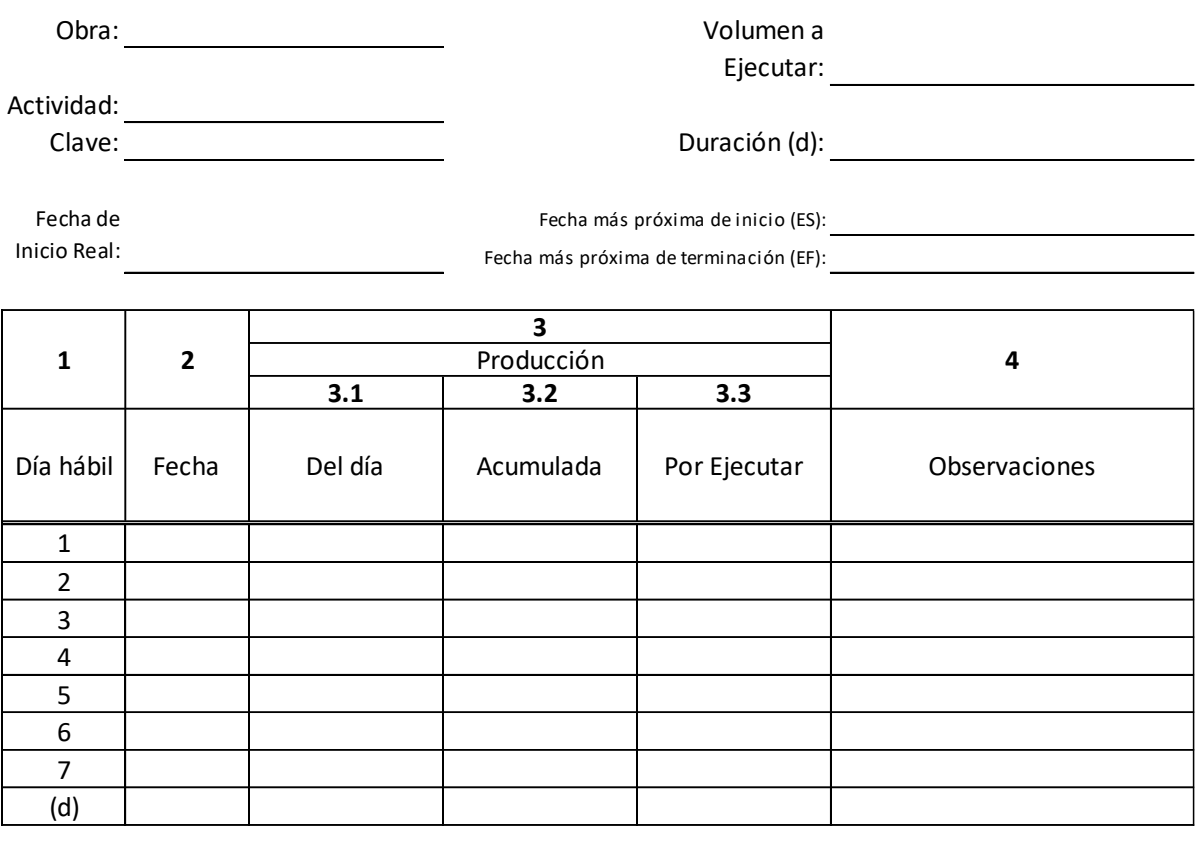

Formuló: Revisó:

La tabla anterior muestra la producción para cada actividad en específico, con la cual se puede elaborar una gráfica de producción real contra tiempo y compararla con la producción programada. El llenado de la tabla es sencillo, el único valor que obtendremos de campo es la columna 3.1 las demás se llenan de manera sistemática. Los valores de la columna 3.1 se obtienen de los reportes finales de cada jornada, como los reportes diarios de maquinaría, generadores de obra, etc.

Ahora bien, aunque no es el propósito explicar a detalle los métodos actuales de contabilidad adoptados en la construcción, es importante señalar que, con la introducción de los procedimientos de la ruta crítica para el control de operaciones en la construcción, se ha vuelto esencial el hecho de que los ingenieros conozcan algo de la contabilidad de los trabajos.

Parte importante de los ingenieros en el proceso de control es generar estimaciones para crear un buen informe de costos. Una estimación tiene por objeto ser un pronóstico confiable acerca de los costos probables, como tal, y por muy preciso que sea, no pasa de ser una opinión.

El informe de costos tiene un gran valor, por lo que deberá estar al día, ser exacto y regular. El contar con una actividad como la unidad de costos permite lograr todos estos objetivos. Estos informes de costos no sólo deben presentarse con los costos a la fecha más las predicciones de los costos para las actividades no terminadas, sino que deben contener valuaciones acumulativas comparadas con los costos totales a la misma fecha, con objeto de indicar la ganancia bruta lograda hasta la fecha y la que se espera hasta el final. En la [Tabla 3-4](#page-102-0) se muestra un informe adecuado de costos de esta naturaleza. En tales informes pueden ajustarse progresivamente las predicciones actuales y futuras para que sigan las tendencias del trabajo que se lleva a cabo.

Una vez determinados que tipos de informes utilizaremos y una vez aplicados a la obra, podremos conocer el avance de la misma, analizaremos los efectos sobre el programa original, veremos que nos produce la nueva situación y daremos preferencia a las actividades críticas. Para las actividades no críticas podremos hacer uso de las holguras, si el retraso es mayor a la holgura en cuestión, la ruta crítica podrá cambiar, lo que nos obliga a procesar nuevamente los cálculos de la red.

El procedimiento general para la actualización del programa de obra consiste en revisar en forma periódica las fechas programadas y actualizarlas con ayuda de los formatos antes presentados. La alteración de la fecha última de entrega se verá afectada si alguna actividad crítica se atrasa o si alguna otra actividad sobrepasa su holgura total, es en ese momento cuando se realiza un recalculo de la red y se considera llevar actividades a su límite de falla, comprimiendo para cumplir con las fechas objetivo. Es válido volver a dibujar las

#### *Tabla 3-4 Informe común del costo de construcción*

Obra: Al:

Reporte de costos Reporte de Obra

## **COSTOS**

<span id="page-102-0"></span>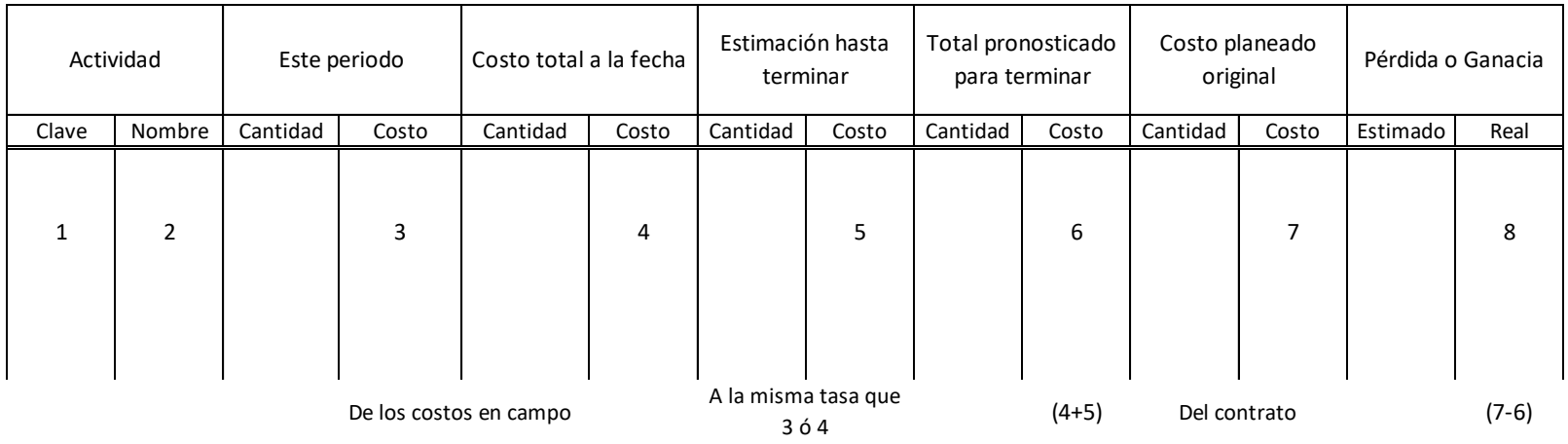

## **EVALUACIONES**

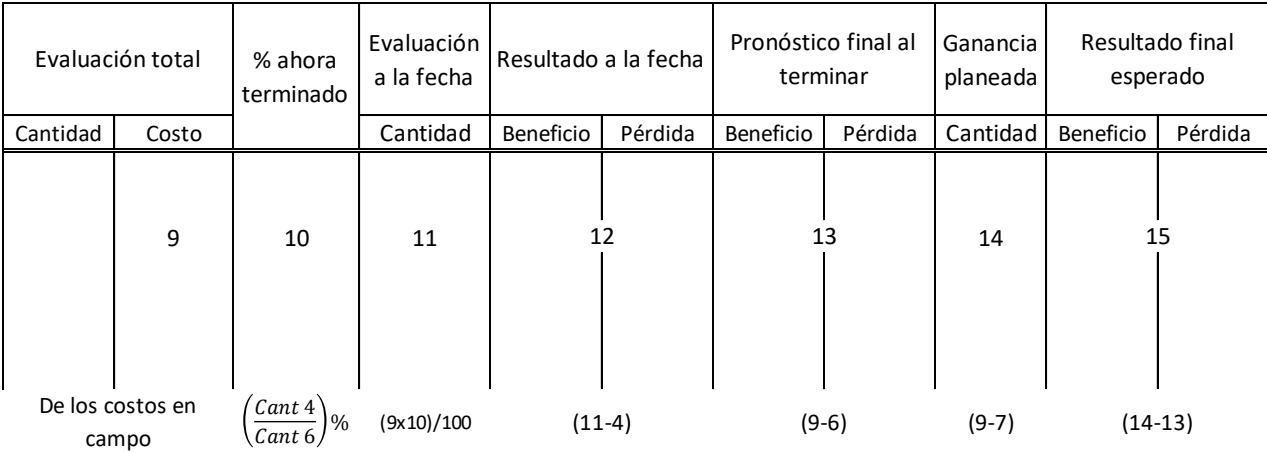

redes, sobrescribir a mano las redes originales, o si se tiene buen manejo de algún software, utilizarlo para los recálculos.

Cuando se programa un proyecto mediante el uso de computadora, es posible cargar las actividades con todos sus datos de recursos, costos y sobrecostos. Una vez todas las actividades estén cargadas es posible con mucho menos esfuerzo producir informes de costo a partir de una entrada de porcentaje de terminación conforme se hace cada actualización a la red del proyecto. En la [Tabla 3-5](#page-103-0) se muestran las entradas para el seguimiento del proyecto en Project, donde se ingresan las fechas reales de inicio y finalización, el % completado y el costo real a la fecha de corte.

<span id="page-103-0"></span>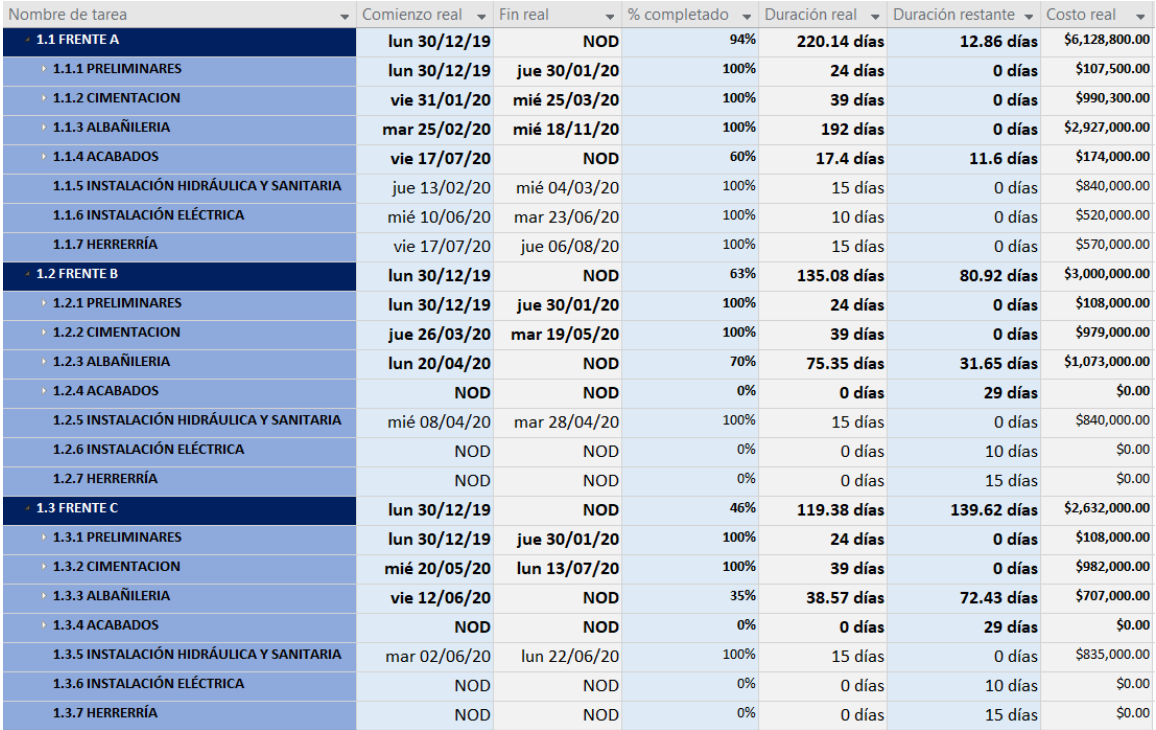

#### *Tabla 3-5 Tabla de seguimiento en Project*

Para evitar dificultades en las estimaciones de recursos es conveniente definir en el área de cotizaciones un marco de trabajo donde las cantidades y costos que generen estén lo más apegadas a la subdivisión del EDT que se creó para la programación. Muchas veces el estimador quizá desconozca la planeación de la red o la asignación del costo por actividades. La forma ideal de trabajar es que el área de presupuesto identifique desde la etapa de planeación como debe hacer las estimaciones para que sean compatibles con las actividades de las redes.

Por ejemplo, los softwares de presupuestación permiten adaptar los conceptos del catálogo del presupuesto en otras subactividades, para tener mejor control en ellas. Es parecido a lo que hacemos en el EDT, ya que dividimos cada concepto del catálogo en "actividades de obra", con estas herramientas podemos llegar al mismo nivel de detalle y conservando los mismos costos del presupuesto original.

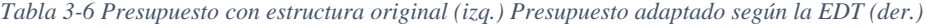

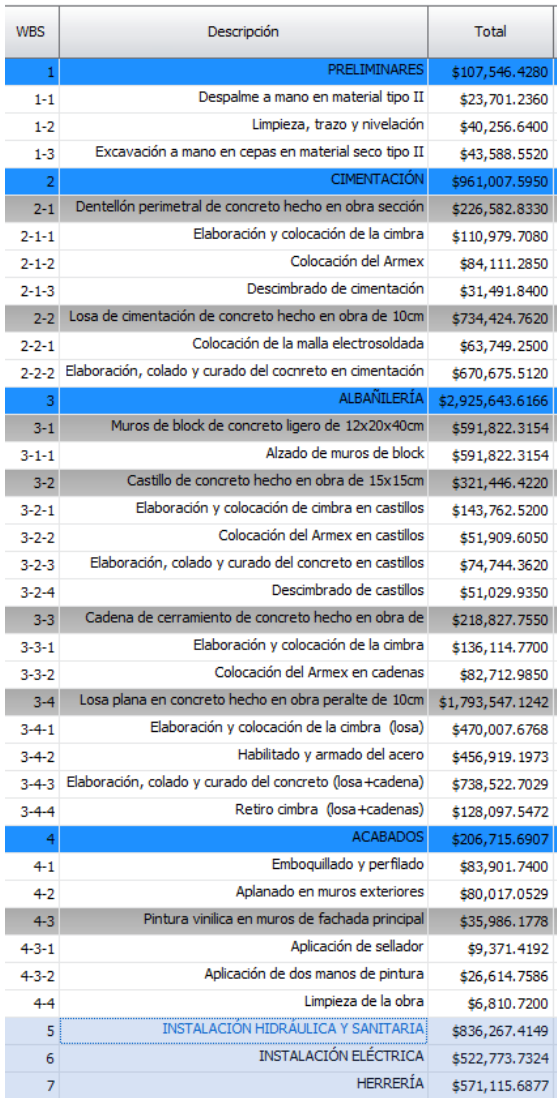

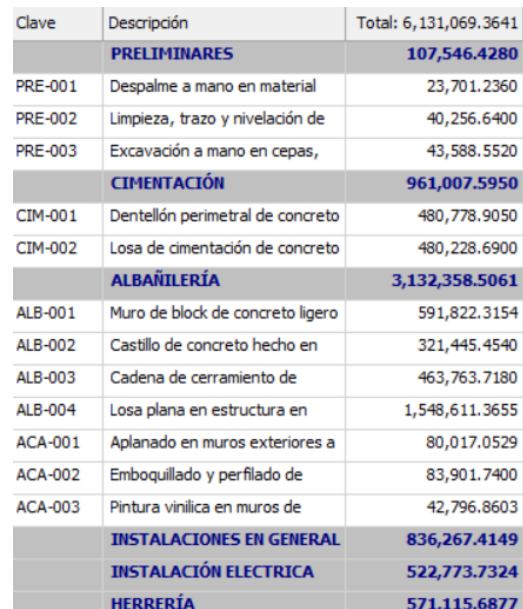

En conclusión, para obtener los resultados más reales, precisos y rápidos del avance de obra, es esencial contar con un sistema formal de información acerca del progreso.

#### **3.3.3 Curva S**

La curva que representa los gastos acumulados de los costos directos más indirectos de un proyecto se llama curva S, ya que toma la forma S como se muestra en el [Gráfico 3-5.](#page-105-0) En muchos contratos, el cliente requiere que el contratista proporcione una curva en S de su estimación de progreso y costos a lo largo de la vida del proyecto. Esta forma de S de la curva resulta porque al principio del proyecto, las actividades se están movilizando y la curva de costo es relativamente plana. A medida que otras actividades se van iniciando, el nivel de costos aumenta y la curva tiene una sección media más empinada. Hacia el final del proyecto, las actividades van disminuyendo y los costos se aplanan nuevamente [\(Gráfico 3-5\)](#page-105-0). La curva S es una de las técnicas más comunes para controlar los costos del proyecto.

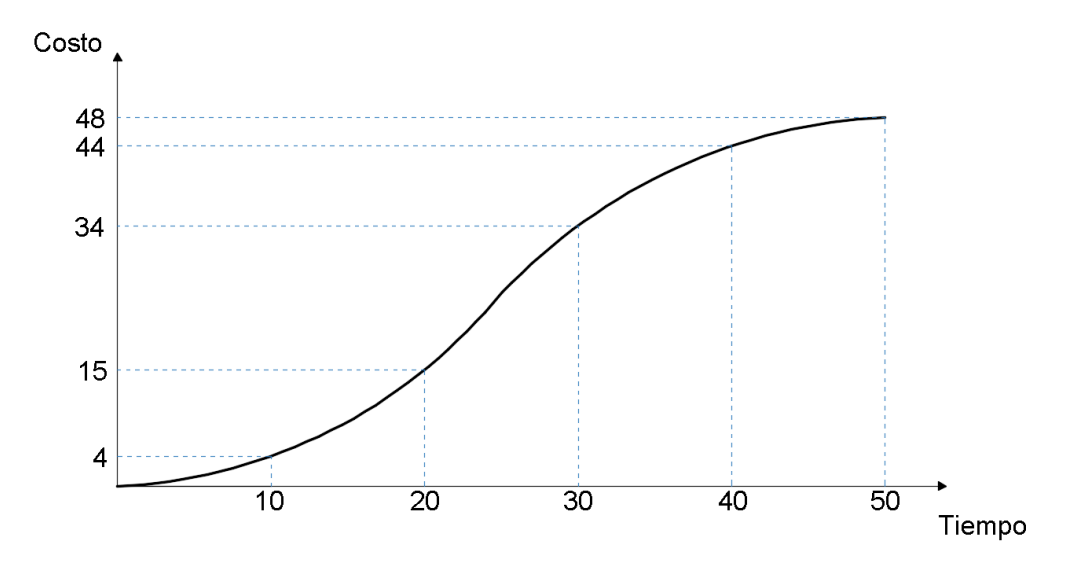

*Gráfico 3-5 Ejemplo de una Curva S*

<span id="page-105-0"></span>Se puede construir una curva S para un proyecto desarrollando los siguientes pasos:

- Construcción de un programa de barras ampliado para las tareas del proyecto.
- Asignar los costos a cada tarea utilizando la duración de la tarea.
- Graficar los montos acumulados de costo versus tiempo conectando las cantidades de costo a lo largo del tiempo.

Como ejemplo realizaremos la curva S de costos directos para el proyecto de la construcción de 150 viviendas de interés social. Siguiendo los pasos, agruparemos los costos por semana del programa de barras del Gráfico 2-35, en costos mensuales, y tabulamos los costos acumulados [\(Tabla 3-7\)](#page-106-0). Finalmente se grafica el costo acumulado contra cada mes [\(Gráfico 3-6\)](#page-106-1).

| <b>Mes</b>    | Costo          | <b>Costo Acumulado</b> |
|---------------|----------------|------------------------|
| 1             | \$174,620.79   | \$174,620.79           |
| $\mathcal{P}$ | \$412,778.10   | \$587,398.89           |
| 3             | \$1,552,933.18 | \$2,140,332.07         |
| 4             | \$1,274,967.94 | \$3,415,300.01         |
| 5             | \$1,798,632.29 | \$5,213,932.30         |
| 6             | \$2,312,861.25 | \$7,526,793.55         |
| 7             | \$2,979,797.13 | \$10,506,590.68        |
| 8             | \$2,290,174.13 | \$12,796,764.81        |
| 9             | \$1,602,344.86 | \$14,399,109.67        |
| 10            | \$1,948,755.58 | \$16,347,865.25        |
| 11            | \$1,326,341.77 | \$17,674,207.02        |
| 12            | \$706,869.90   | \$18,381,076.92        |
| 13            | \$12,133.67    | \$18,393,210.59        |

<span id="page-106-0"></span>*Tabla 3-7 Costos acumulados (por mes) para la construcción de 150 viviendas de interés social*

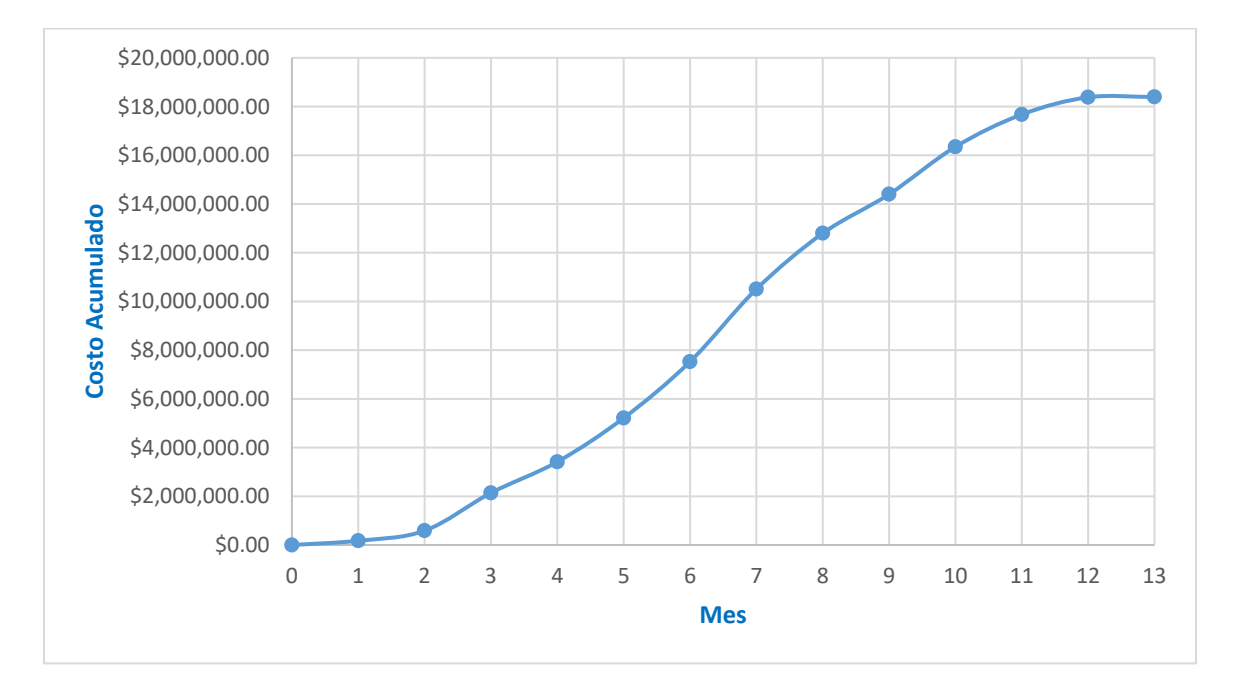

<span id="page-106-1"></span>*Gráfico 3-6 Curva S de la construcción de 150 viviendas de interés social*

La curva S la podemos definir como una gráfica que representa los egresos (-) de nuestra obra, la cual se acostumbra graficar con los ingresos (+) para poder identificar déficits y superávits y conocer las necesidades financieras de nuestra obra.

#### **3.3.4 Planeación financiera**

La planificación financiera incluye los cálculos correctos acerca del margen de beneficio necesario para atender los gastos fijos de administración, los cambios en el equipo, los dividendos y el financiamiento de los proyectos. Deberá conocerse también el volumen máximo de trabajo que puede manejarse con una determinada estructura financiera.

Al preparar el plan financiero general de un proyecto, es necesario, en primer lugar, examinar de cerca el modelo de red, y a partir de él, programar los costos básicos locales que tienen que invertirse para ejecutar la obra; esto se calcula fácilmente a partir del tiempo y los costos directos de las actividades, a los cuales se añaden los costos indirectos, con su tasa de ocurrencia correspondiente. En otras palabras, necesitamos la construcción de una curva S.

Ahora explicaremos la manera de graficar los ingresos de efectivo del proyecto. El flujo de dinero del cliente al contratista es en forma de pagos progresivos. Los contratistas realizan estimaciones del trabajo realizado periódicamente (generalmente mensual o quincenal) y son verificados por el representante del cliente. Dependiendo del tipo de contrato (por ejemplo, precio unitario, precio alzado, etc.), estas estimaciones se basan en evaluaciones del porcentaje de finalización total del contrato o mediciones de campo reales de las cantidades colocadas. Los clientes estipulan la manera de pagar las estimaciones, en las cuales encontramos retenciones, periodos de validación, etc. estas consideraciones se deben tomar en cuenta para los flujos de ingreso.

La grafica de ingresos, a diferencia de los egresos con un perfil suave, será una curva escalonada. En los intervalos de tiempo donde hay un cambio se produce un ingreso de efectivo. Así como hay que considerar las estimaciones, retenciones, y tiempos de pago, también hay que considerar anticipos y amortizaciones de la misma, si es el caso. Por
ejemplo, en los contratos de obra pública se estipula la manera en que se debe considerar el flujo de ingresos, generalmente se da un anticipo del 30% que se amortiza durante el periodo de construcción.

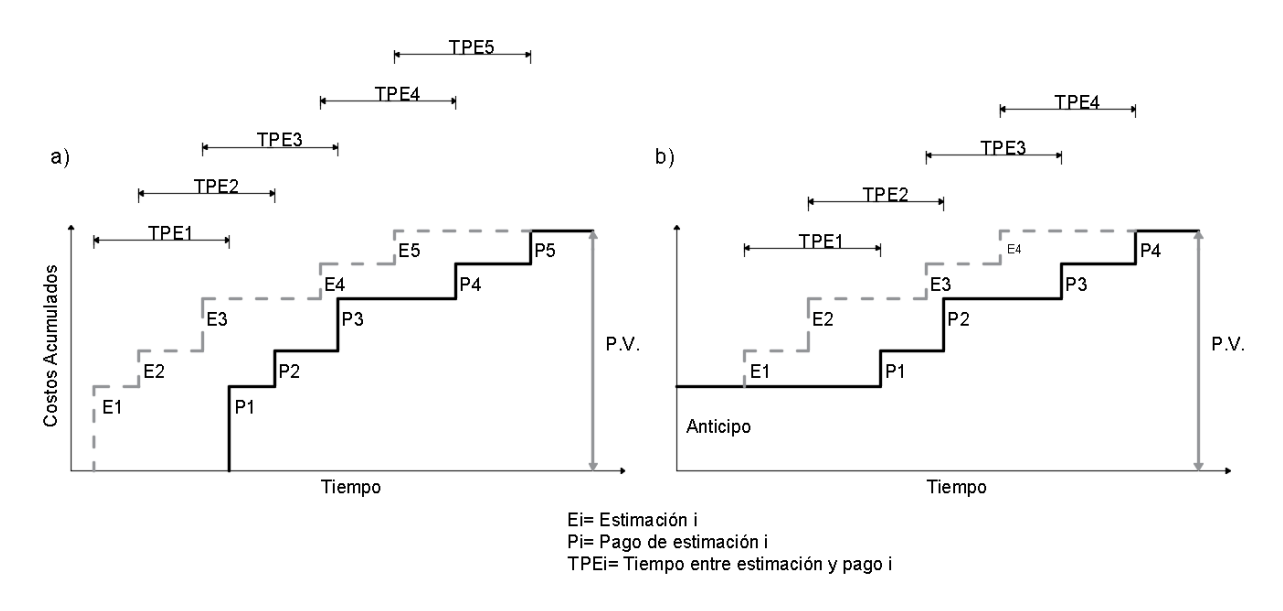

*Gráfico 3-7 a) Estimaciones sin anticipo; b) Estimaciones con anticipo*

Una vez determinados los ingresos y egresos, es posible calcular el flujo de efectivo de nuestro proyecto. Trazaremos la curva S con la de ingresos y la diferencia entre puntos de ambas curvas se conoce como flujo de caja. El [Gráfico 3-8](#page-108-0) muestra el flujo de caja de un proyecto, sin anticipo y con anticipo. El área sombreada representa la diferencia entre los gastos e ingresos del contratista, es decir la cantidad que el contratista deberá financiar, cuanto más grande es esta área, necesitara más dinero financiado y por lo tanto más cargos por intereses.

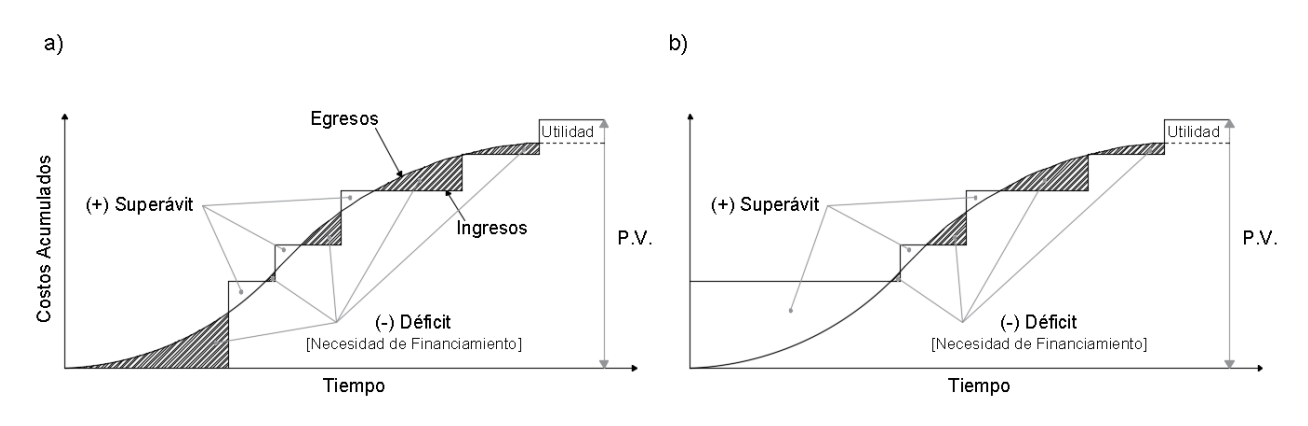

<span id="page-108-0"></span>*Gráfico 3-8 a) Flujo sin anticipo; b) Flujo con anticipo*

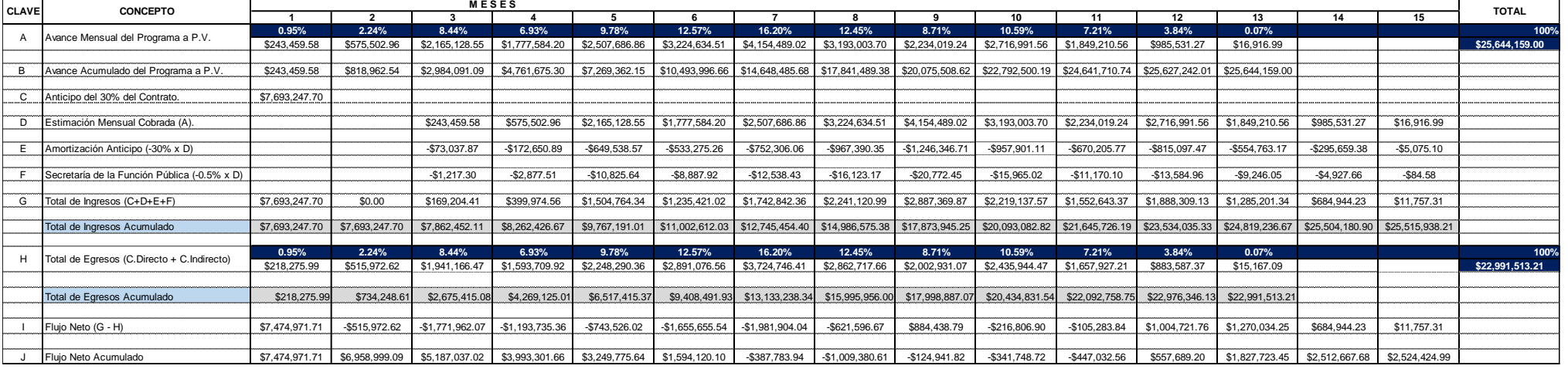

#### *Tabla 3-8 Flujo de caja del proyecto de la construcción de 150 viviendas de interés social*

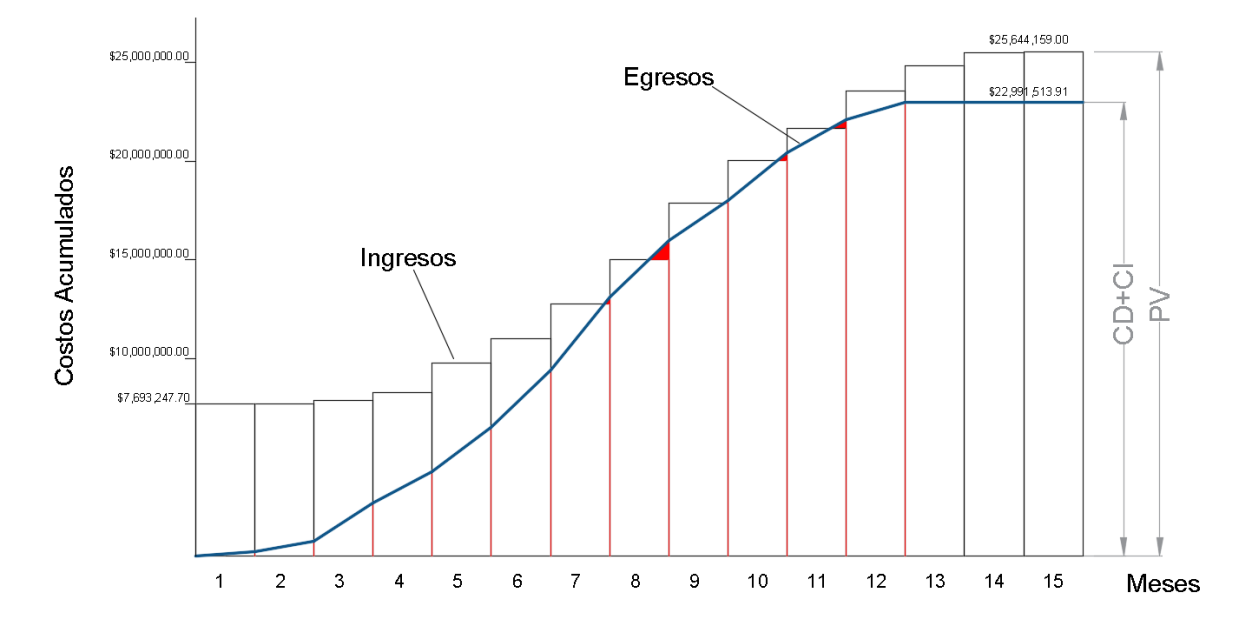

*Gráfico 3-9 Curva S de egresos acumulados (CD+CI) e ingresos acumulados para la construcción de 150 viviendas*

Cuando se tienen las gráficas y la necesidad de financiamiento calculado, sino es benéfico el resultado para nuestro proyecto, se procede a minimizar los flujos negativos. Una forma es mover las actividades hasta que empiecen en su LS, ósea, en su tiempo límite de inicio. En el [Gráfico 3-10](#page-110-0) vemos la diferencia de la curva S cuando todas las actividades comienzan en su ES y cuando comienzan en su LS. Observamos que la curva de LS de las actividades permite un egreso más tardío lo que ayudara a que existan menos déficits de efectivo, pero a su vez dejamos sin holgura a todas las actividades, lo que las convierte en actividades críticas.

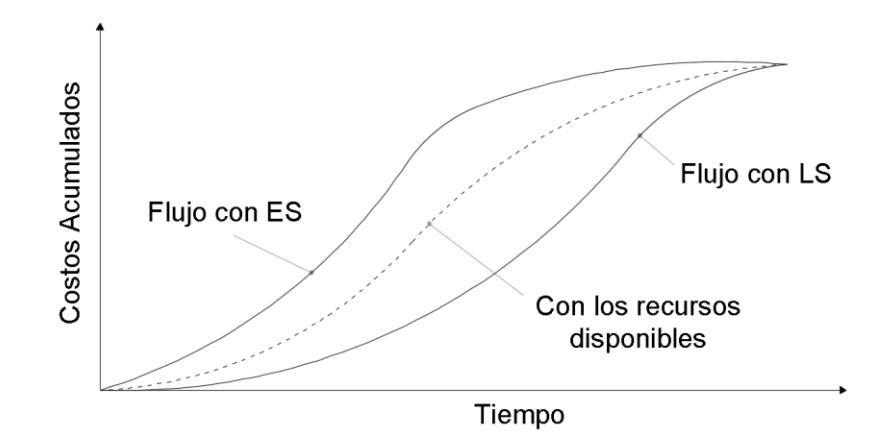

<span id="page-110-0"></span>*Gráfico 3-10 Curva S con: flujo con los tiempos más próximos de inicio (ES), flujo con los tiempos límites de inicio (LS) y flujo con los recursos disponibles (red nivelada).*

Podemos concluir que el método de la ruta crítica ayuda a calcular de manera más exacta la necesidad de financiamiento, entonces las redes se convierten en herramientas de gran utilidad no solo para los planificadores, sino también para los ingenieros de costos, que podrán calcular de manera más objetiva sus estimaciones e indicadores financieros.

### **3.3.5 Gestión del valor ganado (EVM).**

Muchas empresas constructoras utilizan los indicadores erróneos para medir el rendimiento de sus operaciones de ejecución, a diferencia de sus operaciones financieras. Una de las razones detrás de esta condición puede atribuirse entre otras cosas a la falta de percepción de lo que deben realizar o ejecutar para dirigirse a sus tiempos y costos

planeados. En la ingeniería se ha desarrollado un método que permite obtener índices y proyecciones tanto del cronograma, como de los costos. Este método se llama gestión del valor ganado o análisis del valor ganado. Debido a que el análisis del valor ganado ofrece resultados muy buenos en el control de proyectos el PMBOK lo ha convertido en una herramienta esencial del gerenciamiento.

Definición del PMBOK: La gestión del valor ganado (EVM- Earned Value Management) es una metodología que combina medidas de alcance, cronograma y recursos para evaluar el desempeño y el avance del proyecto. Es un método muy utilizado para la medida del desempeño de los proyectos. Integra la línea base del alcance con la línea base de costos, junto con la línea base del cronograma, para generar la línea base para la medición del desempeño, que facilita la evaluación y la medida del desempeño y del avance del proyecto por parte del equipo del proyecto. Es una técnica de dirección de proyectos que requiere la constitución de una línea base integrada con respecto a la cual se pueda medir el desempeño a lo largo del proyecto. Los principios del EVM se pueden aplicar a todos los proyectos, en cualquier sector.

El EVM establece y monitorea tres dimensiones clave para cada paquete de trabajo y cada cuenta de control:

- **Valor planificado.** El valor planificado (**PV**) es el presupuesto autorizado que se ha asignado al trabajo programado. Es el presupuesto autorizado asignado al trabajo que debe ejecutarse para completar una actividad o un componente de la estructura de desglose de trabajo, sin contar con la reserva de gestión. Este presupuesto se adjudica por fase a lo largo del proyecto, pero para un momento determinado, el valor planificado establece el trabajo físico que se debería haber llevado a cabo hasta ese momento. El PV total se conoce en ocasiones como la línea base para la medición del desempeño (**PMB**). El valor planificado total para el proyecto también se conoce como presupuesto hasta la conclusión (**BAC**).
- **Valor ganado.** El valor ganado (**EV**) es la medida del trabajo realizado en términos de presupuesto autorizado para dicho trabajo. Es el presupuesto

asociado con el trabajo autorizado que se ha completado. El EV medido debe corresponderse con la PMB y no puede ser mayor que el presupuesto aprobado del PV para un componente. El EV se utiliza a menudo para calcular el porcentaje completado de un proyecto. Deben establecerse criterio de medición del avance para cada componente de la EDT/WBS, con objeto de medir el trabajo en curso. Los directores de proyecto monitorean el EV, tanto sus incrementos para determinar el estado actual, como el total acumulado, para establecer las tendencias de desempeño a largo plazo.

• **Costo real.** El costo real (**AC**) es el costo incurrido por el trabajo llevado a cabo en una actividad durante un periodo de tiempo específico. Es el costo total en el que se ha incurrido para llevar a cabo el trabajo medido por el EV. El AC debe corresponderse, en cuanto a definición, con lo que haya sido presupuestado para el PV y medido por el EV (p.ej., sólo horas directas, sólo costos directos o todos los costos, incluidos los costos indirectos). El AC no tiene límite superior; se medirán todos los costos en los que se incurra para obtener el EV.

También se monitorearán las variaciones o desviaciones con respecto a la línea base aprobada:

• **Variación del cronograma.** La variación del cronograma (**SV**) es una medida de desempeño del cronograma que se expresa como la diferencia entre el valor ganado y el valor planificado. Determina en qué medida el proyecto está adelantado o retrasado en relación con la fecha de entrega, en un momento determinado. Es una medida del desempeño del cronograma en un proyecto. Es igual al valor ganado (EV) menos el valor planificado (PV). En el EVM, la variación del cronograma es una métrica útil, ya que puede indicar un retraso del proyecto con respecto a la línea base del cronograma. La variación de cronograma en el EVM en última instancia será igual a cero cuando se complete el proyecto, porque ya se habrán devengado todos los valores planificados. Es recomendable utilizar la variación del cronograma en conjunto con la metodología de programación de la ruta crítica (CPM) y la gestión de riesgos. *Fórmula:* SV = EV – PV

- **Variación del costo.** La variación del costo (**CV**) es el monto del déficit o superávit presupuestario en un momento dado, expresado como la diferencia entre el valor ganado y el costo real. Es una medida del desempeño del costo en un proyecto. Es igual al valor ganado (EV) menos el costo real (AC). La variación del costo al final del proyecto será la diferencia entre el presupuesto hasta la conclusión (**BAC**) y la cantidad realmente gastada. La CV es particularmente crítica porque indica la relación entre el desempeño real y los costos incurridos. Un CV negativa es a menudo difícil de recuperar para el proyecto. *Fórmula:* CV = EV – AC
- **Variación a la conclusión.** La variación a la conclusión (**VAC**) es una proyección del monto del déficit o superávit presupuestario, expresada como la diferencia entre el presupuesto al concluir y la estimación al concluir. Fórmula:  $VAC = BAC - EAC$

Los valores de SV y CV pueden convertirse en indicadores de eficiencia para reflejar el desempeño del costo y del cronograma de cualquier proyecto, para comparar con otros proyectos o con un portafolio de proyectos. Las variaciones resultan útiles para determinar el estado del proyecto.

Conforme avanza el proyecto, el equipo del proyecto puede desarrollar un pronóstico de la estimación a la conclusión (**EAC**) que puede diferir del presupuesto hasta la conclusión (**BAC**), sobre el desempeño del proyecto. Las EAC se basan normalmente en los costos reales en los que se ha incurrido para completar el trabajo, más una estimación hasta la conclusión (**ETC**) para el trabajo restante.

- **Estimación a la conclusión.** La estimación a la conclusión (**EAC**) es el costo o la cantidad de trabajo necesaria para completar el total de las actividades del cronograma. *Fórmula:* EAC = AC + ETC ascendente
- **Estimación hasta la conclusión.** La estimación hasta la conclusión (**ETC**) es la estimación para concluir el trabajo restante correspondiente. Estas estimaciones son elaboradas por el equipo de trabajo y el director según la experiencia. *Fórmula:* ETC = EAC - AC

Con las variaciones y los pronósticos se pueden obtener los de índices de desempeño, los primeros que obtendremos son los índices actuales, ósea los índices que nos permiten medir la eficiencia hasta el momento del cronograma y los costos (SPI y CPI) y otro índice que nos permite medir la eficiencia que debemos de tener a partir de la fecha de seguimiento hasta la finalización del proyecto para recuperar las posibles desviaciones que hemos ido acumulando hasta la fecha de seguimiento (TCPI).

- **Índice de desempeño del cronograma.** El índice de desempeño del cronograma (**SPI**) es una medida de eficiencia del cronograma que se expresa como la razón entre el valor ganado y el valor planificado. Refleja la medida de la eficiencia con que el equipo del proyecto está utilizando su tiempo. En ocasiones se utiliza en combinación con el índice de desempeño del costo (CPI) para proyectar las estimaciones finales a la conclusión del proyecto. Puesto que el SPI mide todo el trabajo del proyecto, se debe analizar asimismo el desempeño en la ruta crítica, para así determinar si el proyecto terminará antes o después de la fecha de finalización programada. El SPI es igual a la razón entre el EV y el PV. *Fórmula:*  $SPI = EV / PV$
- **Índice de desempeño del costo.** El índice de desempeño del costo (**CPI**) es una medida de eficiencia del costo de los recursos presupuestados, expresado como la razón entre el valor ganado y el costo real. Se considera la métrica más crítica del EVM y mide la eficiencia del costo para el trabajo completado. El CPI es igual a la razón entre el EV y el AC. Los índices son útiles para determinar el estado de un proyecto y proporcionar una base para la estimación del costo y del cronograma al final del proyecto. *Fórmula:* CPI = EV / AC
- **Índice de desempeño del trabajo por completar.** El índice de desempeño del trabajo por completar (**TCPI**) es una medida del desempeño del costo que se debe alcanzar con los recursos restantes a fin de cumplir con un objetivo de gestión especificado, expresada como la tasa entre el costo para culminar el trabajo pendiente y el presupuesto restante. Si se torna evidente que el BAC deja de ser viable, el director del proyecto debería tener en cuenta la EAC pronosticada. Una vez aprobada, la EAC puede sustituir al BAC en el cálculo del TCPI. *Fórmula:* TCPI = (BAC - EV) / (BAC – AC) o (EAC – AC)

Se puede monitorear e informar sobre los tres parámetros (valor planificado, valor ganado y costo real) por periodos (semanales o mensuales) y de forma acumulativa. El [Gráfico 3-11](#page-115-0) emplea curvas S para representar los datos del EV para un proyecto cuyo costo no excede el presupuesto en la fecha de seguimiento, pero, el pronóstico de la estimación a la conclusión (ETC) si excede el presupuesto planeado (BAC) y por lo tanto el plan de trabajo se retrasará.

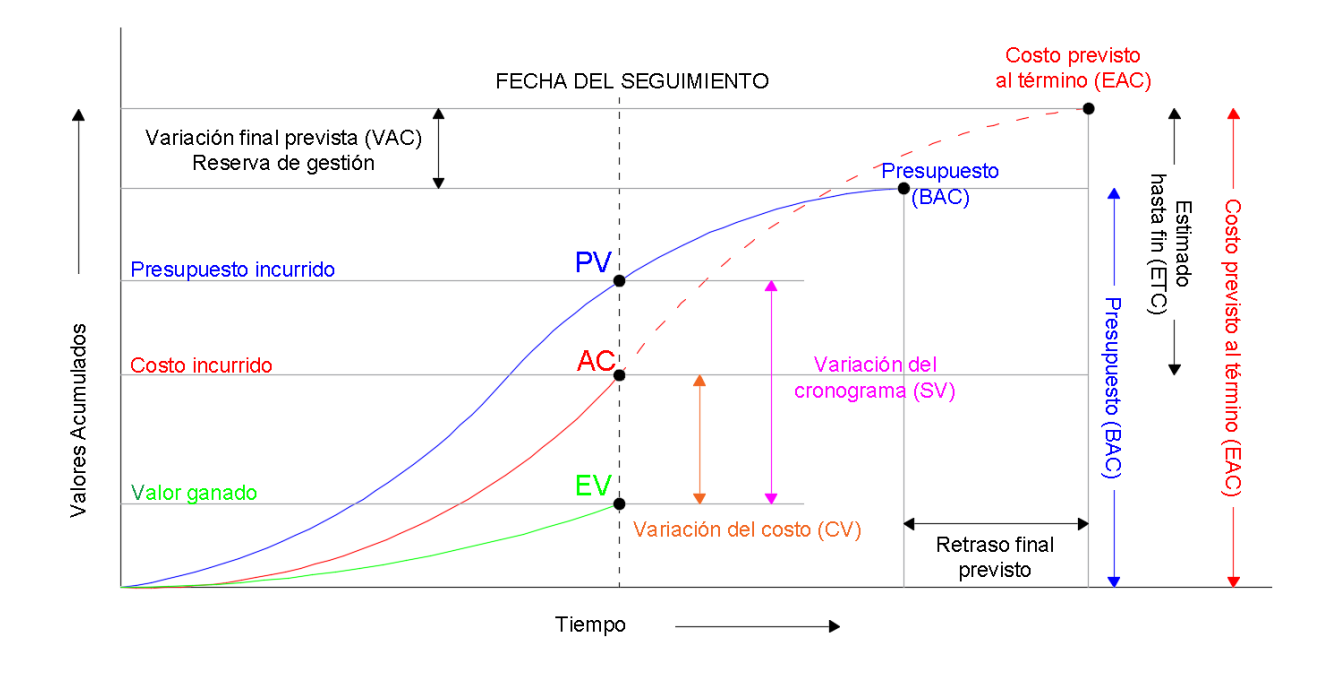

<span id="page-115-0"></span>*Gráfico 3-11 Curva S para valor ganado (EV), valor planificado (PV) y costos reales (AC).*

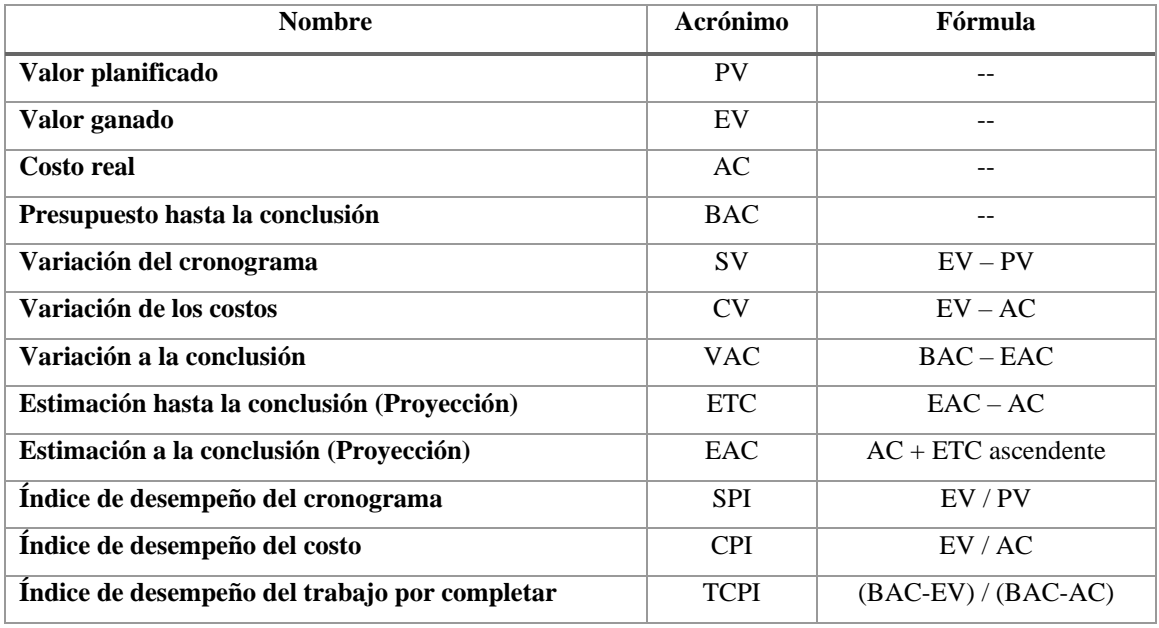

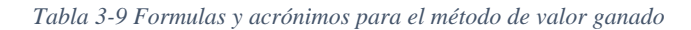

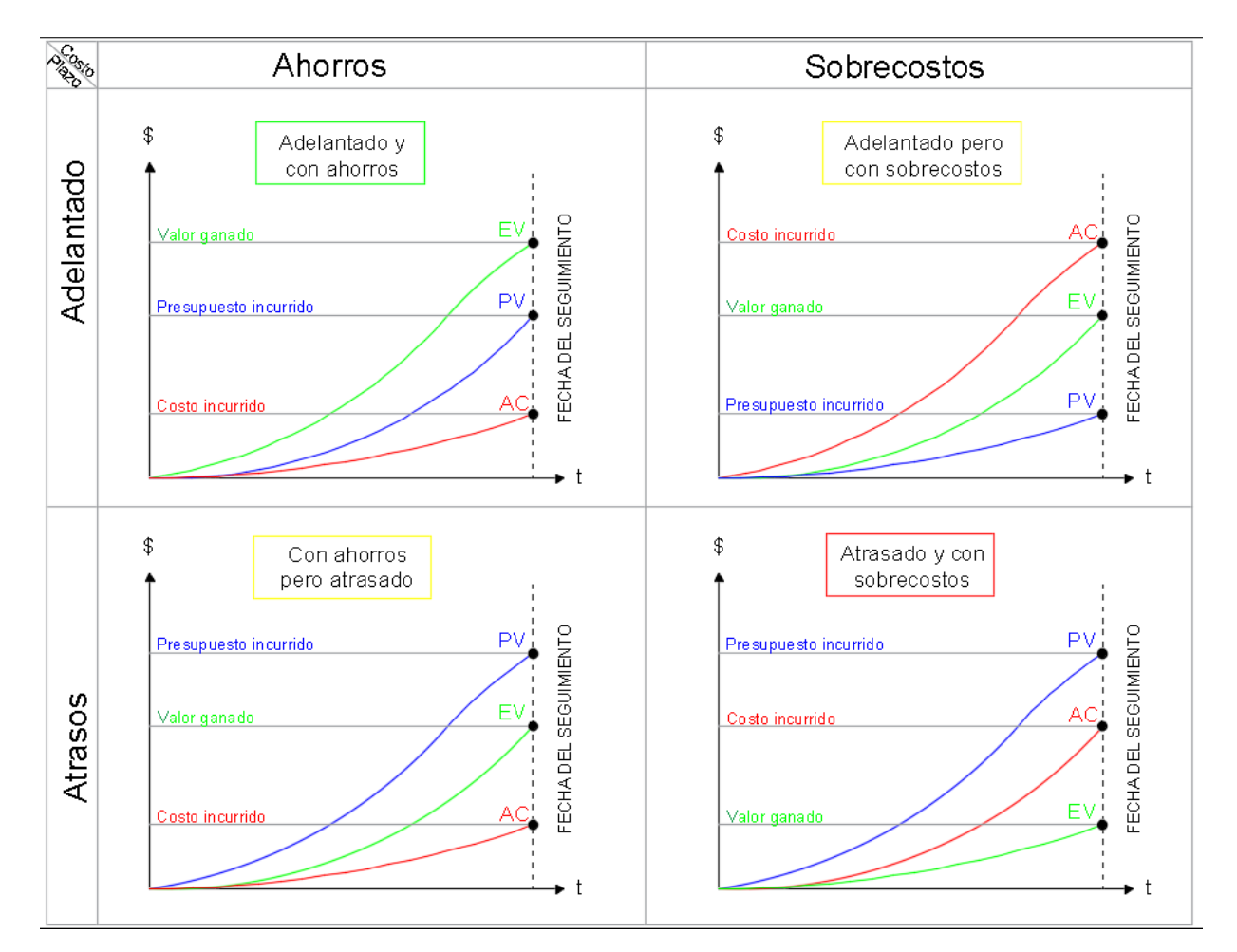

*Gráfico 3-12 Escenarios posibles en el valor ganado*

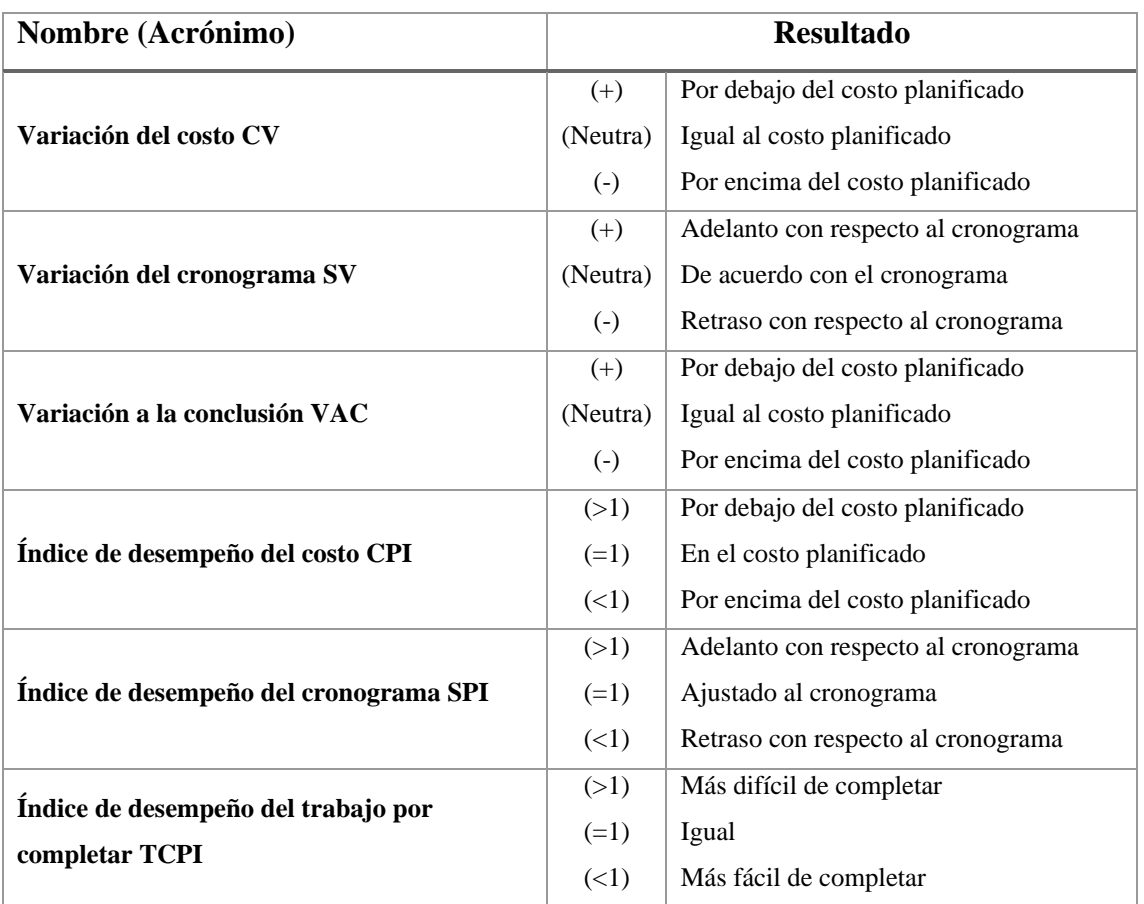

*Tabla 3-10 Interpretación de resultados para el método de valor ganado*

Como vemos, la primera condición (intrínseca) para la aplicación del valor ganado es, forzosamente, que debe de haber trascurrido un lapso de tiempo entre el inicio de ejecución y el punto de medición para el valor ganado.

Como hemos dicho el EVM se ha convertido en una doctrina formal de la administración de proyectos, aun sabiendo esto, muchas empresas no encuentran el método de valor ganado como una herramienta amigable. Aplicando los conceptos de esta tesina a un proyecto de construcción, se puede obtener toda la información necesaria para desarrollar el EVM sin ningún problema a cualquier proyecto.

A continuación, presentamos el ejemplo del método del valor ganado para las 150 viviendas en una fecha de corte propuesta al 20 de agosto del 2020, hay que recordar que el proyecto inicia el 30 de diciembre del 2019 y finaliza el 24 de diciembre del 2020, teniendo una duración de 259 días hábiles.

<span id="page-118-0"></span>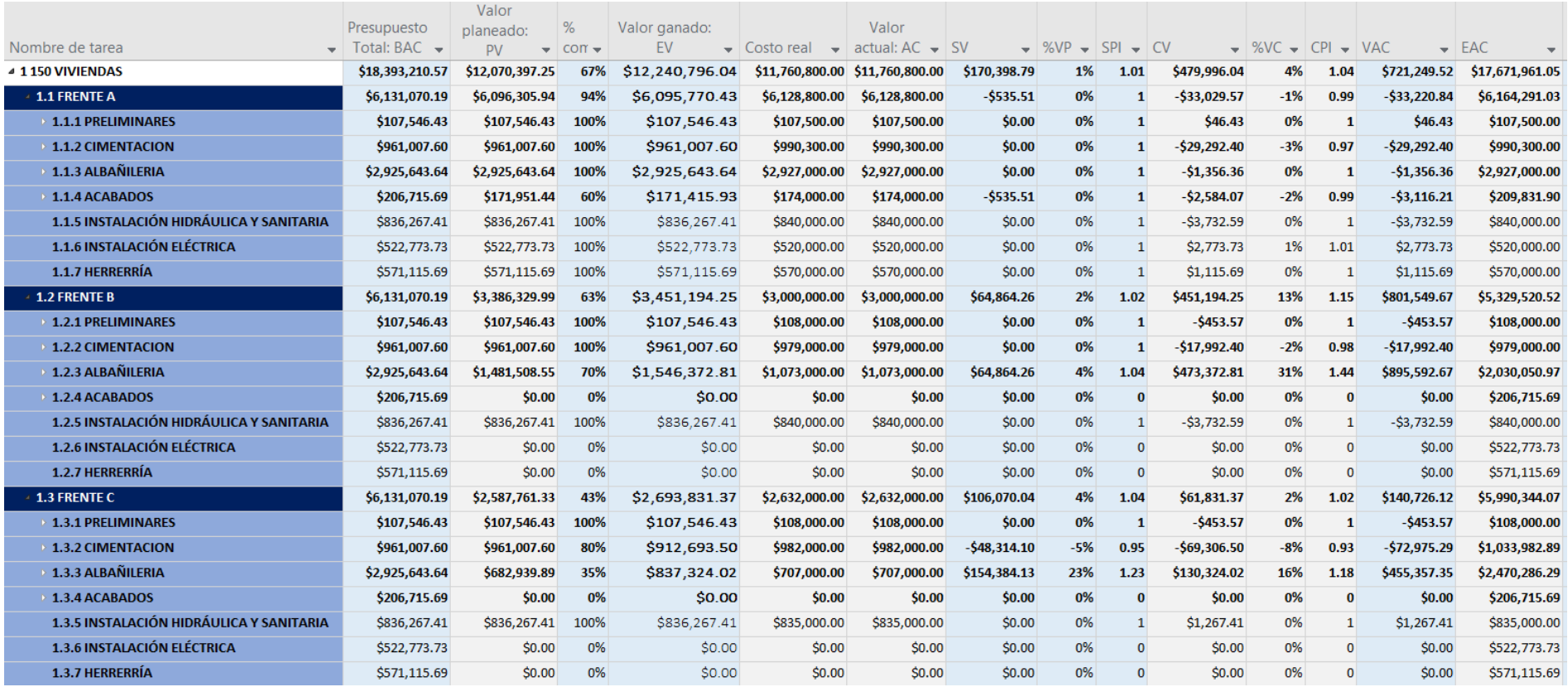

#### *Tabla 3-11 Tabla del método de valor ganado (EVM) del software Project, con fecha de estado del 20 de agosto del 2020*

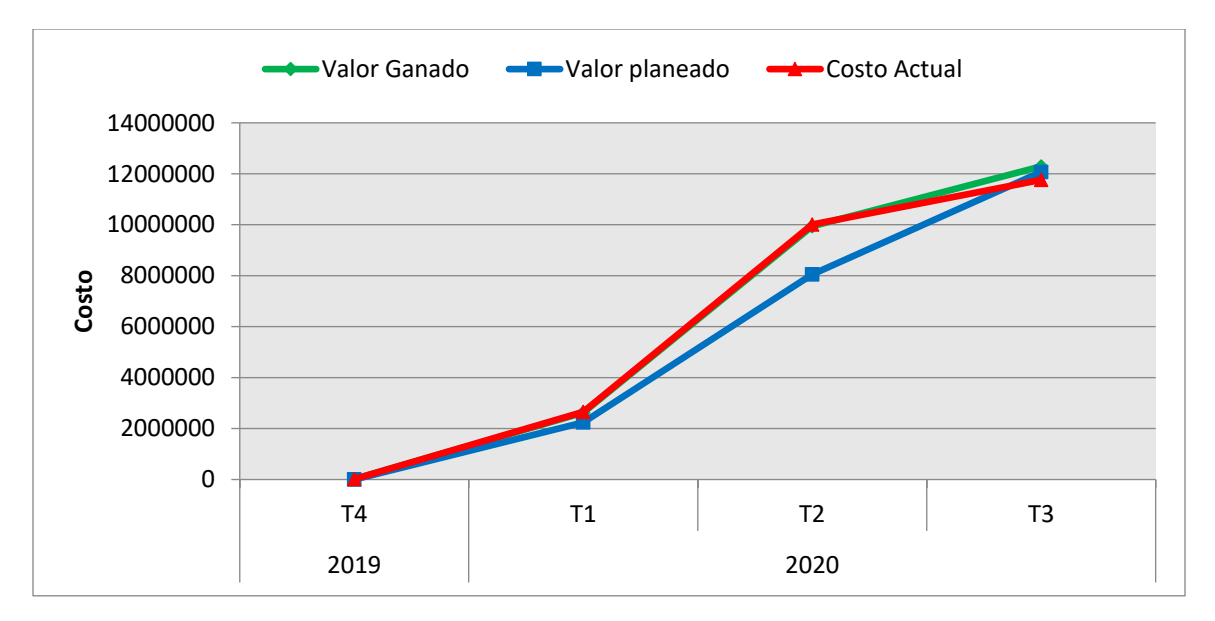

<span id="page-119-0"></span>*Gráfico 3-13 Curva S del valor ganado, valor planeado y costo actual de la construcción de 150 viviendas*

Vemos en el [Gráfico 3-13](#page-119-0) una mejora del segundo trimestre al tercer trimestre del 2020, en la fecha de estado podemos concluir que, vamos de acuerdo al cronograma planeado y con ligeros ahorros, mientras que en el segundo trimestre se estaba adelantado, pero con sobrecostos.

Ahora bien, la herramienta para el método del valor ganado en Project nos permite realizar el cálculo de índices y estimaciones para el proyecto total, para cada frente, para cada partida, subpartida y concepto. A pesar que los índices son positivos para el proyecto en general, podemos ver en la [Tabla 3-11](#page-118-0) que la partida de cimentación del frente C tiene atrasos y sobrecostos, los datos son:

- PV=\$961,007.60  $SV = - $48,314.10$  $SPI=0.95$
- EV=\$912,693.50  $CV = -\$69,306.50$ • CPI=0.93
- AC=\$982,000.00

Con dichos datos tenemos las siguientes predicciones:

- EAC=\$1,033,982.89 (Estimación a la conclusión del costo)
- EACT= 39 días / SPI = 39/0.95= 41.1 días (Estimación a la conclusión del tiempo)

Con la ayuda de estas herramientas tenemos la oportunidad de dar seguimiento y corrección a cualquier tarea de nuestro proyecto.

# **CONCLUSIONES**

Dentro de los trece campos del conocimiento de la Gerencia de Proyectos están el Tiempo de Ejecución y el Presupuesto. La falta de aplicación de la Gerencia de Proyectos, y en especial de estos dos campos, provocan graves consecuencias en los proyectos, pues las desviaciones en obra pública son del 50% en tiempo y 100% en costos. Las obras privadas tienen mejores estadísticas, pero en general, no existen proyectos perfectos en los que se respeten rigurosamente los tiempos y costos planeados, sin embargo, aplicando las técnicas para la programación y control, las deviaciones se minimizan.

1.- En la construcción parte fundamental para tener una obra exitosa es la planeación. Si queremos optimizar los tiempos, costos y calidad de los proyectos se debe asignar alrededor del 85% de los recursos del personal técnico a la planeación (programación y presupuestación), y el restante 15% de los recursos a la ejecución de la obra.

2.- Se obtienen mejores resultados si se comienza con un presupuesto analítico que contemple la programación de obra y posteriormente deducir los costos unitarios. Es común y más en la obra pública determinar los precios unitarios sin haber elaborado el programa de obra. No contemplar la secuencia, los tiempos de inicio y tiempos terminación de cada actividad, provoca que no se estimen costos por tiempos de ocio, por ejemplo, cuando hay un lapso de tiempo entre actividades que ocupan las mismas cuadrillas de mano de obra o maquinaría. Contemplar la programación ayuda a redondear jornadas enteras de trabajo, redondear materiales a unidades de comercialización, en general, a tener congruencia entre la explosión de insumos y la manera de adquirirlos.

En el ejercicio de la programación de 150 viviendas partimos de un presupuesto ya elaborado a precios unitarios y notamos la dificultad de programar, desglosar e integrar las actividades al proceso constructivo de acuerdo a la EDT. En la nivelación de la mano de obra para las 150 viviendas, a pesar de tener una nivelación final con fluctuaciones suavizadas, siguieron quedando valles y crestas de semana a semana que en el proceso real de construcción se tendrán que considerar constantes, ósea, con el mismo número de

cuadrillas, debido a que no es razonable tener flujo de personal en lapsos tan cortos. Esto genera costos que se deben considerar para el presupuesto final.

3.- El método de la ruta crítica ayuda a optimizar costos del proyecto y a calcular de manera más exacta la necesidad de financiamiento, entonces las redes se convierten en herramientas de gran utilidad no solo para los planificadores, sino también para los ingenieros de costos, que podrán calcular de manera más objetiva sus estimaciones e indicadores financieros.

4.- El método del valor ganado es una herramienta muy útil para darle una mejor interpretación a la información y conocer con objetividad el estado actual de la ejecución de un proyecto, medir el desempeño e incluso hacer predicciones de como acabara la obra en términos de costo y tiempo. Un requisito fundamental es tener un sistema de captura de datos formal, para que la información que se introduzca al sistema arroje resultados confiables y poder utilizarlos para tomar decisiones.

5.- Es válido apoyarnos en las herramientas computacionales, pero es más importante la interpretación y análisis del ingeniero. Aun teniendo el mejor software del mercado, existirán errores si se alimenta con datos equivocados, la maquina no hará las correcciones para dar resultados correctos.

El tamaño de los proyectos de construcción, la cantidad de conceptos y actividades que se deben analizar, justifica el uso de las herramientas computacionales. Es común que el usuario pierda sensibilidad para distinguir lo que está bien y mal entre tantos datos, por eso es bueno realizar las revisiones necesarias. Por ejemplo, en los costos es válido verificar los números que más impactan usando la ley de Pareto.

6.- Finalmente, la aplicación de las técnicas de programación y control, no garantizan que la obra se ejecute rigurosamente en el tiempo y costo planeado, pero si está demostrado que las desviaciones se minimizan, se eliminan riesgos y se generan mejores utilidades y/o beneficios al final de la construcción.

# **REFERENCIAS**

- 1. AHUJA, Hira & WALSH, M. (1989). *Ingeniería de Costos y Administración de Proyectos*; México, D.F.: Alfaomega.
- 2. AHUJA, Hira, DOZZI, S. & ABOURIZK, S. (1994). *Project Management Techniques in Planning and Controlling Construction Projects 2ed*; New York: John Wiley & Sons, Inc.
- 3. ANTILL & WOODHEAD. (2002). *Método de la Ruta Crítica 2ed*; México, D.F.: Limusa-Noriega Editores.
- 4. CASTILLO, Jorge. (1998). *La Vida Diaria de los Costos*; México, D.F.: IMCyC.
- 5. CASTILLO, Jorge. (2007). *Paradigma del Costo Total*; México, D.F.: IMCyC.
- 6. COLEGIO DE INGENIEROS CIVILES DE MÉXICO. (2019). *Retos y Oportunidades de la Ingeniería Civil*; México, D.F.: Bermellón Edición e Imagen.
- 7. DE SOLMINIHAC, Hernán & THENOUX, G. (2002). *Procesos y Técnicas de Construcción 5ed*; México, D.F.: Alfaomega.
- 8. DÍAZ, Salvador. (s. f.). *Apuntes de la clase de Administración de Empresas Constructoras*. [PDF], Recuperado de <http://www.ingenieria.unam.mx/~dcayeros/apuntes1.html>
- 9. DÍAZ-INFANTE, L. A. (2002). *Curso de Edificación*; México, D.F.: Ed. Trillas.
- 10. ELBELTAGI, Emad. (2016). *Lecture Notes on Construction Project Management*. [PDF], Recuperado de<http://osp.mans.edu.eg/elbeltagi/course.html>
- 11. GIDO, Jack & CLEMENTS, J. (1999). *Administración Exitosa de Proyectos*, México, D.F.: International Thomson Editores.
- 12. MENDOZA, Ernesto. (2006). *Introducción al proceso constructivo*; México, D.F.: FUNDEC.
- 13. MENDOZA, Ernesto. (2014). *Factores de consistencia de costos y precios unitarios*; México, D.F.: FUNDEC.
- 14. MODER, Joseph, PHILLIPS, C. & DAVIS, E. (1983). *Project Management with CPM, PERT and Precedence Diagramming 3ed*; New York: Van Nostrand

Reinhold Company.

- 15. O'BRIEN, James & PLOTNICK, F. (2006). *CPM in Construction Management 6ed*; México, D.F.: McGraw-Hill.
- 16. OBERLENDER, Garold. (2000). *Project Management for Engineering and Construction 2ed*; México, D.F.: McGraw-Hill.
- 17. PROJECT MANAGEMENT INSTITUTE. (2013). *Guía de los Fundamentos para la Dirección de Proyectos (Guía del PMBOK) 5ed;* EE.UU.: PMI Publications.
- 18. SERPELL, Alfredo. (2002). *Administración de Operaciones de Construcción 2ed*; México, D.F.: Alfaomega.
- 19. SUÁREZ-SALAZAR, Carlos. (1977). *Costo y Tiempo en Edificación 3ed*; México, D.F.: Ed. Limusa.